**UNIVERSIDADE LUTERANA DO BRASIL** 

**GERALDO DIAS BARBOSA** 

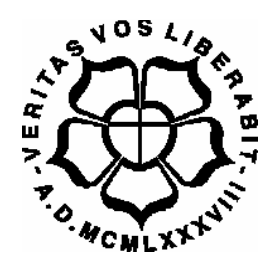

**ANÁLISE DA APLICABILIDADE DE UM SOFTWARE EDUCACIONAL DE MATEMÁTICA NO ENSINO FUNDAMENTAL** 

> **Canoas 2006**

## **GERALDO DIAS BARBOSA**

# **ANÁLISE DA APLICABILIDADE DE UM SOFTWARE EDUCACIONAL DE MATEMÁTICA NO ENSINO FUNDAMENTAL**

Dissertação apresentada ao Curso de Mestrado do Programa de Pós-Graduação em Ensino de Ciências e Matemática, da Universidade Luterana do Brasil (ULBRA, RS), como requisito parcial para obtenção do grau de Mestre em Ensino de Ciências e Matemática.

**Orientadora: Profª. Dra. Marlise Geller** 

**Canoas 2006** 

Dados Internacionais de Catalogação na Publicação (CIP)

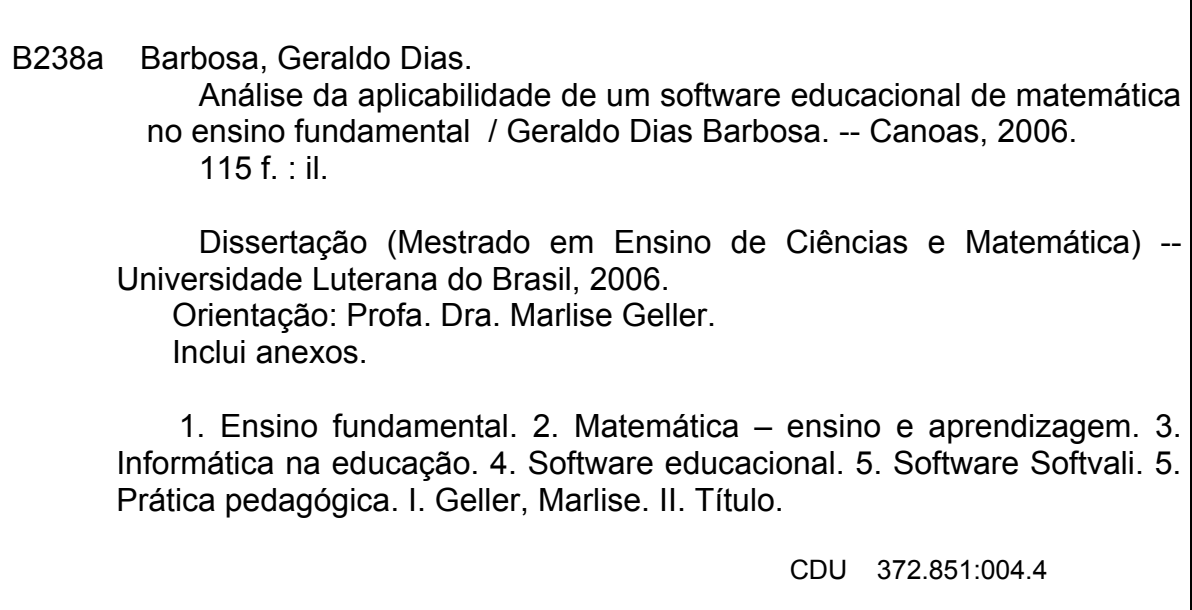

(Bibliotecária responsável: Sabrina Leal Araujo – CRB 10/1507)

## ANÁLISE DA APLICABILIDADE DE UM SOFTWARE EDUCACIONAL DE MATEMÁTICA NO ENSINO **FUNDAMENTAL**

## **GERALDO DIAS BARBOSA**

Dissertação de mestrado defendida publicamente no Programa de Pós-Graduação em Ensino de Ciências e Matemática da Universidade Luterana do Brasil e aprovada pela seguinte Comissão Examinadora:

Prof. Dr. Laciano Andreatta Carvalho da Costa - UERGS Prof. Dr. Carlos Mário Dal'Col Zeve - ULBRA

Prof. Dr. Mariano Nicolao - ULBRA

se Croller

Prof<sup>a</sup>. Dr<sup>a</sup>. Marlise Geller - ULBRA (orientadora)

Canoas, 24 de agosto de 2006.

Prof. Dr. Arno Bayer

Coordenador do Programa de Pós-Graduação em Ensino de Ciências e Matemática da ULBRA.

## **AGRADECIMENTO**

Agradeço a minha orientadora prof.ª Drª. Marlise Geller pela sua paciência e dedicação;

Agradeço a prof.<sup>a</sup> Dra. Fabiane Barreto Vavassori Benitti - UNIVALI/SC, que gentilmente cedeu o software Softvali para ser utilizado no estudo de caso dessa dissertação.

Agradeço as pessoas mais próximas a mim e aos meus colegas pelo apoio e estímulo.

#### **RESUMO**

Esta pesquisa tem por finalidade identificar critérios pedagógicos de avaliação de um software educacional para o ensino da Matemática no Nível Fundamental, através de um estudo de caso. Buscamos relacionar os conteúdos abordados nas aulas de Matemática com situações vivenciadas no cotidiano por alunos da 6<sup>a</sup>. série do Ensino Fundamental, através do uso de software educacional em atividades extraclasses.

Nosso estudo aborda a informática na educação e a análise de softwares educacionais.

 Apresentamos, na metodologia, uma descrição das atividades realizadas com os alunos neste estudo de caso.

Para finalizar, fazemos uma análise do software Softvali, através da qual destacamos as diretrizes e as interfaces que orientaram o seu desenvolvimento, culminando com aspectos positivos e limitações.

Palavras-chaves:

Ensino de Matemática, Software Educacional, Informática na Educação.

### **ABSTRACT**

This research has as objective to identify pedagogical criteria of assessment of an educational software for the teaching of Mathematics on the elementary level through a case study. We have tried to relate the contents approached in the Mathematics classes to everyday situations of students in the  $6<sup>th</sup>$  grade of elementary school, through the use of an educational software in extra-class activities.

Our study broaches the computer science in education and the analysis of educational softwares.

We present, in the methodology, a description of the activities accomplished with the students in this case study.

To finish it up, we make an analysis of the software Softvali, through which we have highlighted the guidelines and interface that guided the development of this software, ending up with its positive aspects and limitations.

#### Key-words:

Teaching of Mathematics, Educational Software, Computer Science in Education.

## **ÍNDICE**

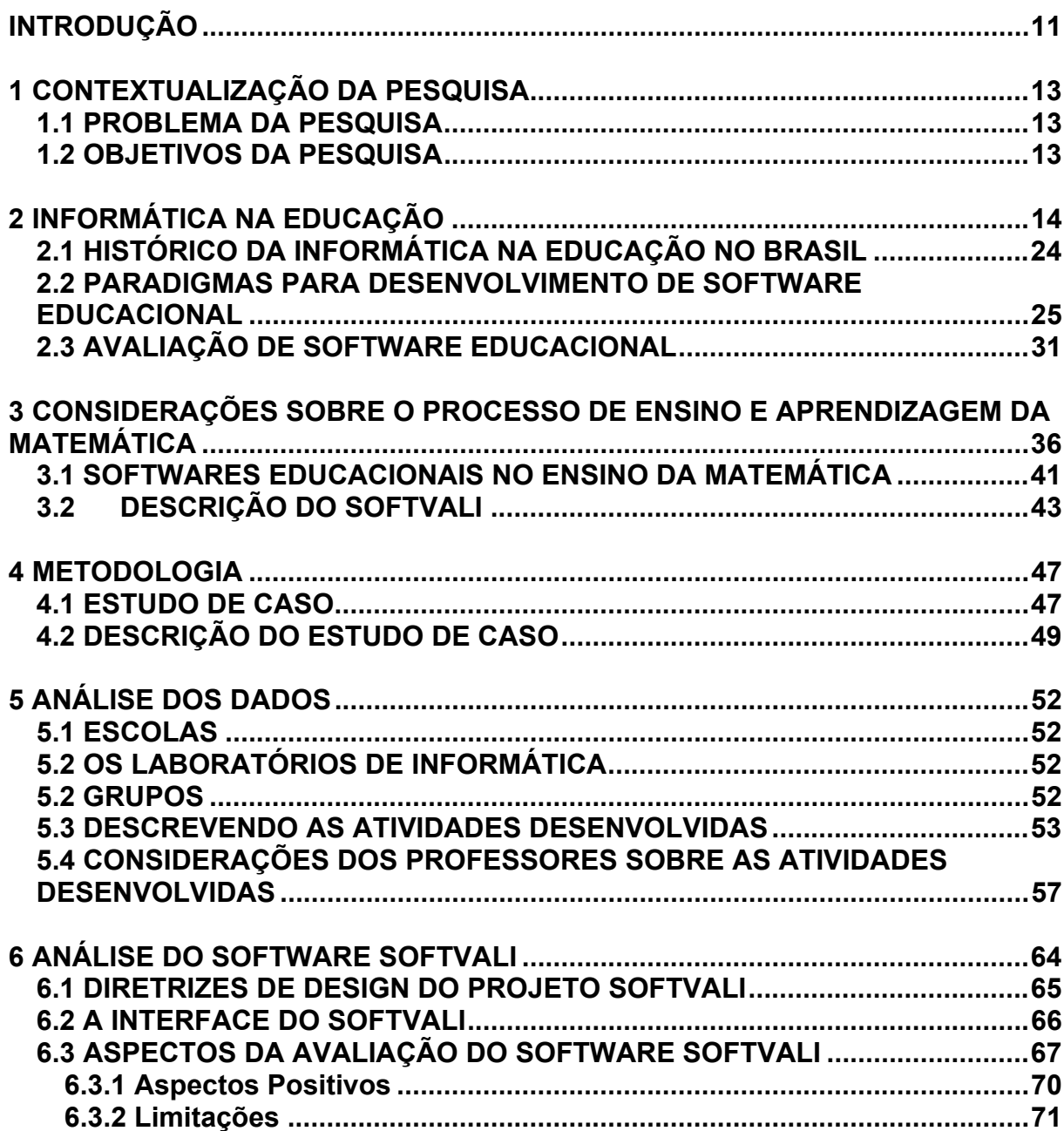

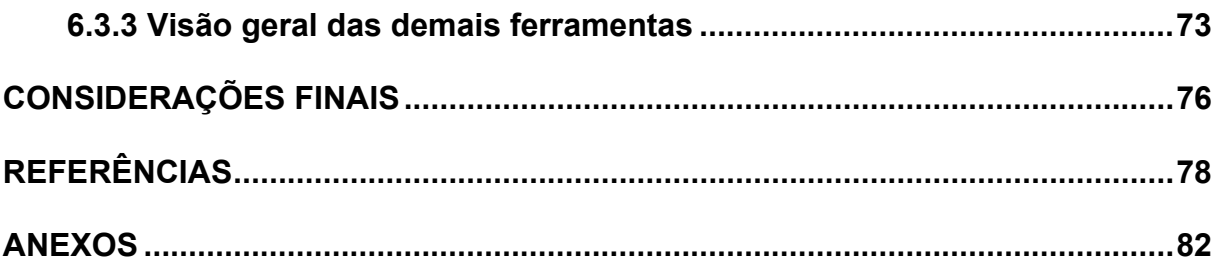

## **ÍNDICE DAS FIGURAS**

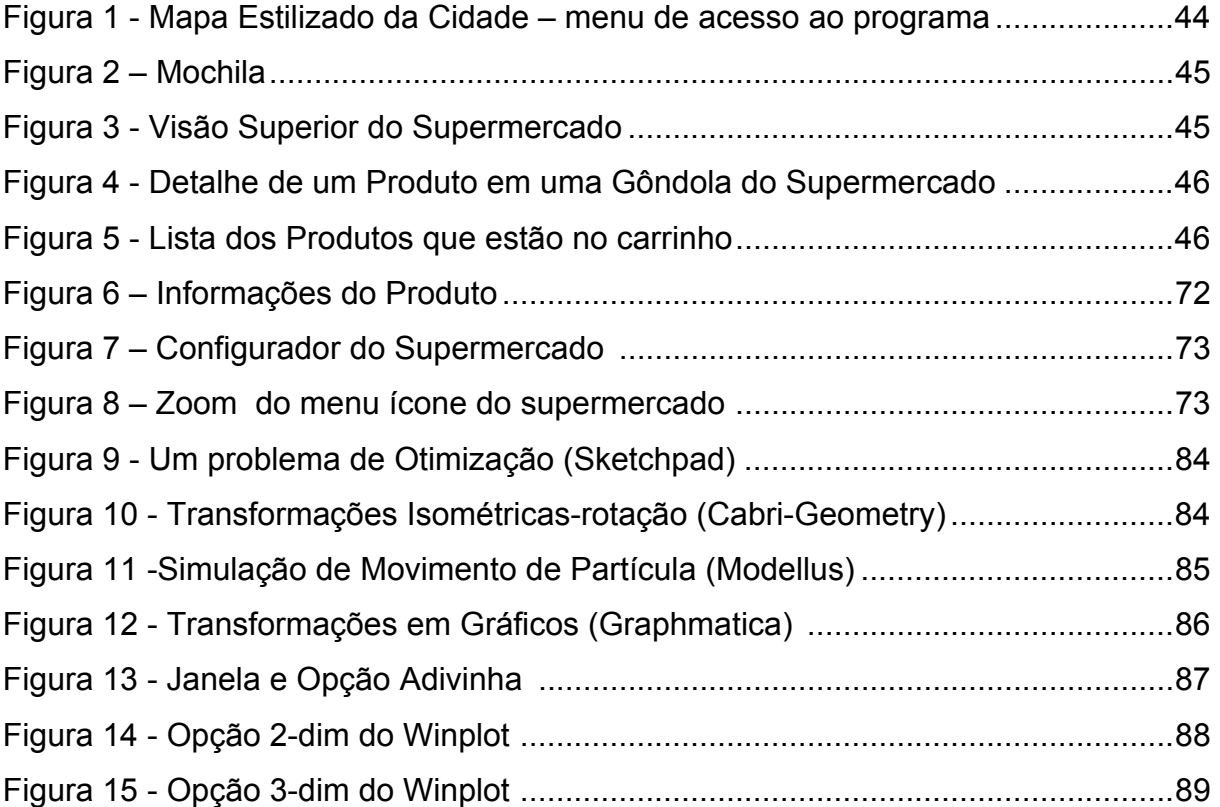

## **ÍNDICE DAS TABELAS**

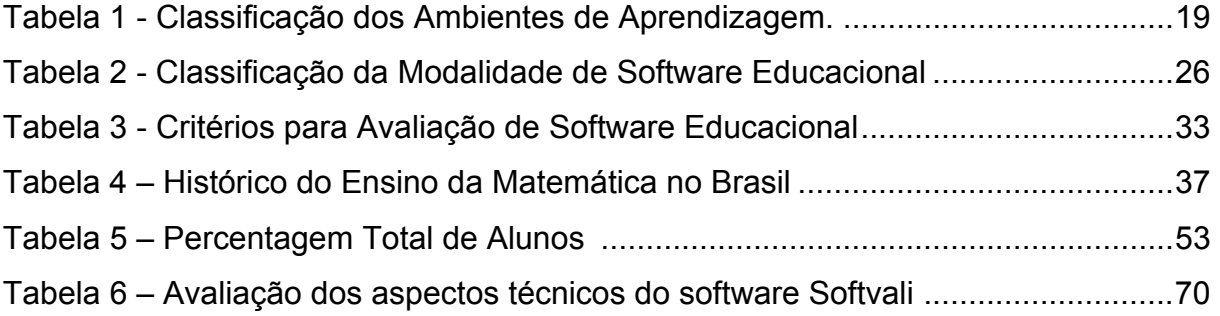

### **INTRODUÇÃO**

O presente trabalho está estruturado em seis capítulos e tem por finalidade investigar, através de um estudo de caso, os critérios pedagógicos de avaliação do software educacional Softvali (módulo Supermercado) e analisar sua aplicabilidade junto a professores e alunos da 6ª série do Ensino Fundamental na disciplina de Matemática.

Com a experiência de anos anteriores, os professores de Matemática das escolas que participam desta pesquisa, especificamente de escolas particulares localizadas em Canoas no Estado do Rio Grande do Sul - Brasil, constataram que alguns alunos nas turmas da 6<sup>a</sup> série do Ensino Fundamental têm um rendimento abaixo da média em Operações no conjunto dos números inteiros (conjunto Z) e Operações no conjunto de números racionais (conjunto Q).

Considerando-se estas dificuldades e contemplando a abordagem teóricoprática do Programa de Pós-Graduação em Ensino de Ciências e Matemática, propomos, em parceria com os professores de Matemática destas turmas, a realização de um estudo de caso com atividades extraclasses nas quais foram utilizados recursos da área de informática na educação, como Excel e, mais detalhadamente, o software educacional Softvali, com foco no módulo *Supermercado Virtual*.

Este software pode servir como pano de fundo para aprendizagem de diversos conceitos matemáticos (frações, unidades, operações, entre outros). Através de uma abordagem lúdica, o aluno tem a tarefa de realizar compras e para isso deve solucionar diversos problemas cotidianos que exigem o domínio dos conceitos matemáticos.

No Capítulo 1, descrevemos a contextualização do trabalho proposto, o problema e os objetivos da pesquisa.

O Capítulo 2 aborda a informática na educação, o paradigma educacional e softwares educacionais no ensino da Matemática e a avaliação da sua qualidade.

O Capítulo 3 apresenta o referencial teórico<sup>1</sup> cujo enfoque aborda as considerações sobre o processo de ensino e aprendizagem, os softwares educacionais e a história do ensino da Matemática.

O Capítulo 4 descreve a metodologia da pesquisa utilizada neste trabalho que envolveu um estudo de caso, uma engenharia reversa com alunos de 6<sup>a</sup> série de duas escolas particulares do Município de Canoas.

No Capítulo 5, está descrito onde e como foi aplicado o estudo de caso.

O Capítulo 6 apresenta a análise do software Softvali, suas diretrizes, interfaces e resumo da análise com seus aspectos positivos e limitações. Em seguida, são apresentadas as considerações finais e as referências utilizadas neste trabalho.

Finalizando, são apresentados os Anexos, tais como: descrição dos softwares educacionais analisados, a avaliação dos alunos, os questionários respondidos pelos alunos e professores, a atividade realizada com os alunos e formulário para avaliação de software educacional.

 $\overline{a}$  $1$  Compilado da monografia de Barbosa, Geraldo Dias. 2004

## **1 CONTEXTUALIZAÇÃO DA PESQUISA**

Um dos grandes problemas existentes no atual sistema de ensino, constatados pelos professores de matemática da pesquisa, é o alto índice de dificuldade da disciplina, tendo em vista a maneira como é trabalhada em sala de aula. É de responsabilidade do professor fazer uso adequado dos meios e métodos pedagógicos que resultem na construção do conhecimento por parte do aluno. O uso de software educacional vem ao encontro desta nova prática pedagógica, pois é caracterizado por um ambiente computacional para a aprendizagem da matemática exploratória, em que o aluno constrói soluções através de uma interface amigável.

 Levando em conta a formação de Tecnólogo em Processamento de Dados e Especialista em Informática na Educação do pesquisador bem como a experiência profissional de 25 anos voltada à informática, procuramos neste trabalho realizar um estudo que buscasse responder questões referentes à escolha de softwares para apoiar o processo de ensino e aprendizagem, fornecendo subsídios para que o professor tome a decisão mais adequada possível.

### **1.1 PROBLEMA DA PESQUISA**

A investigação detalhada neste trabalho se origina a partir da pergunta: **"Quais os critérios pedagógicos de avaliação do software educacional Softvali para o ensino da Matemática no Nível Fundamental?"**

## **1.2 OBJETIVOS DA PESQUISA**

O objetivo geral da pesquisa é investigar os critérios de avaliação de um software educacional para o Ensino Fundamental na disciplina de Matemática.

Já os objetivos específicos são:

- investigar os aspectos pedagógicos aplicados no desenvolvimento da avaliação do Módulo Supermercado do Software Educacional Softvali;
- investigar a aplicabilidade do Módulo Supermercado do Software Educacional Softvali junto a professores e alunos de Matemática da 6ª série do Ensino Fundamental.

## **2 INFORMÁTICA NA EDUCAÇÃO**

Compreendemos que o computador pode ser uma ótima ferramenta para atingir o objetivo, quando bem utilizado. A informática, atualmente, já faz parte do nosso dia-a-dia; podemos encontrá-la nos bancos, supermercados, lazer, etc. Uma das finalidades da escola é preparar os alunos para a vida, portanto fica mais evidente a necessidade de usarmos o computador no processo de ensinoaprendizagem. Nós, professores, temos de acompanhar essa evolução tecnológica para o ensino não se tornar obsoleto e para preparar o cidadão para o futuro. Neste sentido, Ubiratan D'Ambrósio alerta:

> *Falar em futuro na educação é algo fundamental. Não podemos desempenhar nossa missão de educadores sem estarmos permanentemente atentos ao futuro, pois é nele que se notarão os reflexos de nossa ação. Em particular, quando nos referimos a educação matemática, pois a disciplina matemática, essência da ação pedagógica do matemático enquanto educador, é um dos pontos focais do mundo moderno. (D`AMBRÓSIO, 1993).*

Com a evolução da tecnologia, o computador é um elemento integrante da nossa vida, por esta razão a escola deve preparar o aluno para este novo paradigma. Com este argumento, muitas escolas estão introduzindo o computador como disciplina curricular, ensinando noções de computação: o que é um computador, como funciona e para que serve. O cuidado que devemos ter é como usá-lo adequadamente, pois o computador na educação não significa aprender sobre computadores, mas sim através de computadores (ALBUQUERQUE, 2000).

A utilização de recursos computacionais pode auxiliar na aprendizagem da Matemática. O computador é uma ferramenta que permite aos alunos a realização de atividades por meio de testes, simulações, tutoriais, auxiliando na resolução de problemas e pesquisas, objetivando, assim, uma melhor qualidade no processo de aprendizagem (FERREIRA, 2004).

O computador pode ser utilizado como mais uma ferramenta mediadora importante no processo ensino-aprendizagem (Magina, 1998), mas, talvez, mais do que as demais ferramentas ora disponíveis na educação, deva ser utilizado de uma forma muito crítica, com conhecimento de suas potencialidades para que se possa explorar suas diversas possibilidades de uso.

Segundo Gravina (1998), não são de interesse as ferramentas que guardam características de métodos de ensino que privilegiam simplesmente a transmissão de conhecimento e em que 'medida' de aquisição deste conhecimento é dada pela habilidade do aluno em memorizá-lo e reproduzi-lo, sem que se evidencie um verdadeiro entendimento. Mas sim aquelas que trazem, nos seus projetos, recursos em consonância com concepção de aprendizagem dentro de uma abordagem construtivista, a qual tem como princípio o conhecimento construído a partir de percepções e ações do sujeito, constantemente mediadas por estruturas mentais já construídas ou que vão se construindo ao longo do processo.

Alguns projetos têm procurado atender essa dificuldade, como por exemplo, o projeto:

> *chamado "Pronto Socorro de Matemática" que visa resgatar os alunos do Ensino Fundamental e médio que têm em sua história escolar uma trajetória de insucessos e a falta de confiança na sua própria capacidade de aprender, contribuindo para a redução dos índices de reprovação e evasão escolar. (MARTIN, 2003, p. 1)*

 Segundo Valente (1993), a introdução do computador na educação tem provocado uma verdadeira revolução na nossa concepção de aprendizagem e é um dos possíveis usos dos computadores. A quantidade de programas educacionais e as diferentes modalidades de uso do computador mostram que esta tecnologia pode ser bastante útil no processo de aprendizagem. Entretanto, uma análise mais detalhada desses programas mostra que eles podem ser caracterizados como simplesmente uma versão computadorizada dos atuais métodos de ensino.

A história do desenvolvimento do software educacional mostra que os primeiros programas nessa área são versões computadorizadas do que acontece na sala de aula.

Contudo, isto é um processo normal que acontece com a introdução de qualquer tecnologia na sociedade. Aconteceu com o carro, por exemplo. Inicialmente, o carro foi desenvolvido a partir das carroças, substituindo o cavalo pelo motor à combustão. Hoje, o carro constitui uma indústria própria, e as carroças ainda estão por aí. Com a introdução do computador na educação, a história não tem sido diferente. Inicialmente, tenta-se imitar a atividade que acontece na sala de aula e à medida que esse uso se dissemina, outras modalidades de uso do computador vão se desenvolvendo (VALENTE, 1993).

O ensino, através da informática, tem suas raízes no ensino através das máquinas. Essa idéia foi usada por Dr. Sidney Pressey, em 1924, que inventou uma máquina para corrigir testes de múltipla escolha. Este estudo foi posteriormente elaborado por B.F. Skinner que, no início de 1950, como professor de Harvard, propôs uma máquina para ensinar, usando o conceito de instrução programada (VALENTE, 1993).

A instrução programada consiste em dividir o material a ser ensinado em pequenos segmentos logicamente encadeados e denominados módulos. Cada fato ou conceito é apresentado em módulos seqüenciais. Cada módulo termina com uma questão que o aluno deve responder, preenchendo espaços em branco ou escolhendo a resposta certa entre diversas alternativas apresentadas. O estudante deve ler o fato ou conceito e é imediatamente questionado. Se a resposta está correta, o aluno pode passar para o próximo módulo. Se a resposta está errada, a resposta certa pode ser fornecida pelo programa ou, o aluno é convidado a rever módulos anteriores ou, ainda, a realizar outros módulos, cujo objetivo é remediar o processo de ensino (VALENTE, 1993).

De acordo com a proposta de Skinner, a instrução programada era apresentada na forma impressa e foi muito usada durante o final de 1950 e início dos anos 60. Entretanto, essa idéia nunca se tornou muito popular pela dificuldade em produzir o material instrucional, e os existentes não possuírem nenhuma padronização, dificultando a sua disseminação. Com o advento do computador, notou-se que os módulos do material instrucional poderiam ser apresentados pelo computador com grande flexibilidade. Assim, durante o início dos anos 60, diversos programas de instrução programada foram implementados no computador — nascia a instrução auxiliada por computador ou "computer-aided instruction", também conhecida como CAI. Na versão brasileira, esses programas são conhecidos como PEC (Programas Educacionais por Computador), (VALENTE, 1993).

Durante os anos 60, houve um investimento muito grande por parte do governo americano na produção de CAI. Diversas empresas de computadores como IBM, RCA e Digital investiram na sua comercialização. A idéia era revolucionar a educação. Todavia, os computadores ainda eram muito caros para serem adquiridos pelas escolas. Somente as universidades poderiam elaborar e disseminar este recurso educacional. Assim, em 1963, a Universidade de Stanford na Califórnia, através do *Institute for Mathematical Studies in the Social Sciences*, desenvolveu diversos cursos como Matemática e Leitura para alunos do 1º grau. Posteriormente, diversos cursos da Universidade de Stanford foram ministrados através do computador. Patrick Suppes, professor desta Universidade, apresentava-se como o que ministrava mais cursos e que tinha o maior número de estudantes do que qualquer outro professor universitário nos Estados Unidos da América. Todos os seus cursos eram do tipo CAI.

No início de 1970, a *Control Data Corporation*, uma fábrica de computadores, e a Universidade de Illinois desenvolveram o PLATO. Esse sistema foi implementado em um computador de grande porte, usando terminais sensitivos a toque e vídeo com alta capacidade gráfica. Na sua última versão, o PLATO IV dispunha de 950 terminais, localizados em 140 locais diferentes e com cerca de 8.000 horas de material instrucional, produzido por cerca de 3.000 autores. É, sem dúvida, o CAI mais conhecido e o mais bem-sucedido (VALENTE, 1993).

A disseminação do CAI, nas escolas, somente aconteceu com os microcomputadores, permitindo uma enorme produção de cursos e uma diversificação de tipos de CAI*,* como tutoriais, programas de demonstração, exercício-e-prática, avaliação do aprendizado, jogos educacionais e simulação (veremos detalhadamente a seguir). Além da diversidade de CAIs, a idéia de ensino pelo computador permitiu a elaboração de outras abordagens, em que ele é usado como ferramenta no auxílio de resolução de problemas, na produção de textos, na manipulação de banco de dados e controle de processos em tempo real. De acordo com estudos feitos pelo "The Educational Products Information Exchange (EPIE) Institute" uma organização do "Teachers College", Columbia, EUA., foram identificados em 1983 mais de 7.000 pacotes de softwares educacionais no mercado, sendo que 125 eram adicionados a cada mês. Eles cobriam principalmente as áreas de Matemática, Ciências, Leitura, Artes e Estudos Sociais. Dos 7.325 programas educacionais mencionados no relatório da Office of Technology Assestment (OTA), 66% são do tipo exercício-e-prática, 33% são tutoriais, 19% são jogos, 9% são simulações e 11% são do tipo ferramenta educacional (um programa pode usar mais do que uma abordagem educacional). É importante lembrar que essa produção maciça de software aconteceu durante somente três anos após a comercialização dos microcomputadores. Hoje é praticamente impossível identificar o número de softwares educacionais produzidos e comercializados (VALENTE, 1993).

Entretanto, as novas modalidades de uso do computador na educação apontam para uma nova direção: o uso dessa tecnologia não como "máquina de ensinar", mas como uma nova mídia educacional. Logo, o computador passa a ser uma ferramenta educacional de complementação, de aperfeiçoamento e de possível mudança na qualidade do ensino. Esta nova visão se dá pela própria mudança na nossa condição de vida e pelo fato de a natureza do conhecimento ter mudado. Hoje, nós vivemos num mundo dominado pela informação e por processos que ocorrem de maneira muito rápida e imperceptível. Os fatos e alguns processos específicos que a escola ensina rapidamente se tornam obsoletos e inúteis. Portanto, ao invés de memorizar informação, os estudantes devem ser ensinados a buscá-la e a usá-la. Esta mudança pode ser introduzida com a presença do computador com o objetivo de propiciar as condições para os estudantes exercitarem a capacidade de procurar e de selecionar informação, resolver problemas e aprender independentemente.

Para Valente (1991), a implantação da informática na educação consiste basicamente em quatro componentes: o computador, o software educacional, o professor capacitado a usar o computador como ferramenta educacional e o aluno. O software educacional tem tanta importância quanto os outros ingredientes, pois sem ele o computador não poderia ser utilizado na educação. Dessa forma, é preciso que os educadores procurem aspectos considerados positivos no software a ser utilizado em suas aulas, visando ampliar a inteligência ( capacidade de descobrir, inventar e trabalhar com relações de qualquer tipo). Nesse sentido, o software pode favorecer a descoberta de relações quando provoca o aluno a pensar, num desafio lúdico, na qual ele não se sente pressionado. Quanto mais incentivado a descobrir relações, mais passará a inventá-las, e conseqüentemente passará a fazer combinações entre elas.

Por exemplo, se o software proporcionar situações em que o aluno seja desafiado a trabalhar com o que está próximo e com o que está distante dele, para depois trabalhar com várias distâncias, poderá relacioná-las entre si, descrevê-las e compor situações. Essa composição pode evoluir da articulação de dados entre si à combinatória de hipóteses, o que supõe a transposição dos dados da realidade para proposições verbais, com a utilização da lógica formal. Vemos, por conseguinte, como o tempo todo a inteligência trabalha conciliando as diversas linguagens (VALENTE, 1991).

Uma das grandes vantagens do computador é que ele dá um retorno visual e auditivo (perceptivo) daquilo que o aluno compôs virtualmente, o que lhe serve para reformular seus projetos e idéias. Com isso, ele aprende também a fazer pesquisa (GLADCHEFF, 1999).

Para apoiar nosso estudo, apresentamos a visão de quatro trabalhos (Valente, Chaves, Passerino e Vieira), em períodos diferentes, referindo-se a softwares educacionais.

 De acordo com Valente (1993), os softwares educacionais que podem ser encontrados no mercado são divididos em categorias: tutorial, exercício e prática, simulação, sistemas hipermídia e jogos educacionais.

Por outro lado, Chaves (1988) os classifica como: instrução programada, simulações e jogos, aprendizagem por descoberta e pacotes aplicativos.

Passerino (2001) apresenta uma classificação diferenciando-se, porém, nos aspectos das vantagens e limites, conforme tabela a seguir.

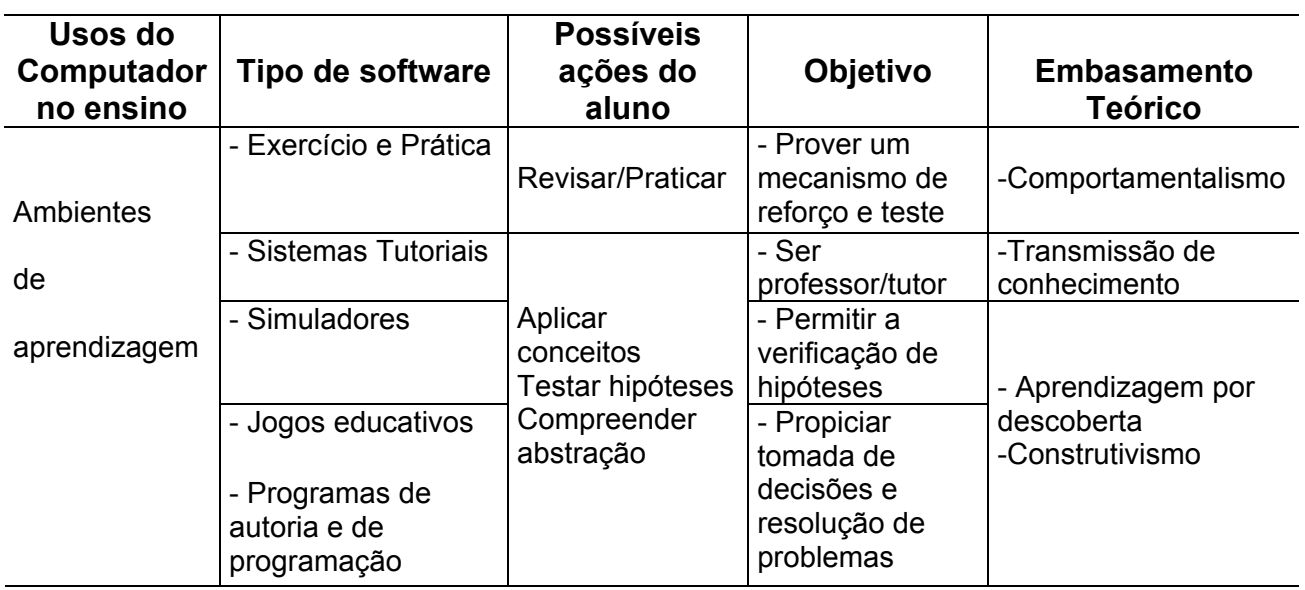

## Tabela 1

#### Classificação dos ambientes de aprendizagem

Fonte: Passerino, 2001

De modo geral, todos os autores mencionados concordam com existência das seguintes categorias:

Os softwares do **tipo tutorial** são versões avançadas da instrução programada (*CAI – Computer Assisted Instruction*) . Existem diferentes tipos de tutoriais, mas a característica principal é a exposição do conteúdo de maneira diferente ao acrescentar recursos de multimídia (sons, imagens, animações, etc.) na apresentação. Dependendo do tipo de tutorial, o aluno terá maior ou menor possibilidade de interação, mas essa é, em geral, sua maior limitação, já que o conteúdo encontra-se pré-determinando, deixando ao aluno a iniciativa da ordem de navegação, considerada uma interação reativa (o aluno reage aos estímulos do programa, mas não tem o controle do mesmo). Quando os tutoriais utilizam técnicas de inteligência artificial, esta limitação pode ser superada, permitindo ao programa traçar um perfil de aluno (estilo de aprendizagem, padrões de erros) , isto é, uma instrução personalizada (VALENTE, 1993).

Um outro tipo de software educacional é denominado **instrução programada**. É um método de instrução através do qual o microcomputador é realmente colocado na posição de quem ensina ao aluno. É usada nas universidades, em educação industrial e treinamento empresarial, na formação militar, e em várias outras instituições que possuem objetivos educacionais. Quem adota essa forma de utilização, vê o uso do computador como um recurso ou como auxílio instrucional que facilita alcançar certos objetivos educacionais tradicionais, através de procedimentos também fundamentalmente convencionais. Em universidades, essa abordagem freqüentemente resulta na utilização do computador virtualmente como uma máquina de ensinar, ou como um sofisticado equipamento audiovisual que ensina fatos, conceitos ou habilidades aos alunos. Ocasionalmente, alguns métodos menos convencionais, como simuladores e jogos são acoplados à instrução programada, mas a maior parte das vezes se resume a exercícios do tipo repetitivo, para fixação ou recuperação (CHAVES, 1988).

Os softwares do **tipo exercício e prática** são aqueles que tratam de exercícios propostos referentes a um assunto já estudado, mesmo sendo direcionados a uma linha mais tradicional. Podem ser utilizados com o intuito de consolidar a automatização da aprendizagem. Este tipo de software oferece um treino (o que é diferente de se desenvolver a criatividade no aluno), contribuindo, assim, para abaixar sua ansiedade, podendo então liberar mais o seu raciocínio (Valente, 1993). Exercício e prática, geralmente, apresentam uma enorme quantidade de testes aleatoriamente, com *feedback* imediato ao aluno. Esse *feedback* costuma utilizar recursos de multimídia como animações e sons. Um grande número desses programas são apresentados na forma de jogos. As vantagens desses programas são: a possibilidade de ter uma quantidade variada de exercícios, a repetição infinita dos mesmos e, em alguns casos, a possibilidade de definir o grau de dificuldade e os tipos de exercícios que serão apresentados ao aluno, assim como o conteúdo. Suas principais limitações são o tipo de *feedback*  fornecido (pouco de construtivo). Outra limitação refere-se aos programas que não permitem uma avaliação real da aprendizagem e, por esse motivo, precisam de um processo dinâmico e complexo que eles não suportam (PASSERINO, 2001).

O termo hipermídia implica a ligação e a navegação, através de materiais armazenados em diferentes mídias: texto, gráfico, som, música, vídeo, etc. Portanto, sistemas hipermídia são sistemas criados para manipulação, apresentação e representação em que:

- as informações são armazenadas em uma coleção de nós (os elementos de informação, parágrafos, páginas, etc) de multimídia;
- as ligações entre esses nós (referências, notas, indicadores, "botões" que efetuam a passagem de um nó a outro), habitualmente conectados pelos chamados "*links*";
- os usuários podem acessar a informação, "navegando" através das estruturas disponíveis nos nós.

O sistema **hipermídia,** encontrado na grande rede de computadores "Internet", pode ser extremamente aberto e pode possuir um grau muito mais elevado de interatividade. Pois pode atrair o aluno para uma metodologia de trabalho ao mesmo tempo organizada, lúdica, inventiva e cheia de surpresas. A semente da pesquisa começa a "entrar na cabeça" do aluno tanto quanto a exploração e a descoberta de novas relações, tais como: dados, não apenas espaciais, temporais e causais; mas também de memória. Estes sistemas podem ajudar a desenvolver a atividade em pesquisa, a autonomia, a inteligência e, conseqüentemente a autoconfiança (VALENTE, 1993).

**Simuladores (e demonstrações)** são programas de simulação que permitem recriar dentro de um espaço computacional um modelo da realidade. Dessa maneira, o aluno pode realizar experimentações, testar hipóteses como se estivesse no mundo real. Sua principal vantagem reside justamente nisso: permitir a construção de ambientes que por diferentes motivos (custos, possibilidades tecnológicas, riscos, entre outras), não estariam disponíveis na maioria das escolas. Sua principal limitação é o fato de que reconstroem um *modelo da realidade*, e por esta razão é simplificado e restrito. Sua construção demanda tempo e dinheiro, e esta é outra limitação.

Suas possibilidades são inúmeras, pois permitem ao aluno elaborar e testar hipóteses, reconstruir conceitos pela verificação e reflexão. Os programas de demonstração são uma versão simplificada dos tutoriais; permitem "ver" uma demonstração, mas o aluno não pode mudar ou interagir com a mesma. Basicamente são uma mistura entre tutoriais e simuladores (PASSERINO, 2001).

Uma das principais utilizações de computadores nas forças armadas e no governo tem sido para simular alguns ambientes, a fim de testar os seus efeitos de várias formas de intervenção. Esse tipo de simulação muito complexa, normalmente, exige equipamentos de grande porte para poder ser implementado. Mas esse não é o único tipo de simulação possível. Hoje em dia, microcomputadores já têm a capacidade de simular sistemas razoavelmente complexos, gerando, desta forma, considerável interesse (VALENTE, 1993).

**Jogos (pedagógicos/educacionais)** distinguem-se de outros tipos de jogos basicamente pelo seu objetivo, já que seu alvo é promover a aprendizagem. Além disto, é difícil encontrar alguma outra característica que a diferencie de outros tipos de jogos. Discriminá-los de outras modalidades de programas pedagógicos é relativamente mais fácil, embora, a linha divisória entre simulações e alguns jogos pedagógicos, por vezes, não seja muito nítida. Jogos pedagógicos são normalmente executados sob o comando de um conjunto de regras bastante claras, e geralmente têm um vencedor ao final. Como todos os jogos, pretendem ser divertidos, mesmo quando estão promovendo a aprendizagem. Espera-se, assim, que o aluno aprenda com maior facilidade - até sem sentir - os conceitos, as habilidades ou os conhecimentos incorporados no jogo.

Os jogos mais simples são do tipo exercício e prática, que já foram apresentados anteriormente. Mas existem jogos do tipo estratégia e RPG (Role Play Game). Sua principal vantagem é que permite a aprendizagem por exploração e cria uma atmosfera lúdica, com a qual o aluno tem um envolvimento emocional, estimulando a sua imaginação, a sua auto-afirmação e a sua autonomia. Uma limitação dos jogos é a competição, pois o aluno deixa de refletir sobre seus acertos e erros e entra numa disputa para vencer o computador, deixando o processo de aprendizagem em segundo lugar (PASSERINO, 2001).

 Segundo Chaves (1988), a **aprendizagem por descoberta** não é decorrente do ensino, pelo menos não do ensino no sentido formal e deliberado e pode ser caracterizada como uma verdadeira auto-aprendizagem. Várias filosofias da educação têm enfatizado a importância deste tipo de aprendizagem para a formação intelectual da criança, e vários estudos têm mostrado que aquilo que a criança aprende, porque fez, investigou e descobriu por si mesma, não só tem um significado todo especial para o desenvolvimento de suas estruturas cognitivas, por se constituir numa aprendizagem altamente significativa para ela, como também é retido por muito mais tempo.

Por fim, destacamos a questão do uso, em contextos educacionais, de **pacotes aplicativos** genéricos, como processadores de texto, gerenciadores de bancos de dados, planilhas eletrônicas etc. Normalmente, não se considera o uso desses aplicativos como tendo importante significado pedagógico. Contudo, muitos educadores e muitas escolas têm concluído que seu uso não só é uma maneira interessante e útil de introduzir os alunos ao computador, como é também um excelente recurso para prepará-los para o uso regular desse recurso em suas vidas.

 Por outro lado, Vieira (2001) considera os softwares educacionais segundo seu nível de aprendizagem. Nesse sentido, podem ser classificados em:

- Seqüencial A preocupação é só transferir a informação; o objetivo do ensino é apresentar o conteúdo para o aluno, e ele, por sua vez, deverá memorizá-la e repeti-la quando for solicitado. Esse nível de aprendizado leva a um aluno passivo.
- Relacional Objetiva a aquisição de determinadas habilidades, permitindo que o aluno faça relações com outros fatos ou com outras fontes de informação. A ênfase é dada a ele, e a aprendizagem se processa somente entre a sua interação com a tecnologia. Esse nível de aprendizagem leva a um aluno isolado.
- Criativo Associado à criação de novos esquemas mentais, possibilita a interação entre pessoas e tecnologias compartilhando objetivos comuns. Esse nível de aprendizado leva a um aluno participativo. Normalmente, esses softwares permitem modificações e adaptações de acordo com as necessidades do professor.

#### **2.1 HISTÓRICO DA INFORMÁTICA NA EDUCAÇÃO NO BRASIL**

UCPEL (2006), descreve que há relatos do uso de computadores na área de educação desde os anos 60 quando aconteceu a primeira experiência educacional, na área de Física na Universidade Federal do Rio de Janeiro; outros dizem que a história da Informática na Educação teve seu surgimento no meio acadêmico em 1971, voltado inicialmente para o ensino de Física na Universidade de São Carlos, em São Paulo. Ainda nessa década foram feitas experiências com crianças que tinham dificuldades de aprendizado e também o desenvolvimento da linguagem Logo.

Outros garantem que o computador ensaiou seus primeiros passos em 1980 com a criação da Comissão Especial n ° 01: Informática na Educação: CE-IE criada pela Secretaria Especial de Informática - SEI, e logo após quando ocorreram os primeiros *seminários de Informática na Educação* (Brasília -1981 e Bahia-1982) que motivaram o desenvolvimento de projetos em universidades. Esse processo originou em 1983 o Projeto *Educom* (MEC, CNPQ, Finep e a SEI) que tinha como objetivo investir em grupos de pesquisa interessados em criar recursos humanos dentro das Universidades Federais.

Podemos perceber que a história da Informática na Educação não é tão recente. Logo depois surgiu o projeto *Formar* que visava à capacitação de professores de 1º e 2º graus e à implantação de estruturas de suporte dentro das Secretarias Estaduais de Educação. Foram criados, então, os Centros de Informática Aplicada à Educação de 1° e 2° graus (Cied), os Centros de Informática na Educação Tecnológica (Ciet) e os Centros de Informática na Educação Superior (Cies). As instituições deviam, a partir daí, desenvolver individualmente suas propostas de ensino.

A implantação de Cieds em vários estados fez com que a informática educativa chegasse a alunos e professores de 1° e 2° graus. Foi estabelecida uma parceria entre o MEC e o governo mexicano através da Organização dos Estados Americanos (OEA). Juntos, Brasil e México formularam o Proninfe, que tratava da implantação da informática educativa fundamentada em projetos pedagógicos sólidos e atualizados, com aplicação na rede pública de ensino de 1° ao 3° grau . (UCPEL, 2006).

A LDB de 1986, encaminha o surgimento à Secretaria de Educação a Distância, SEED/MEC. Esta Secretaria, em novembro de 1996, lança o Programa Nacional de Informática na Educação, Proinfo, com os seguintes objetivos:

- melhorar a qualidade do processo de ensino-aprendizagem;

- propiciar uma educação voltada para o desenvolvimento científico e tecnológico;

- educar para uma cidadania global numa sociedade tecnologicamente desenvolvida.

 Em 1997, foi implantado o Projeto de Ensino *On Line* que é um projeto do governo estadual paulista, estruturado na distribuição de computadores e softwares educacionais nas escolas de Ensino Fundamental e Médio e na formação de professores-multiplicadores. O ponto central desse projeto é a formação dos professores (UCPEL, 2006).

 Nesta trajetória de quase 30 anos, o Brasil tem tentado implantar a tecnologia informacional no processo pedagógico do sistema educacional público, apesar das dificuldades (financeiras, técnicas, humanas, etc).

#### **2.2 PARADIGMAS PARA DESENVOLVIMENTO DE SOFTWARE EDUCACIONAL**

 Quando um software educacional é desenvolvido para ser utilizado como apoio ao processo de aprendizagem de um determinado conteúdo tem que levar em considerações vários aspectos, tanto técnicos quanto pedagógicos; a integração entre ambos tem por finalidade um produto de qualidade. É uma tarefa muito complexa.

 Software educacional é um programa que tem por finalidade atender necessidades, ter uma visão pedagógica bem definida, devendo estar inserido em um contexto de ensino-aprendizagem. Contudo, a realidade não é bem essa, pois existe uma quantidade muito grande de softwares educacionais que não contemplam nenhuma base pedagógica (VIEIRA, 2001).

Segundo Ramos (1996, p. 3), *a primeira e principal etapa no desenvolvimento de um software educacional é o tipo de uso a que se destina, isso reflete a concepção pedagógica do software*. Quando um software é utilizado para fins educacionais, invariavelmente, reflete um dos paradigmas educacionais: comportamentalista ou construtivista.

A tabela 2, reproduzida a partir de Ramos (1998), apresenta algumas dessas classificações em relação a modalidades de software educacional.

#### Tabela 2

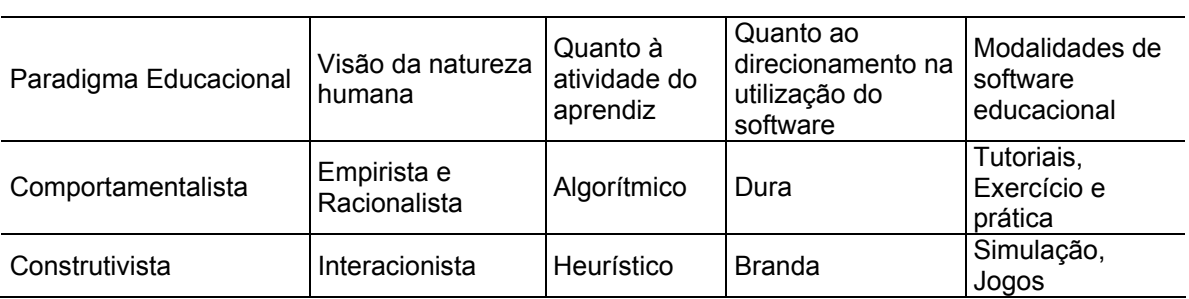

Classificação da modalidade de software educacional

Fonte: Ramos, 1998

Sob o **paradigma comportamentalista** são enfocadas as categorias: Tutorial e Exercício e Prática:

Tutoriais - Sob quais aspectos justifica-se o uso dos recursos computacionais na proposta?

- Com relação à motivação para o aprendizado e à apresentação dos conteúdos: A estratégia motivadora utilizada é eficiente e adequada? O ritmo de trabalho é controlável? O conteúdo está desenvolvido corretamente? O diálogo é rico e bem formulado?

 - Com respeito à aplicação dos conhecimentos e retroalimentação: A seqüência de problemas propostos é adequada? Permite tratamento personalizado do erro com estratégias corretas de reforço? O resultado final alcançado pelos alunos é satisfatório?

 - Outras questões: O software é de fácil operação? As instruções fornecidas são claras? Permite o registro eficiente da evolução de cada aluno?

Exercício e Prática - Excetuando-se a etapa da apresentação do conteúdo, esta modalidade reproduz a anterior, devendo ser observados, portanto, os mesmos aspectos.

Outros tipos de uso - em geral sob o paradigma comportamentalista, a qualidade da estratégia educacional deve ser medida em nível da eficácia em se provocar determinados comportamentos de maneira a não causar esforços e angústias desnecessárias.

Sob o **paradigma construtivista** percebe-se uma maior dificuldade quando se tenta delinear o processo de avaliação da utilização dos recursos computacionais na educação. Essas dificuldades eram esperadas, uma vez que, sob este paradigma, os objetivos a serem alcançados no processo educacional não se expressam através da obtenção de comportamentos que devam ser obrigatoriamente mensuráveis. Sob este paradigma, serão enfocadas as seguintes categorias:

Simulações - A vivência concreta da experiência é inviável por questões financeiras, temporais, geográficas ou de periculosidade? O software permite o enriquecimento cognitivo da experiência ampliando o leque das informações assimiláveis? Este enriquecimento pode se dar via à introdução de interfaces que permitam a captação e o tratamento simultâneo de uma grande massa de dados. Pode dar-se também via à facilidade na repetição do experimento um grande número de vezes, o que permitiria a criação de uma sensibilidade mais aguçada a respeito do relacionamento das variáveis envolvidas na experiência. Mas, principalmente, por permitir maior flexibilidade em alguns casos, e noutros, por permitir o controle, em nível ideal, das variáveis de entrada do modelo, o computador pode possibilitar a realização da experiência sob condições dificilmente obtidas na realidade.

Jogos Educativos - Os jogos educativos pretendem introduzir às simulações uma componente lúdica e prazerosa. Logo além dos aspectos relacionados com os simuladores cabe observar ainda: A estratégia motivadora do prazer não apresenta nenhum tipo de efeito colateral? (Competição exacerbada, indução a preconceitos, angústia, etc.).

Outros tipos de uso - Além dos simuladores e jogos educativos, foram mencionados muitos outros tipos de uso para os computadores. Sob o paradigma construtivista, a avaliação deve se encaminhar, no sentido de definir o potencial cognitivo da proposta, o nível de satisfação e de interesse demonstrado pelos alunos, o nível de socialização fomentado entre eles, o nível de interação permitido entre o ambiente e o aluno.

No enfoque do **tipo algorítmico,** é predominante a ênfase na transmissão de conhecimento do sujeito que sabe para o sujeito que deseja aprender, sendo nesse caso, função do criador do software projetar uma seqüência bem planejada de atividades que conduzam o aluno ao objetivo esperado. Esse enfoque utiliza, basicamente, tutoriais, exercício e prática.

No enfoque do **tipo heurístico**, o aspecto predominante é a aprendizagem experimental ou por descobrimento, devendo o software criar um ambiente rico de situações em que o aluno deve explorar conjenturalmente. Compartilham desse enfoque as simulações e os jogos.

 Quanto à utilização do software, há duas modalidades: dura e branda. Na modalidade dura, o trabalho no computador segue planos traçados anteriormente. A atividade dos alunos resume-se a responder perguntas que aparecem na tela. Não existe nenhuma alegria na interação com os programas. Erros e acertos são registrados e contabilizados. Já na modalidade branda, a atividade não parece ter um objetivo definido. O aluno está no comando do computador, fazendo uma série de descobertas interessantes. Erros são fontes para novas reflexões e projetos.

 Segundo Vieira (2001), o desenvolvimento de um software educacional é uma tarefa complexa por abranger conhecimentos multidisciplinares, tanto educacionais quanto de informática, tais como:

 - conhecimento de teorias de aprendizagem: que torna possível conhecer como as pessoas aprendem;

 - conhecimento de teorias educacionais: como as difundidas por Skinner, Gagné, Ausubel, Vygotsky, entre outros;

 - conhecimento a respeito dos conteúdos: a serem abordados através do software educacional, conforme o modelo instrucional adotado;

 - conhecimento que permita avaliar: o quanto somou com o uso do software para justificar sua utilização;

 - conhecimento de informática: para escolher a ferramenta mais apropriada para o desenvolvimento e implementação do projeto.

 Segundo Vieira (2001), para conseguir esses conhecimentos será necessária uma equipe multidisciplinar para o desenvolvimento do software educacional e sua concretização ficaria dividida em etapas, tais como:

- definição dos objetivos instrucionais;
- determinação das características do público-alvo;
- escolha do modelo instrucional;
- escolha das estratégias instrucionais;
- planejamento da interface de comunicação;
- implementação;
- avaliação.

#### • **Definição dos objetivos instrucionais**

 Os objetivos instrucionais devem detalhar os conhecimentos, habilidades e capacidades que devem ser alcançadas com a utilização do software a ser desenvolvido. Esses objetivos influirão na escolha do modelo instrucional e da estratégia instrucional.

#### • **Determinação das características do público-alvo**

 O público-alvo diz respeito às pessoas (usuários, aprendizes, alunos) que utilizarão o software educacional. As características dessas pessoas definirão os conteúdos e as estratégias instrucionais.

#### • **Escolha do modelo instrucional**

 O modelo instrucional é um processo metódico que auxilia na análise das necessidades e metas do ensino. Após, é que se selecionam e desenvolvem as atividades e recursos para alcançar essas metas, assim como os procedimentos para avaliar a aprendizagem e para revisar a instrução. O modelo instrucional definirá o tipo de interatividade do usuário com o software.

#### • **Escolha das estratégias instrucionais**

 As estratégias instrucionais são os planos didáticos e pedagógicos para apresentação dos conteúdos. Envolvem as características dos usuários, os objetivos instrucionais, a escolha dos meios e as características dos conteúdos.

#### • **Interface de comunicação e sua implementação**

 A implementação da interface de comunicação implica a escolha de uma ferramenta apropriada para o seu desenvolvimento. Existem disponíveis sistemas que facilitam a interação de imagens, sons, textos, animações e vídeos, conhecidos como hipermídia.

## • **Avaliação**

 A avaliação deve ser realizada em todas as etapas do desenvolvimento do software educacional, pois é através dela que saberemos se os objetivos foram atingidos. A avaliação visa verificar as dificuldades ou os progressos de modo a reorientar o trabalho. Como o desenvolvimento do software educacional é uma tarefa complexa, conseqüentemente, a sua avaliação também o é.

Segundo Benitti<sup>2</sup> et al. (2005), o processo de desenvolvimento é basicamente constituído de 4 (quatro) etapas principais:

- concepção;
- elaboração;
- finalização;
- viabilização.

### • **Concepção**

A etapa de concepção determina as diretrizes do software educacional, definindo os objetivos de aprendizagem do software e organizando-os em requisitos computacionais. São importantes os profissionais da computação e da educação. É de responsabilidade dos profissionais da educação determinar os objetivos de aprendizagem que orientarão a concepção do software, reforçando a definição dos requisitos computacionais descritos pelos profissionais da computação.

### • **Elaboração/Construção**

É a etapa mais longa do processo de desenvolvimento, tendo em vista que abrange atividades de implementação, avaliação e validação do software. Tem como principal objetivo a criação de um protótipo funcional do software educacional orientado pelos requisitos identificados na etapa de concepção.

 Aconselhamos uma verificação mais minuciosa do uso do software, coletando dados estatísticos (número de alunos, professores e escolas, configuração dos equipamentos, etc.) e relatos dos alunos, referentes ao processo de validação do software educacional.

 $\overline{a}$  $2$  Uma das professoras coordenadoras do projeto "Softvali"

#### • **Finalização**

Nesta etapa, é feita a integração a ser realizada pelo profissional da computação, que irá verificar se existem pequenos ajustes que tenham sido observados na validação preliminar do software e alterá-los. Também é criada uma especificação detalhada do software e é criado um manual do usuário, contendo informações referentes à utilização do software e exemplos de atividades pedagógicas, elaboradas juntamente com profissionais da educação para o uso dos professores.

#### • **Viabilização**

Esta é a última etapa do processo de desenvolvimento e é destinada aos usuários do software educacional, divididas em três atividades:

A primeira atividade é a formação docente cujo objetivo é capacitar os docentes - no uso do software educacional, apresentando exemplos de atividades pedagógicas que podem ser incluídas em suas aulas, com isso, estimulando o seu uso.

A outra atividade é o acompanhamento inicial do uso do software, tendo em vista que existe a possibilidade de que ocorram erros não encontrados nas etapas anteriores. E, no que se refere ao potencial pedagógico do software, a opinião do professor é fundamental, permitindo o dimensionando do uso da ferramenta às suas necessidades (tanto em termos de conteúdos quanto de aplicabilidade) inseridas no cotidiano pedagógico.

A atividade final é o suporte, que é a atividade responsável pela "manutenção" do software, tanto no que diz respeito à tecnologia quanto à pedagogia. Nesta atividade, deve-se corrigir os problemas encontrados e fornecer apoio contínuo para o uso do software educacional.

#### **2.3 AVALIAÇÃO DE SOFTWARE EDUCACIONAL**

A questão da avaliação de software educacional é bastante complexa, porém a questão da avaliação da qualidade em software educacional é um problema genérico, amplo, complexo e controverso – Vieira (2001), Ximenes et al. (2002). Existem diversos autores, inclusive o MEC, sugerindo alguns critérios de avaliação. No nosso trabalho, referenciamos alguns deles com suas sugestões e observações.

Segundo Vieira (2001), a expressão "avaliação de softwares educacionais", significa analisar como um software pode ter um uso educacional, como ele pode ajudar o aluno a construir seu conhecimento e a modificar sua compreensão de mundo, aumentando sua capacidade de participar da realidade que está vivendo.

A primeira tarefa do professor é identificar a concepção teórica de aprendizagem que o orienta, pois um software, para ser educativo, deve ser pensado segundo uma teoria sobre como o sujeito aprende, como ele se apropria e constrói seu conhecimento.

Numa perspectiva construtivista, a aprendizagem ocorre quando a informação é processada pelos esquemas mentais e agregadas a esses esquemas. Assim, o conhecimento construído vai sendo incorporado aos esquemas mentais que são colocados para funcionar diante de situações desafiadoras e problematizadoras.

O simples fato de um software possuir som e animação não é indicativo para que o mesmo seja classificado como construtivista.

Outro ponto a ser considerado na avaliação de um software para uso educacional está no fato de verificar se ele busca ser autônomo, descartando ou desconsiderando a figura do professor como "agente de aprendizagem", ou se ele permite a interação do aluno com esse agente, com outro aluno ou mesmo com um grupo de alunos.

Se o software tem a pretensão de ser autônomo, tem como fundamento o ensino programático em que as informações padronizadas e "pasteurizadas", por si só, promovem o ensino de qualquer conteúdo, independente das condições específicas da realidade educacional de uma escola. Além do mais, qualquer software que se propõe a ser educativo tem de permitir a intervenção do professor, como agente de aprendizagem, como desencadeador e construtor de uma prática específica e qualificada que objetiva a promoção do aluno (Vieira, 2001).

O *feedback* dado ao "erro" do aluno é um ponto fundamental na análise do software educativo. Se o mesmo não dá um *feedback* imediato e subjetivo, podemos classificá-lo como "comportamentalista", em que só há estímulo e resposta, e esta resposta não permite a continuidade do processo.

Dentro da concepção construtivista, um software para ser educativo deve ser um ambiente interativo que proporcione ao aluno investigar, levantar hipóteses, testá-las e refinar suas idéias iniciais, porque é desta forma que o aluno estará construindo o seu conhecimento.

Vieira (2001), apresenta uma ficha que representa uma sugestão para auxiliar os professores a registrarem suas observações sobre avaliação de um software para uso educacional. (Anexo 9).

Segundo (Reeves apud Bertoldi, 1999), alguns critérios pedagógicos podem nortear a análise da avaliação de um software educativo, conforme tabela:

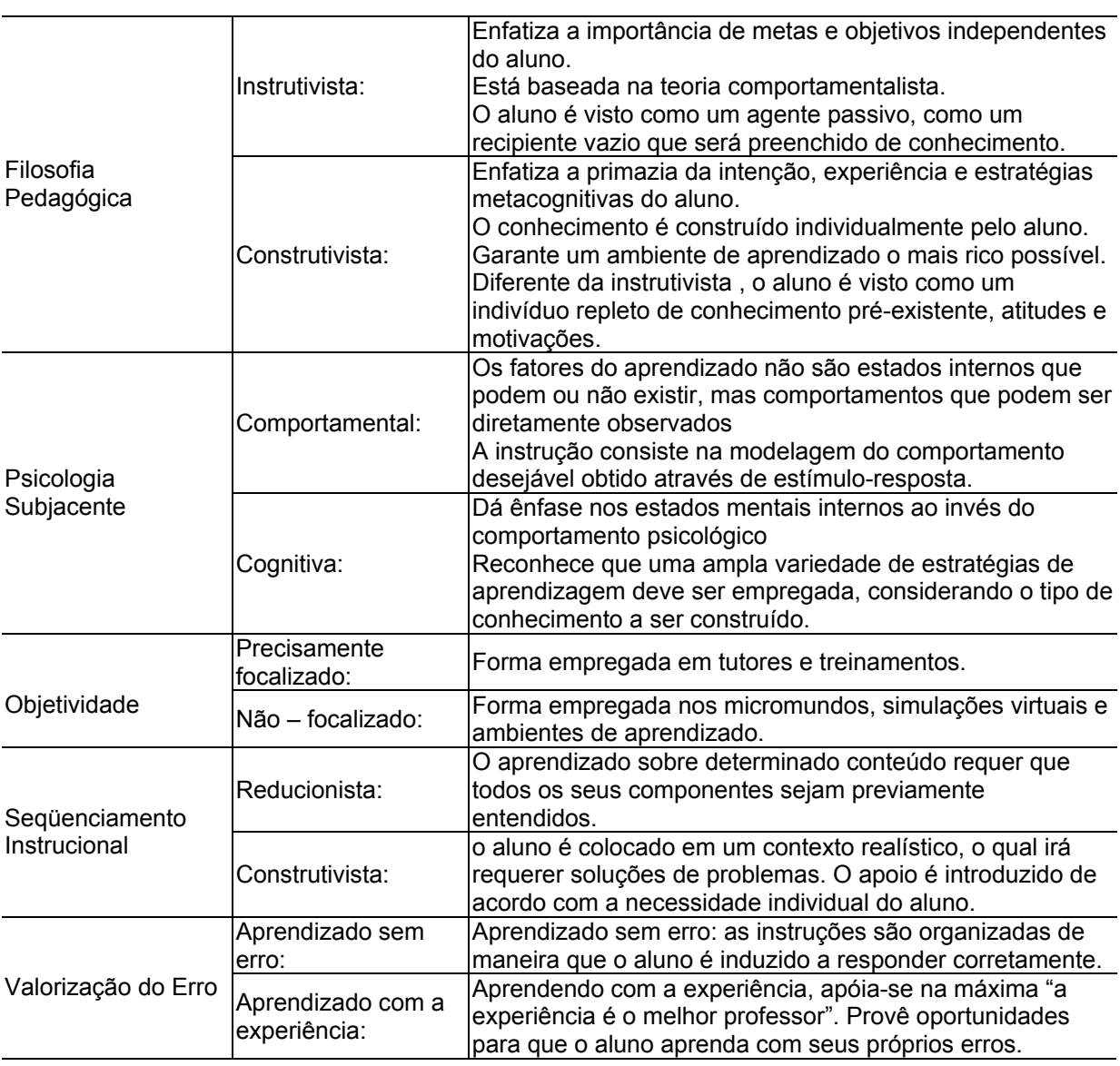

Tabela 3

Critérios para avaliação de software educacional

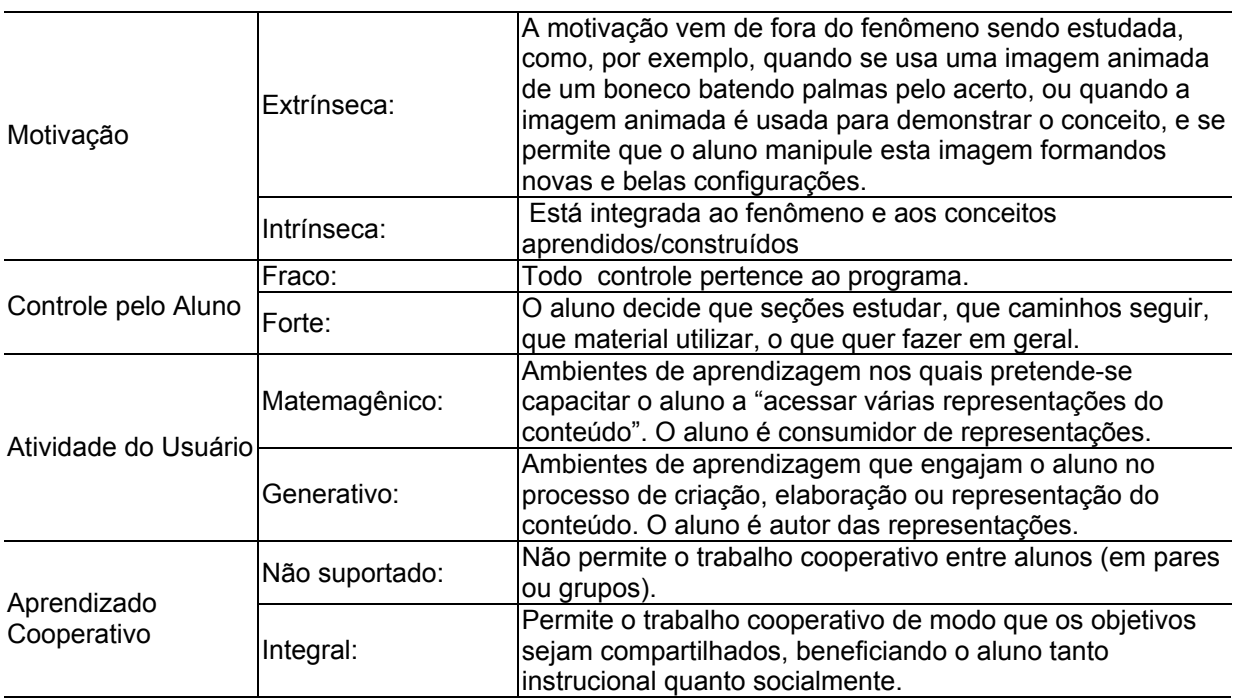

Fonte: Bertoldi,1999

Segundo Ximenes et al. (2002), a avaliação do software educativo é atualmente analisada de acordo com uma grade geral de análise que leva em consideração aspectos da interface, da qualidade de implementação e da qualidade da representação dos conceitos na mesma. Seguindo uma abordagem construtivista, adotamos uma definição de conceito matemático que leva em consideração o fator tempo e experiência na construção do conhecimento.

Para avaliar a qualidade de um software, é necessário o conhecimento sobre o usuário, a clientela e os objetivos a serem atingidos, bem como, a própria visão que temos de como ocorre a aprendizagem e de como deve ser a postura do professor e alunos neste processo. Avaliar um software educativo significa analisar as características de sua interface e suas implicações para o uso educacional. No processo de avaliação de software, é importante observar a natureza do mesmo e seus aspectos técnicos. Em geral, não se faz referência a uma concepção de aprendizagem que norteie a aprendizagem mediada pelo software.

Com relação aos aspectos técnicos, busca-se pontuar aspectos importantes na análise de um software educativo como, por exemplo:

- idioma,
- conteúdos abordados,
- público-alvo,
- documentação (ficha técnica clara e objetiva, manual do professor com sugestões para o uso, ajuda *on line*),
- aspectos pedagógicos (facilidade no acesso às informações, adequação a faixa etária, clareza nas informações, tipo de exercícios),
- interface (facilidade de uso, interatividade com o usuário, qualidade de áudio, gráficos e animação, recursos de avançar e recuar, adaptação do usuário),
- conteúdos (fidelidade ao objeto, coerência de apresentação do conteúdo, correção dos exercícios, organização dos conteúdos, promoção da criatividade e motivação dos usuários),
- *feedback* (qualidade da motivação, forma de *feedback*),
- aspectos técnicos (instalação, manipulação, apresentação visual e controle dos comandos),
- avaliação (forma de avaliação, tempo destinado a respostas, forma de correção do erro, orientação em caso de erro),
- aspectos gerais (alcança os objetos propostos, contribui para a aprendizagem dos conteúdos apresentados, preço compatível).
# **3 CONSIDERAÇÕES SOBRE O PROCESSO DE ENSINO E APRENDIZAGEM DA MATEMÁTICA**

Segundo Albuquerque (2000), a disciplina de Matemática, desde a antigüidade até hoje, vem se desenvolvendo em função das necessidades sociais, humanas; e, conforme o desenvolvimento intelectual alcançado pelo homem, ela continua em pleno desenvolvimento. O professor Ubiratan D'Ambrósio já no início da década passada afirmava:

> *O aparecimento dos computadores irá certamente alterar o cenário,prevendo-se para a década de 90, um papel predominante do equipamento de processo de informações. Embora influenciando o ler, escrever, e contar, o uso do computador vai afetar diretamente a educação matemática em sua própria natureza. Na verdade ele traz uma nova visão dentro da matemática. Ele afetará a ação pedagógica. O currículo, visto como estratégia para a ação estritamente pedagógica, exigirá novos componentes. (D`AMBRÓSIO, 1993, p.10)*

A disciplina de Matemática é trabalhada com o aluno de uma maneira não atrativa: grande parte dos fatos e dos conceitos continuam da mesma forma como há alguns anos atrás; permanecem parados no tempo, não evoluem (ALBUQUERQUE, 2000).

 Colaborando com esta idéia, o professor Luiz Roberto Dante, sustenta que falta algum elemento para o desenvolvimento total do aluno e acrescenta:

> *(...) O ensino de matemática fica quase que apenas nos níveis de informação e utilização de métodos e procedimentos, isto é, o aluno 'aprende' a terminologia e as fórmulas e treina fazer substituições para resolver problemas de rotina. A matemática fica transformada em algo rígido, acabado, chato, sem finalidade. O aluno usa apenas a memória; não desenvolve as habilidades de extrapolar, resolver situações-problemas, raciocinar, criar. Não tem o prazer da descoberta. Ficam faltando elementos para o seu desenvolvimento integra. (DANTE, 1994).*

Segundo Ferreira (2004), o ensino da Matemática difundiu-se, no Brasil, agregando-se ao contexto histórico-social-político de cada época. Com isso apareceram muitos estilos e formas de ensinar Matemática. A relação entre aluno, professor e saber matemático contribuiu para fomentar as diferentes maneiras de se entender e ver o ensino desta disciplina. Os diversos estilos originaram as diversas tendências de ensino: formalista clássica, empiríco-ativista, formalista moderna, tecnicista, construtivista, sócio-etno-cultural e emergentes (histórico-crítica e a sóciointeracionista-semântica). Termos e conceitos adotados por Dario Fiorentini (1995) estão resumidos no quadro a seguir.

# Tabela 4

# Histórico do ensino da matemática no Brasil

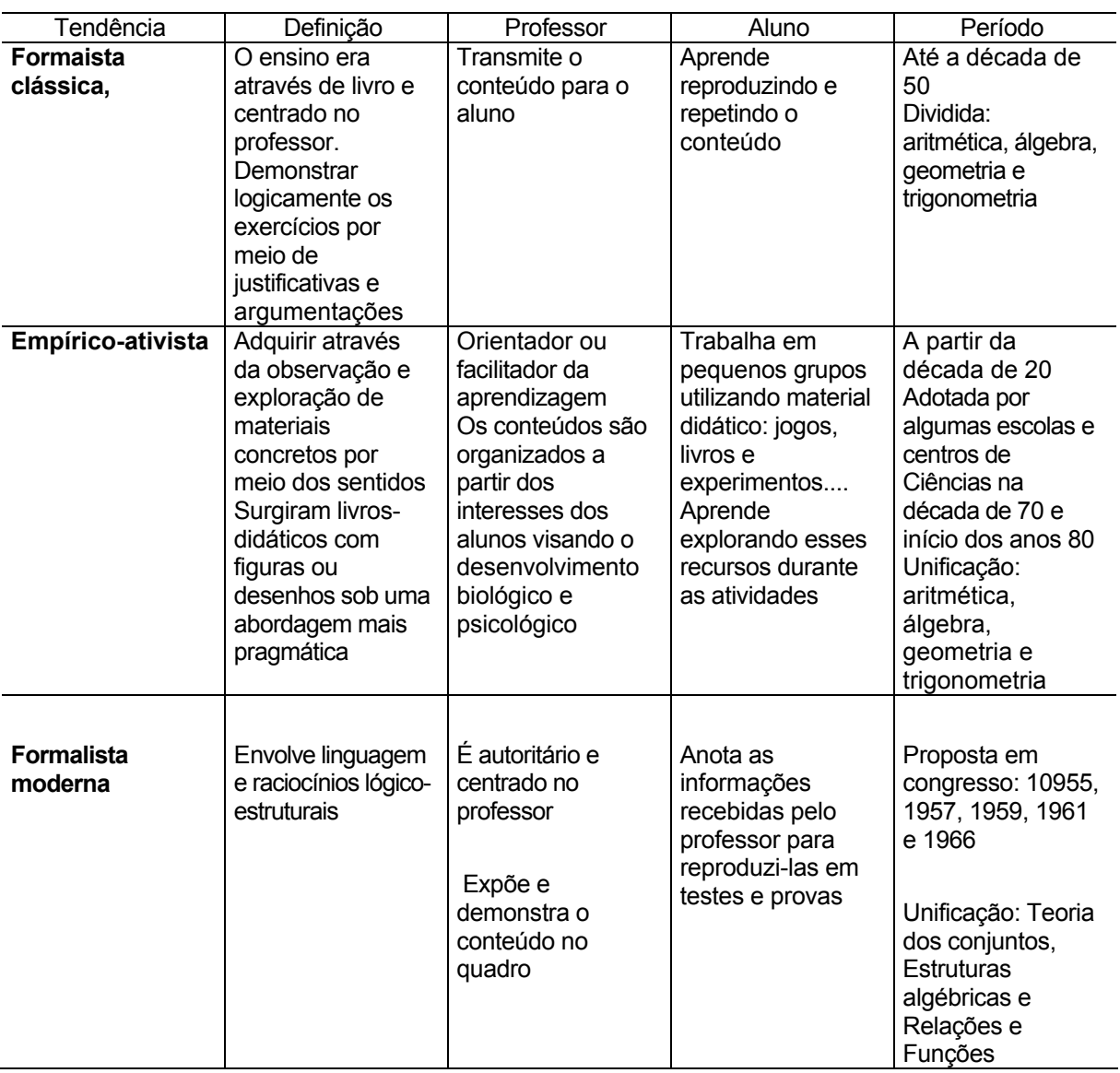

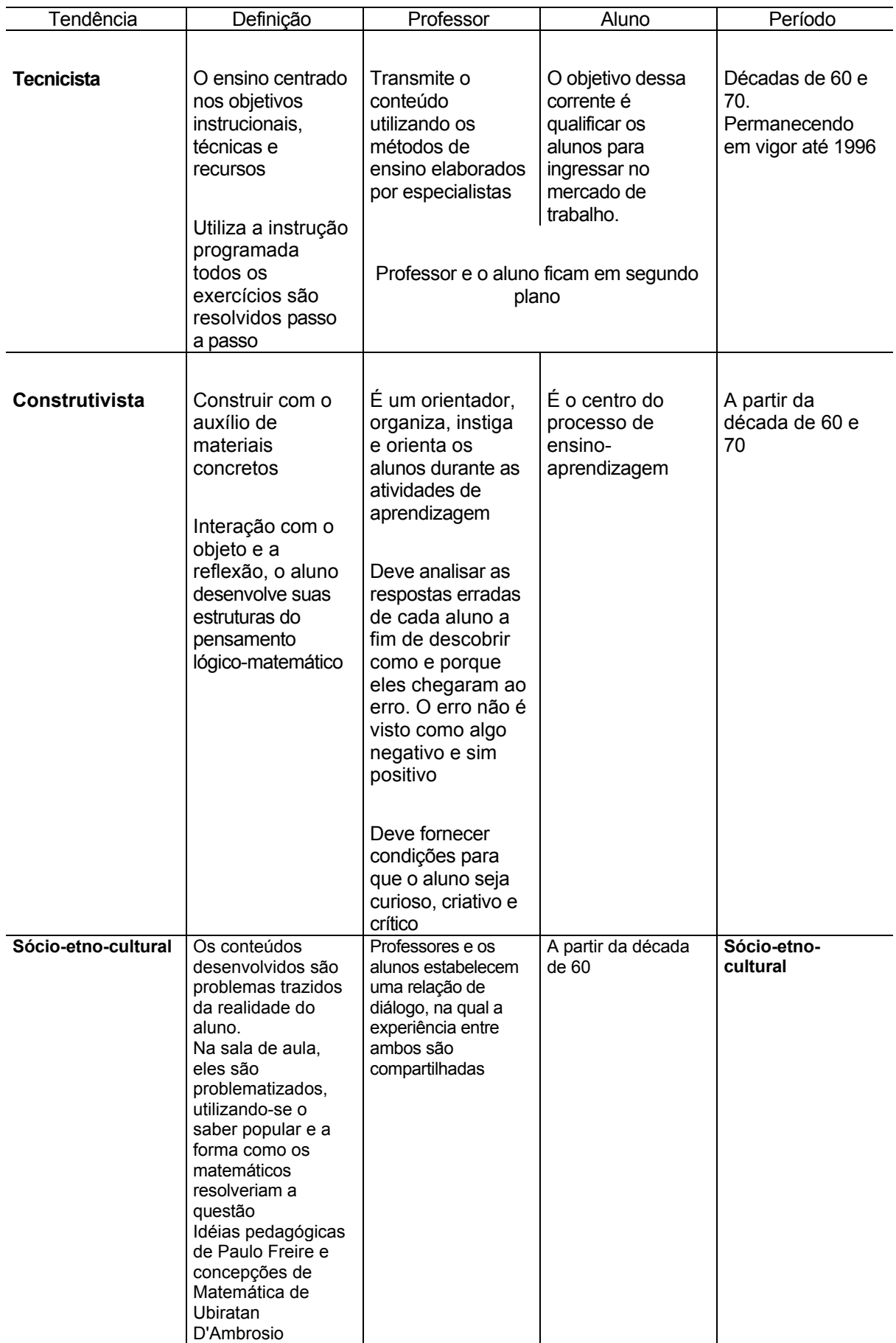

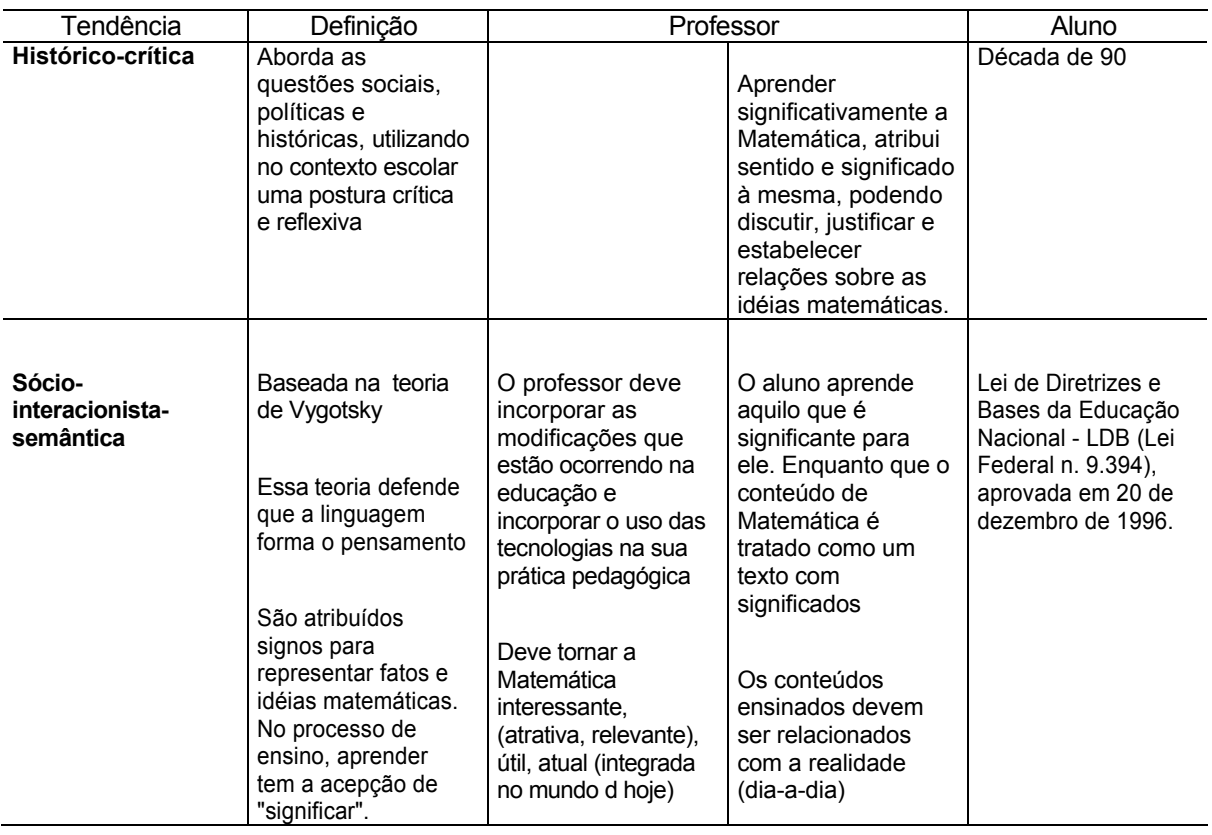

Fonte: Ferreira (2004), Fiorentini (1995)

O conhecimento é formado pela criança com base em sua relação com o meio físico e social. Como articuladores dessa teoria, temos Piaget (1975) e Vygotsky (1998). Para ambos, a criança constrói seu próprio conhecimento a partir de suas experiências e consideram importante a ação da criança com o meio e da assimilação desse conhecimento adquirido pela tal ação. A diferença entre Piaget e Vygotsky está no fato que Piaget salienta que o desenvolvimento biológico é que determina a aprendizagem da criança, e Vygotsky afirma que o meio sócio-cultural é que determina sua aprendizagem. Neste trabalho, o foco será a teoria de Vygotsky.

Segundo Cunha (2005), Vygotsky na sua teoria sobre o funcionamento psicológico tem como ponto principal, o conceito de mediação que é a ajuda de um agente intermediário (professor, pais, outro aluno, etc) na aquisição do conhecimento, isto é, a criança pode aumentar o seu nível de desenvolvimento quando auxiliada pelo agente intermediário e com influência do meio (sócio-cultural).

 Segundo Vygotsky (1998), a capacidade de aprendizagem está ligada diretamente ao nível de desenvolvimento da criança no momento. Acredita que tenha ainda dois níveis: um nível é retratado pelo crescimento real da criança (nível real) e o outro, pelo crescimento potencial (nível potencial) que se atribui às ações do crescimento e amadurecimento que ocorre na criança. Para Vygotsky (1998), existe uma conexão bem próxima entre aprendizagem e desenvolvimento, em que a imitação por parte da criança desempenha um papel importante. Através da repetição das atividades realizadas pelos adultos, uma criança pode realizar muito mais do que se fizesse sozinha, sem auxílio. A diferença entre os níveis real e o potencial foi chamada de "Zona de Desenvolvimento Proximal" (ZDP), cujas funções psicológicas ainda serão concluídas.

Ainda segundo Vygotsky (1998), um conceito deve levar a entender o desenvolvimento de várias funções intelectuais, tais como: a atenção deliberada, memória lógica, abstração entre outras. Segundo Vygotsky, os conceitos podem ser espontâneos e não-espontâneos. Aqueles são criados pelo próprio sujeito com base em seu meio e nas suas experiências do dia -a -dia. Estes, também chamados de conceitos científicos, são os que necessitam da aprendizagem ordenada e são normalmente criados na escola..

> *.... a concepção da evolução dos conceitos científicos não nega a existência de um processo de desenvolvimento na mente da criança em idade escolar; no entanto, segundo tal concepção esse processo não difere, em nenhum aspecto, do desenvolvimento dos conceitos formados pela criança em sua experiência cotidiana. É inútil considerar dois processos isoladamente (VYGOTSKY, 1998, p. 72).*

Vygotsky (1998) acredita que há uma troca entre o conceito espontâneo e o conceito científico (não-espontâneo) e vice-versa. O contato com os conceitos científicos das crianças aparece quando das suas primeiras sistematizações, que posteriormente é levado para seu cotidiano, e este processo é importante para formar seus conceitos espontâneos e ser capaz de fazer generalizações.

Atualmente, o ensino da Matemática está sofrendo alterações com a implantação dos PCNs (Parâmetros Curriculares Nacionais), tendo como órgão responsável o Ministério da Educação. Os PCNs foram instituídos a partir da Lei de Diretrizes e Bases da Educação – LDB (Lei Federal n. 9.394), aprovada em 20 de dezembro de 1996. De acordo com os PCNs (V.I) (FERREIRA, 2004),

*complementada por uma parte diversificada em cada sistema de ensino e escola na prática, repetindo o art. 210 da Constituição Federal (p. 15 e 16).* 

Baseado nos PCNs, a escola organiza seu currículo escolar, elaborando seu projeto político-pedagógico. Nesse projeto serão relatadas propostas para o ensinoaprendizagem. Essas propostas, segundo os PCNs (V.l), devem priorizar "a formação de cidadãos autônomos, críticos e participativos, capazes de atuar com competência, dignidade e responsabilidade na sociedade em que vivem" (FERREIRA, 2004, p.33).

O ensino da Matemática deve dar condições para que o aluno estude a realidade. Os conteúdos ensinados devem ser relacionados com o dia-a-dia dos alunos. O currículo da Matemática pode tornar-se mais sensível à realidade do aluno. Para isso, é necessário que o professor participe das modificações que estão ocorrendo na educação e juntar-se ao uso das tecnologias na sua prática pedagógica. (FERREIRA, 2004).

De acordo com D'Ambrósio, (p.15, 2001), "o grande desafio que nós, educadores Matemáticos, encontramos é tornar a Matemática interessante, isto é, atrativa; relevante, isto é, útil; e atual, isto é, integrada no mundo de hoje".

### **3.1 SOFTWARES EDUCACIONAIS NO ENSINO DA MATEMÁTICA**

Segundo Gravina (1998), os softwares educacionais e a aprendizagem da Matemática, conforme delineado anteriormente, estão se tomando como princípio já que a aprendizagem é um processo construtivo, que depende de modo fundamental das ações do sujeito e de suas reflexões sobre elas: *"Todo conhecimento é ligado à ação e conhecer um objeto ou evento á assimilá-lo à um esquema de ação...Isto é verdade do mais elementar nível sensório motor ao mais elevado nível de operações lógico -matemáticas"* (PIAGET, 1967 apud GRAVINA,1998).

No contexto da Matemática, são as ações, inicialmente, sobre objetos concretos que se generalizam em esquemas e, num estágio mais avançado, são as ações sobre objetos abstratos que se generalizam em conceitos e teoremas. Quando a criança brinca com pedras, dispondo-as de diversas formas (segmentos de retas com diversas inclinações e tamanhos, círculos) e, ao contar o número de pedras, constata, com surpresa, que o número de pedras independe da forma em que estão dispostas, é através da ação concreta de ordenar e contar que constrói o conceito de número natural. Um matemático, em seu estágio avançado de pensamento formal,

também 'age' sobre seus objetos de investigação: identifica, em casos particulares regularidades que se generalizam; testa suas conjeturas em novos casos particulares; e finalmente aventura-se na tentativa de demonstração (GRAVINA, 1998).

Da criança ao matemático profissional, os objetos mudam de natureza: de físicos passam a abstratos, mas continuam guardando uma 'concretude', dada pela representação mental, figural ou simbólica, a eles associada, e é sobre estes objetos que são aplicadas as ações mentais.

 No processo de aprendizagem, a transição na natureza dos objetos sobre os quais os alunos aplicam as ações é uma questão central. O mundo físico é rico em objetos concretos para o início da aprendizagem em Matemática, geralmente, de caráter espontâneo. Mas se o objetivo é a construção de conceitos mais complexos e abstratos, estes não têm suporte materializado, entrando em jogo a 'concretização mental', que nem sempre é simples, mesmo para o matemático profissional. Este tipo de aprendizagem nem sempre tem caráter espontâneo e exige, muitas vezes, a construção de conceitos que são até mesmo, num primeiro momento, pouco intuitivos, dependendo, portanto de muita ação mental por parte do aluno.

 Por isso, os softwares educacionais apresentam-se como ferramentas de grande potencial frente aos obstáculos inerentes ao processo de aprendizagem. É a possibilidade de "mudar os limites entre o concreto e o formal" (PAPERT, 1988 apud GRAVINA, 1998). Ou ainda, segundo (HEBENSTREINT, 1987 apud GRAVINA, 1998): "o computador permite criar um novo tipo de objeto - os objetos 'concretoabstratos'. Concretos porque existem na tela do computador e podem ser manipulados; abstratos por se tratarem de realizações feitas a partir de construções mentais." Por exemplo, uma rotação não é mais somente um objeto matemático abstrato (dado por uma definição formal) acompanhado eventualmente de uma representação estática (desenho); mas, um objeto que pode ser manipulado e entendido a partir de suas invarianças (ao mudar-se o centro de rotação, o ângulo de rotação, ao transformar figuras).

A descrição dos softwares educacionais utilizados no ensino de Matemática disponíveis no mercado encontra-se disponível no Anexo 1.

### **3.2 DESCRIÇÃO DO SOFTVALI**

Entre os diversos softwares, o software escolhido para trabalharmos nesta pesquisa foi o Softvali<sup>3</sup> (desenvolvido na UNIVALI – Universidade do Vale do Itajaí), dentro da plataforma de software livre.

O Softvali apresenta diversas sugestões de atividades que podem ser desenvolvidas com o apoio dos cenários: Museu 3D, Supermercado Virtual, Estúdio de Cinema e Fazenda. No Supermercado Virtual, os alunos foram desafiados a realizarem compras em um supermercado virtual, interativo e rico em recursos gráficos, através de uma abordagem lúdica, aplicando e desenvolvendo conhecimentos matemáticos. Este software apresenta múltiplas opções de atividades nas quais o aluno vivencia situações reais de uso da Matemática, permitindo-lhe construir mais facilmente os conceitos vivenciados no dia-a-dia e também na escola (SEÁRA et al., 2005).

Assim, o jogo "Supermercado Virtual" proporcionou ao aluno um ambiente divertido para a aprendizagem de Matemática. Os alunos vivenciaram situações de compra e venda. Ele propiciou a aprendizagem das operações básicas de Matemática, Números inteiros, Números decimais, Frações, Proporcionalidade e Medidas. Estas situações de aprendizagem acontecem dentro de um ambiente lúdico que simula um supermercado, no qual o aluno pode: fazer passeios, fazer compras, comprar com suas economias, etc.

A janela principal do software é caracterizada por um mapa estilizado da cidade de Blumenau, contendo as principais ruas, avenidas, pontes e representações icônicas de estabelecimentos comuns em um município: supermercado e escola, por exemplo, além de lugares que compõem a história e arquitetura de Blumenau como a sede da Prefeitura, o Teatro Carlos Gomes e a Igreja Matriz (FERNANDES et al., 2004).

O referido mapa tem um recurso de zoom, possibilitando ampliá-lo para poder navegar e visualizar detalhadamente as áreas de interesse. Esse recurso se encontra na parte inferior esquerdo da tela, conforme ilustra a Figura 1.

 3 O software Softvali foi gentilmente cedido para uso nesta pesquisa por um dos responsáveis, a prof. Dra. Fabiane Barreto Vavassori Benitti, esse projeto de pesquisa foi desenvolvido em parceria com a CNPq, UNIVALI/SC e a Secretaria Municipal de Ensino de Blumenau.

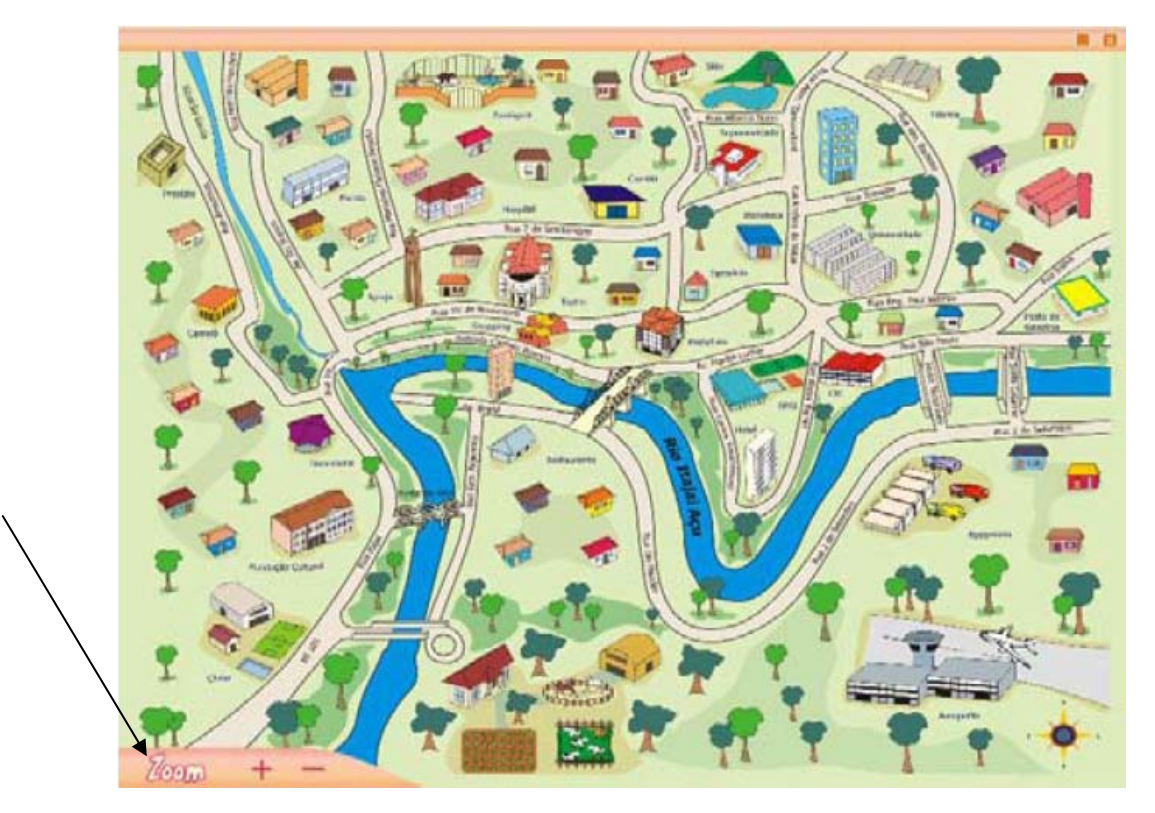

Figura 1- Mapa Estilizado da Cidade – menu de acesso ao programa

Os cenários são ícones animados que representam os estabelecimentos, e se ampliam com o passar do mouse, diferenciando-se dos demais.

Os três primeiros cenários incorporados ao sistema foram o supermercado, a Fundação Cultural e a fazenda. Ao clicar sobre um deles, a criança tem acesso imediato ao ambiente escolhido.

Os demais estabelecimentos que ainda não foram incorporados ao sistema, se forem selecionados aparecerá um texto informativo sobre o referido ambiente.

O sistema disponibiliza ao aluno ferramentas como: calculadora, máquina fotográfica, carteira com dinheiro, bloco de anotações, entre outros; que estão dentro de uma mochila (Figura 2) podendo ser acessado, quando necessário.

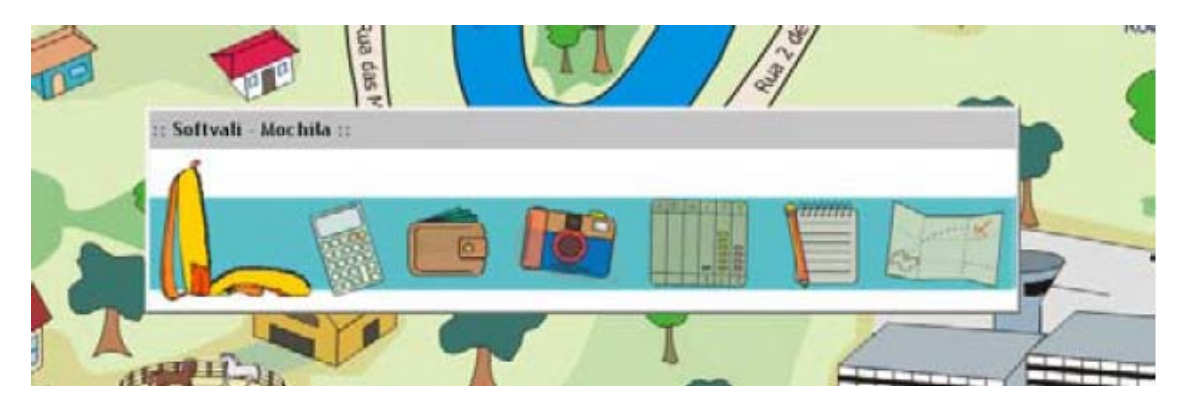

Figura 2 - Mochila

O ambiente do supermercado mostra uma visão superior do cenário (Figura 3). Com dinheiro na sua carteira e com uma lista de compras, o aluno pode andar pelas gôndolas (figura 4) e fazer as compras sugeridas pelo professor. Quando selecionar os produtos para comprar, a criança tem que ficar atenta quanto ao preço, à data de validade, entre outras atividades, exercendo seu papel de cidadã. Se por qualquer motivo, a criança quiser olhar o que já foi comprado (figura 5), é só clicar sobre o carrinho, e olhar o que já foi comprado e o que falta comprar.

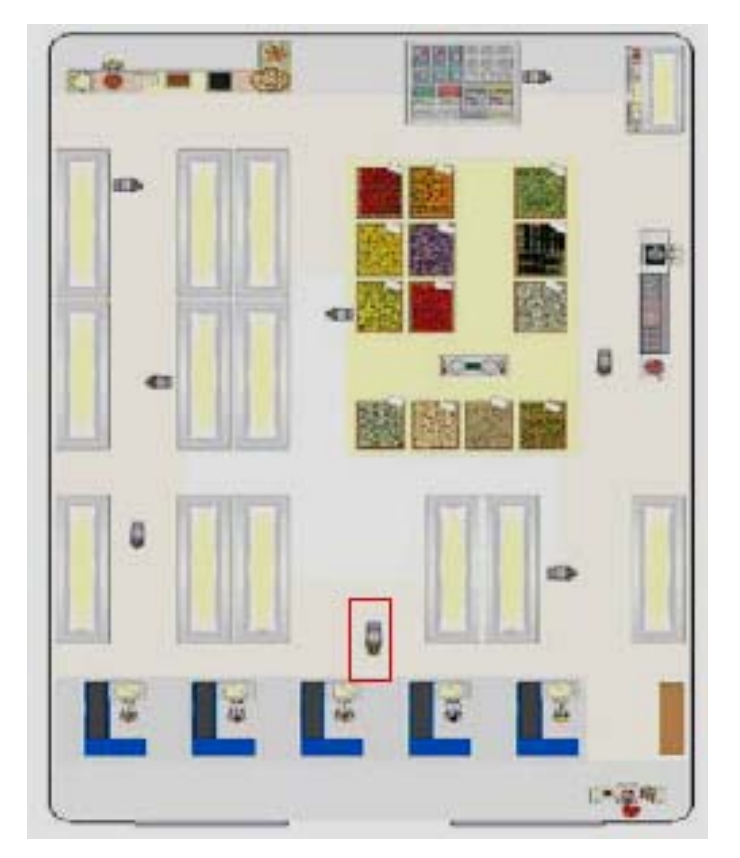

Figura 3 – Visão Superior do Supermercado.

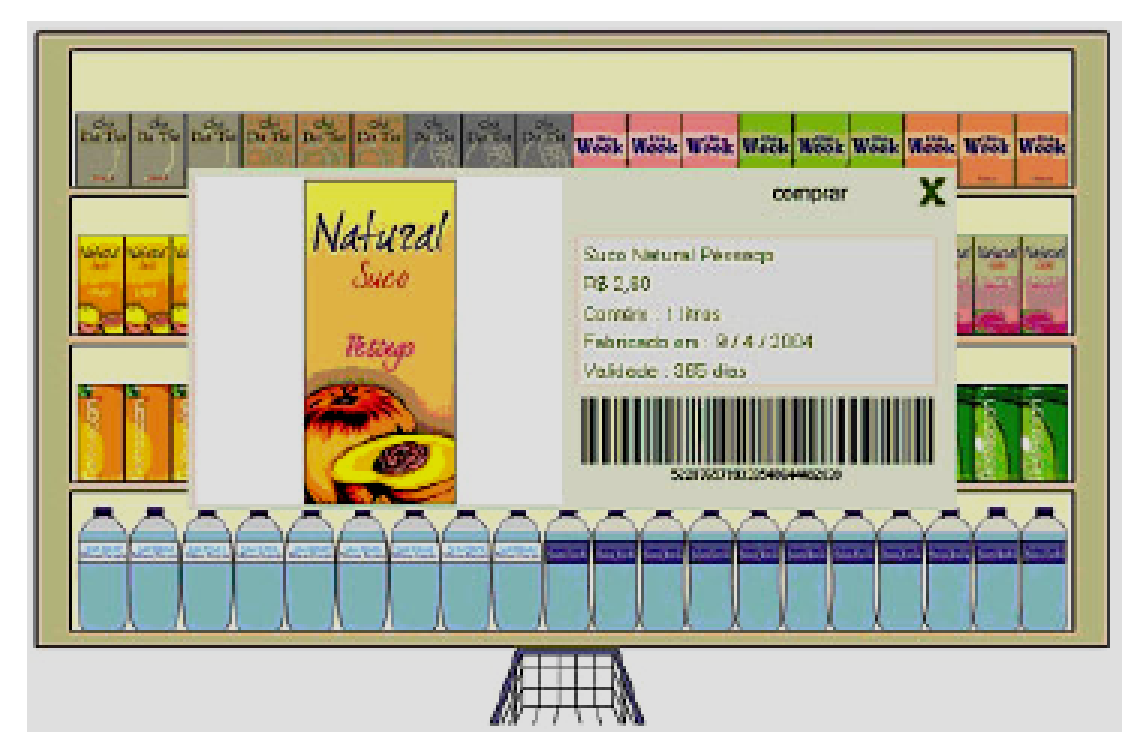

Figura 4 – Detalhe de um Produto em uma Gôndola do Supermercado

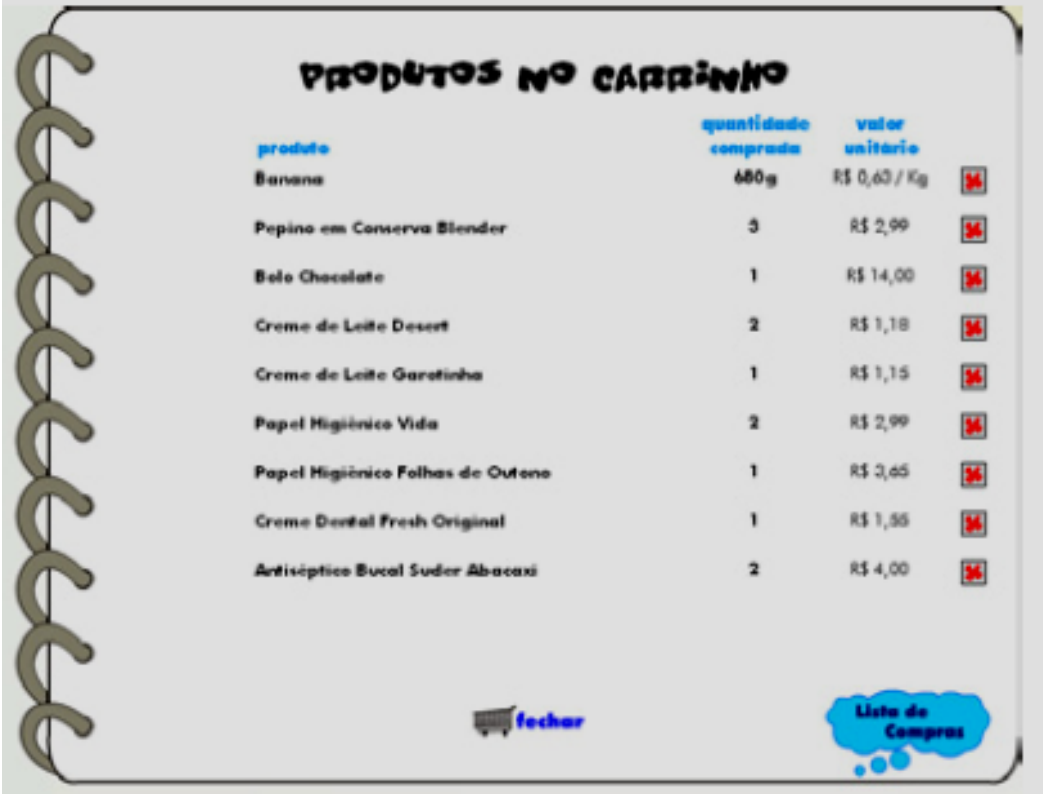

Figura 5 – Lista dos produtos que estão no carrinho

#### **4 METODOLOGIA**

Para atingirmos nossos objetos, primeiramente, investigamos quais os critérios pedagógicos usados na avaliação de um software educacional.

Constatamos que existem diversos autores que tratam desse assunto como VIEIRA (2001), XIMENES et al. (2002) e BERTOLDI (1999), com várias sugestões, mas não há um consenso entre eles, conforme descrito no item 2.2. Tendo em vista essa variedade de sugestões, optamos por utilizar o formulário criado por Vieira (2001) que apresenta uma síntese dessas sugestões (Anexo 9) .

### **4.1 ESTUDO DE CASO**

Estudo de caso, como o nome indica, apresenta como característica metodológica o fato de ser um projeto de investigação que se concentra no estudo pormenorizado e aprofundado, no seu contexto natural, de uma entidade bem definida: o "*caso*".

Mas o que é um "*caso*"? Quase tudo pode ser um caso: um indivíduo, um pequeno grupo, uma organização, uma comunidade, um processo, um incidente ou acontecimento imprevisto, etc. Obedecendo a uma perspectiva da pesquisa holística (sistêmica, ampla, integrada), o estudo de caso tem como objetivo compreender o "*caso*" *no seu todo* e na *sua unicidade*.

Dada a sua natureza qualitativa, são compreensíveis as diferentes concepções que se encontram na literatura da especialidade.

> *É a estratégia de investigação mais adequada quando queremos saber o "como" e o "porquê" de acontecimentos atuais sobre os quais o investigador tem pouco ou nenhum controle.* (YIN, 2001).

Em síntese, o estudo de caso é uma *investigação empírica* que se baseia em *fontes de dados múltiplas e variadas* (YIN, 2001).

 O estudo de caso pode ser igualmente uma modalidade de investigação mista. Por vezes, e de forma a proporcionar uma melhor compreensão sobre o caso a ser estudado, combinam-se métodos quantitativos e qualitativos.

Para Yin (2001), o objetivo do estudo de caso pode ser conduzido para um dos três propósitos básicos: explorar, descrever e explicar.

Na preparação do estudo deve-se ter em conta os seguintes aspectos: o know-how e capacidades do investigador, o seu treino, a preparação para a realização do estudo de caso, o desenvolvimento de um protocolo e a condução de um estudo piloto (YIN, 2001).

Para a condução do estudo de caso descrito neste trabalho, cabe salientar a importância das fontes de retirada dos dados (fontes de evidência): as entrevistas com os professores e as observações junto aos alunos em aula no Laboratório de Informática.

Em qualquer tipo de investigação científica, é necessário definir critérios para verificar a sua credibilidade. A credibilidade é um conceito genérico, mas encerra em si os três critérios "clássicos" de verificação da qualidade de um trabalho de investigação, a serem cumpridos também no estudo de caso, que são: (Yin, 2001).

- 1. A *validade externa* ou possibilidade de *generalização* dos resultados;
- 2. A *fidedignidade* do processo de retirada e análise de dados;
- 3. Em se tratando de estudo de caso do tipo explicativo, coloca-se ainda a questão do *rigor* ou *validade interna* das conclusões a que conduz (inferências lógicas).

O estudo de um caso permite que o profissional observe, entenda, analise e descreva uma determinada situação real, adquirindo conhecimento e experiência que podem ser úteis na tomada de decisão frente a outras situações.

A expectativa é que o profissional adquira conhecimento e experiência para tomar decisões e resolver os problemas identificados no estudo de caso.

 Para nosso estudo de caso foram realizadas atividades em duas escolas, conforme descrito no item 4.3 e tabulação no item 5, onde os assuntos abordados foram "Operações no Conjunto dos Números Inteiros (conjunto Z), Operações no Conjunto de Números Racionais (conjunto Q)", previamente combinado com os professores titulares da disciplina de Matemática das escolas participantes desta pesquisa.

Para a realização das diversas atividades propostas com os alunos, foram utilizados recursos da área de informática, tais como: o software educacional Softvali, mais especificamente o Módulo *Supermercado Virtual*, MS-Word e MS-Excel.

Os professores contribuíram respondendo questionários, antes e depois, das atividades com os alunos, colocando suas expectativas quanto à realização do estudo desenvolvido e posteriormente avaliaram o resultado da aplicação do mesmo. E quanto aos alunos, além de trabalharem nas atividades programadas, também responderam alguns questionários, objetivando o grau de conhecimento deles de informática em relação a softwares educacionais e avaliaram as atividades desenvolvidas e os softwares utilizados.

## **4.2 DESCRIÇÃO DO ESTUDO DE CASO**

Para termos subsídios com dados reais, realizamos uma pesquisa de campo através de um estudo de caso com alunos de 6<sup>a</sup>. série oriundos de duas escolas particulares da cidade de Canoas.

No primeiro contato com os alunos, foi aplicado um questionário (Anexo 2) que objetivava identificar o uso de recursos computacionais.

Antes de começarmos as atividades de revisão do conteúdo estipulado, foi realizada uma avaliação, através de exercícios (Anexo 3), para termos uma visão do nível dos conhecimentos prévios dos alunos. Essa avaliação foi sobre o tema desenvolvido na sala de aula e com o apoio do professor.

No segundo encontro, foi realizado um trabalhado com o software educacional Softvali (Módulo Supermercado), mostrando seu funcionamento, e depois os alunos fizeram atividades para conhecer e dominar as ferramentas do software. Essa atividade foi realizada no Laboratório de Informática das escolas.

 No terceiro encontro, foi aplicada uma série de atividades no Laboratório de Informática, relacionando os conceitos matemáticos a situações do dia-dia dos alunos. Todas essas atividades (apoiadas pelo Softvali, pelo Excel e pelo Word) (Anexo 4) foram acompanhadas pelos professores dessas turmas. Essas atividades serviram para podermos verificar os conhecimentos dos alunos sobre o tema abordado.

 Para finalizar, foi solicitado que eles avaliassem o software educacional Softvali (Módulo Supermercado) através do questionário (Anexo 5).

 O desenvolvimento do trabalho foi realizado em seis encontros de duas horas, perfazendo um total de doze horas. Com exceção do primeiro e do último momento, as demais foram realizadas no Laboratório de Informática das escolas.

Com os professores destas turmas foram realizadas entrevistas semiestruturadas, uma antes do início do contato com os alunos (Anexo 6) e outra depois das atividades desenvolvidas junto aos alunos (Anexo 7). Nessa última entrevista, o principal objetivo foi o de verificar o rendimento e o andamento das atividades, segundo as expectativas dos professores. Por fim, foi solicitada uma avaliação do software educacional Sofvali (Módulo Supermercado) também pelos professores (Anexo 8).

De acordo com Negrine (1999), a entrevista semi-estruturada consiste em uma conversa entre duas ou mais pessoas na qual o entrevistador procura obter informações que responda o problema de estudo. A entrevista deverá ser realizada "no âmbito de processo investigatório" motivo pelo qual foi escolhida para iniciar o trabalho, mas poderão surgir outras durante o processo de investigação.

A entrevista semi-estruturada é definida por Negrine (1999) como: aquela (entrevista) que apresenta questionários básicos, apoiados em teorias e hipóteses, que interessam à investigação, e que, em seguida, oferecem amplo campo de interrogativas, frutos de novas hipóteses que vão surgindo à medida que se recebem as respostas do informante.

A técnica da entrevista semi-estruturada se caracteriza por um conjunto de perguntas ou questões estabelecidas num roteiro flexível em torno de um ou mais assunto de interesse de uma pesquisa para elucidação de seu objeto. Tudo se passa, como se fosse uma conversa informal, em que o entrevistado deve ser deixado à vontade para comentar o tema abordado. É nesse contexto que podem, inclusive, serem abordadas pelo informante questão não pensadas pelo pesquisador.

 Para a tabulação dos dados foram utilizadas abordagens quantitativa e qualitativa. Assim cabe definir nossa compreensão destas abordagens.

Por força da comprovação estatística, que trabalha com números e cálculos, a pesquisa experimental tem o que se chama de uma *abordagem quantitativa*. Já a pesquisa com *abordagem qualitativa* prefere outros tipos de análises, embora possa até utilizar a estatística, mas não necessariamente. Sua preocupação maior é descrever qualitativamente os dados que configuram um determinado fenômeno humano. Seria oportuno citar Lüdke e André (1986), quando estas autoras nos lembram que:

- a) a pesquisa qualitativa tem o ambiente natural como sua fonte direta de dados e não, necessariamente, laboratórios ou ambientes de pesquisa controlados;
- b) os dados coletados são predominantemente descritivos;
- c) o "significado" que as pessoas dão aos fenômenos e à sua vida são focos de atenção especial ao serem analisados pelo pesquisador.

 Com os critérios em mãos e com o estudo de caso realizado, tivemos subsídios para fazermos uma análise do desenvolvimento e uma avaliação da aplicabilidade do Software Educacional Softvali (Módulo Supermercado).

# **5 ANÁLISE DOS DADOS**

Neste capítulo é feita a análise dos questionários aplicados com os alunos e professores das duas escolas e do ambiente informatizado onde foi realizada a pesquisa. São abordadas as características dos grupos participantes desta investigação e por fim são descritas as atividades juntamente à análise dos resultados da aplicação.

## **5.1 ESCOLAS**

As escolas escolhidas são particulares e estão localizadas no município de Canoas, no estado do Rio Grande do Sul, Brasil.

A primeira escola escolhida (neste trabalho identificada como Escola 1) foi inaugurada em 1959, possui mil e vinte alunos distribuídos nos turnos da manhã e tarde. Tem um corpo docente de cinqüenta e quatro professores.

A segunda escola escolhida (neste trabalho identificada como Escola 2) foi inaugurada em 1969, possui mil e duzentos alunos distribuídos nos turnos da manhã, tarde e noite. Tem um corpo docente de cento e sete professores.

## **5.2 OS LABORATÓRIOS DE INFORMÁTICA**

A Escola 1 possui um Laboratório de Informática com vinte computadores Pentium IV – 256 Mhz – Windows XP.

A Escola 2 tem seis Laboratórios de Informática, sendo cinco Laboratórios com doze computadores (Pentium III e Athon 1.8, 256 Mhz e Windows XP) por sala e mais um Laboratório com vinte computadores, onde foi realizado o trabalho, todos Pentium IV – 256 Mhz – Windows XP.

### **5.2 GRUPOS**

Na Escola 1, tivemos oito alunos na faixa etária que variava de onze anos a doze anos, sendo três meninos e cinco meninas.

Na Escola 2, tivemos nove alunos na faixa etária que variava de onze anos a treze anos, sendo seis meninos e três meninas.

O tabela mostra a distribuição dos dezessete alunos que participaram da pesquisa:

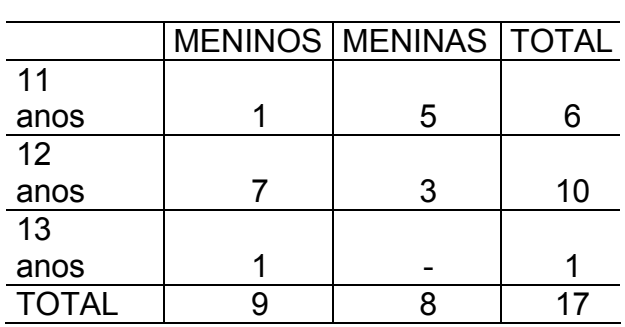

# Tabela 5 Percentagem Total dos alunos

# **5.3 DESCREVENDO AS ATIVIDADES DESENVOLVIDAS**

Depois de definido onde seria realizada a pesquisa, foi feito o primeiro contato com as Diretoras e as Supervisoras Pedagógicas das duas escolas, quando foram apresentados os objetivos do projeto e a metodologia que seria trabalhada, conforme descrição a seguir e, após a permissão da Direção, partimos para a segunda etapa.

Na segunda etapa, foram também apresentados os objetivos e metodologia aos professores responsáveis pela disciplina de Matemática das respectivas escolas e foi definido o conteúdo que seria trabalhado.

Na ultima etapa, foram desenvolvidas as atividades tais como: avaliação e as atividades que foram trabalhadas com o Software Softvali "Supermercado Virtual". Essas atividades foram revisadas pelos professores titulares da disciplina de Matemática das respectivas escolas antes de aplicá-las aos alunos.

 As atividades desenvolvidas com os alunos foram desmembradas em quatro etapas:

*Primeira etapa*: Antes de começarmos qualquer atividade de revisão do conteúdo estipulado, foi aplicado um questionário (Anexo 2) que identificou o uso ou não de recursos computacionais pelos alunos, tais como: Internet, MS-Word, MS-Excel, entre outros.

A seguir foram apresentadas as respostas deste questionário. Os nomes dos alunos e dos professores que participaram da pesquisa serão omitidos, para preservar a identidade dos participantes desta investigação.

Todos os alunos<sup>4</sup> informaram ter acesso a computadores, em casa e/ou na escola. As ferramentas mais utilizadas por estes alunos são Internet em primeiro lugar, seguido pelo Word, Excel, PowerPoint e por fim jogos. Do total 58% responderam que usam o computador todos os dias, alguns nos fins de semana e outros só nas disciplinas. Foi solicitado identificar as disciplinas que utilizam o computador, que software mais gosta de usar nestas disciplinas, quais softwares que menos gosta e por último se eles conhecem algum software matemático. A maioria das disciplinas usa o computador de alguma maneira. A preferência dos alunos recai sobre - a Internet, seguida pelo uso do Word e PowerPoint.

Quando questionados sobre os softwares que menos lhes atraem, não se registrou nenhuma informação. E por fim, 88% dos alunos não conhecem nenhum software matemático (excetuando o Excel).

Após essa atividade, foi realizada uma avaliação (Anexo 3), através de exercícios, para termos uma visão do nível de conhecimentos dos alunos, sobre o tema "conjunto de números inteiros e conjunto de números racionais" adquiridos em aulas e definido no primeiro encontro com os professores e desenvolvida na sala de aula supervisionada pelos professores. A avaliação era composta de cinco questões perfazendo treze exercícios. A média de acertos da primeira escola foi de 32,78% e na segunda escola foi de 35,17%.

As dúvidas mais comuns foram:

"O que significava o valor escrito 0,25?" – Explicávamos que esse valor deveria ser transformado em uma fração e que ficaria o 25 de numerador e como denominador deveria ser colocado o 1 seguido de quantos zeros forem o números de casas decimais. (25/100 = vinte e cinco sobre cem).

"O valor 3/4, era?" – Foi explicado que significava três sobre quatro.

"O significado de perdeu ou ganhar?" – Foi explicado que perder significava sinal negativo (-) e ganhar sinal positivo (+).

Notamos que a interpretação de texto foi a maior dificuldade para poder entender a questão perguntada.

<sup>————————————————————&</sup>lt;br><sup>4</sup> Os nomes tanto dos alunos, quanto dos professores que participaram da pesquisa foram omitidos, para preservar suas identidades.

Foi dado um *feedback* aos alunos em relação à avaliação acima, comentando e chamando atenção deles sobre onde houve um índice maior de erro. Um desses erros foi quando trocavam ou esqueciam de trocar o sinal negativo na frente de parênteses.

Na *segunda etapa*, foi apresentado o Software Softvali "Supermercado Virtual" aos alunos, mostrando seu funcionamento e liberando-o para realizarem atividades livres para conhecerem e dominarem o manuseio do mesmo. Essas atividades foram realizadas no Laboratório de Informática da escola.

Antes dessa atividade, notamos que os alunos estavam muito ansiosos. Após a apresentação, eles ficaram mais tranqüilos e se concentraram no manuseio do software. Poucas perguntas foram feitas, e eles, por iniciativa própria, exploraram o software e descobriam à respeito de seu funcionamento, por meio do "Ajuda" ou por tentativas e acertos.

Na *terceira etapa*, foi aplicada uma atividade composta de três atividades (Anexo 4). Essa atividade foi realizada no Laboratório de Informática, relacionando os conceitos matemáticos a situações do dia-a-dia dos alunos. Todas as atividades foram acompanhadas pelos professores dessas turmas.

 A primeira atividade foi também uma avaliação da aprendizagem do conteúdo, utilizando o Software Softvali "Supermercado Virtual" comparando com a primeira avaliação realizada no momento inicial. Cabe salientar que os conteúdos tanto da avaliação como da atividade foram assuntos definidos anteriormente.

Nessa etapa, observamos que o número de perguntas feitas pelos alunos para tirar dúvidas durante a execução dessa tarefa, foi muito pequeno. Podemos resumir que a interpretação de texto das questões foi a causa do maior número de perguntas, pois, após lermos e chamarmos atenção para o que estava escrito, os alunos conseguiam entender os enunciados e resolviam as questões.

Na segunda atividade, os alunos tiveram que pesquisar em suas casas dez produtos com seus respectivos preços e, no Laboratório de Informática, eles criaram uma tabela em MS-Excel aplicando um índice de aumento nesses produtos. Além de criar a tabela, eles tiveram que criar a fórmula para aplicar o índice de aumento solicitado na atividade.

Na última atividade, eles elaboraram um folder de promoção, onde utilizaram a ferramenta disponível na Mochila (recurso do Softvali): a máquina fotográfica para selecionar os tais produtos. Usando MS-Word eles montaram o folder de promoção contendo textos e imagens.

Essas atividades foram realizadas em três encontros de duas horas no Laboratório de Informática.

Na *quarta e última etapa*, foi aplicado um questionário com os alunos (Anexo 5). O objetivo deste questionário foi avaliar o Software Softvali "Supermercado Virtual" utilizado, em relação a aspectos como: facilidade de compreensão, de manuseio, interface, entre outros. A tabulação dos resultados é apresentada a seguir:

Em relação aos alunos da Escola 1, 87,5% confirmaram que o software apresenta facilidade de entendimento, enquanto o restante 12,5% dos alunos responderam que NÃO.

Além disto, 62,5% dos alunos concordaram que o software é de fácil manuseio; 12,5% responderam que NÃO e o restante 25% acharam que a facilidade do manuseio foi EM PARTE.

Quanto à linguagem adequada, 62,5% concordaram que SIM; 12,5% discordaram, achado que NÃO e 25% acharam que EM PARTE.

A interface foi agradável e atrativa: para 62,5% disseram que SIM, por outro lado 12,5% discordaram, enquanto 25% disseram que EM PARTE.

No que diz respeito ao tempo real de resposta, a metade dos alunos respondeu que SIM, 12,5% discordaram dizendo NÃO, por outro lado 37,5% acharam que foi EM PARTE.

Exatamente 75% dos alunos disseram que o software é adequado ao currículo escolar; 12,5% discordaram e 12,5% que EM PARTE.

Quanto ao "Ajuda", 62,5% disseram que é de fácil entendimento; já 12,5% discordaram e 25% disseram que EM PARTE.

Cerca de 62,5% dos alunos concordaram que o software estimulou no desenvolvimento do raciocínio matemático; no entanto, 25% discordaram e 12,5% acharam que estimulou EM PARTE.

 Já 62,5% dos alunos acharam que o software ajudou na aprendizagem dos conceitos matemáticos; em contrapartida, 12,5% discordaram dessa ajuda e 25% opinaram que o software ajudou EM PARTE.

Podemos concluir que na média de 65,28% dos alunos aceitaram muito bem o uso do Software Softvali "Supermercado Virtual".

Já para os alunos da Escola 2, cerca de 44,44% confirmaram que o software apresenta facilidade de entendimento; enquanto 11,11% dos alunos responderam que NÃO e restante 44,44% acharam que EM PARTE.

Para 44,44% dos alunos, o software é de fácil manuseio; 11,11% responderam que NÃO e o restante 44,44% acharam que a facilidade do manuseio é EM PARTE.

Quanto à linguagem adequada, 77,78% concordaram que SIM; 11,11% discordaram, achando que NÃO e 11,11% acharam que EM PARTE.

A interface foi agradável e atrativa para 66,67% que disseram SIM; por outro lado, 22,22% discordaram, enquanto 11,11% disseram que EM PARTE.

No que diz respeito ao tempo real de resposta, 55,56% dos alunos acharam que SIM; 22,22% discordaram dizendo que NÃO; por outro lado, 22,22% acharam que foi EM PARTE.

Para 88,89% dos alunos, o software é adequado ao currículo escolar e os restantes 11,11% responderam que EM PARTE.

Quanto ao "Ajuda" 66,67% disseram que foi de fácil entendimento; já 22,22% discordaram e 11,11% disseram que EM PARTE.

Para 55,56% dos alunos, o software estimulou no desenvolvimento do raciocínio matemático; no entanto, 11,11% discordaram e 22,22% acharam que estimulou EM PARTE.

Os 66,67% dos alunos acharam que o software ajudou na aprendizagem dos conceitos matemáticos; em contrapartida, 11,11% discordaram dessa ajuda e 22,22% opinaram que o software ajudou EM PARTE.

Podemos concluir que na média de 62,96% dos alunos aceitaram muito bem o uso do Software softvali "Supermercado Virtual".

Analisando os percentuais das duas escolas, constatamos que 64,12% dos alunos aceitaram muito bem o uso do Software Softvali nas atividades propostas.

# **5.4 CONSIDERAÇÕES DOS PROFESSORES SOBRE AS ATIVIDADES DESENVOLVIDAS**

Os professores destas turmas responderam três questionários, um no inicio das atividades (Anexo 6), um questionário (Anexo 7) depois das atividades desenvolvidas junto aos alunos e para finalizar uma avaliação do Software Softvali "Supermercado Virtual" que os alunos utilizaram em suas atividades extraclasses (Anexo 8).

O questionário (Anexo 6) teve as seguintes posições pelos professores: Quanto à titulação dos professores, o da Escola 1 é graduado em Física – Licenciatura, e o da Escola 2 é graduado em Ciências e Matemática do Ensino Fundamental e Matemática do Ensino Médio.

Sobre as dificuldades dos alunos em relação aos conteúdos de Matemática, o professor da Escola 1 colocou que os alunos apresentam dificuldades com respeito à concentração, à interpretação de texto e à aplicação dos conceitos desenvolvidos em aula e na resolução de problemas.

O professor da Escola 2 respondeu que, no caso da 6<sup>ª</sup> série, as dificuldades que encontramos é o trabalho com as regras de sinais (conjunto dos números inteiros) no conjunto dos números racionais, devido às dificuldades com números fracionários.

Já quanto à metodologia utilizada em sala de aula, o professor da Escola 1 disse que são usadas aulas expositivas para a explicação dos conceitos teóricos empregando exemplos do cotidiano, visando estimular o educando a interpretar e resolver situações-problema.

O professor da Escola 2 respondeu que era através de jogos, atividades no livro didático, atividades extraclasses, atendimento individualizado para tirar dúvidas, trabalho individualizado e em duplas e avaliação individua, procurando sempre trazer os exemplos para atividades que envolvam o cotidiano do aluno.

Em relação à filosofia da escola quanto ao ensino de Matemática, o professor da Escola 1 disse que:

> a escola exerce sua função educativa dentro de uma visão cristã, oportunizando uma educação centrada na pessoa, que integre valores e qualidade de ensino, estimule a construção do conhecimento, utilizando-se de tendências tecnológicas e humanistas oportunizando o aprender fazer, o aprender ser, cultivando um conviver de cidadãos conscientes, éticos e comprometidos com a visão.

Já o professor da Escola 2 respondeu que:

 nós professores temos total liberdade em trabalhar nosso conteúdo, onde é disponibilizado tanto o uso do Laboratório de Matemática para aplicar jogos, como o Laboratório de Informática para desenvolver as atividades do site do professor. Sempre seguindo o programa préestabelecido nos planos de aula e trimestral com visto anterior da supervisão da escola.

Em relação à forma como são trabalhadas as dificuldades dos alunos, o professor da Escola 1 respondeu que quanto à concentração, desenvolvem-se exercícios mentais que estimulem o aperfeiçoamento da mesma. Quanto à interpretação de texto, sugere-se aos alunos que pratiquem a leitura não só de textos da disciplina de Matemática, mas também outros em geral, proporcionando ao educando ampliação do vocabulário e reflexão sobre as leituras. Quanto aos conceitos, proporcionam-se momentos de discussão a respeito de situações idealizadas e/ou do cotidiano.

O professor da Escola 2 disse que, geralmente, através de jogos os alunos demonstram maior interesse e participação; são realizados trabalhos em grupo e sempre possível atendimento mais individualizado para aqueles que demonstram maiores dificuldades.

Quanto às expectativas sobre o trabalho desta pesquisa, o professor da Escola 1 disse que teve curiosidade, de certo modo, pelo fato de supervisionar a aplicação de um trabalho feito por profissional não formado na área de Matemática, aluno do programa de Mestrado em Ensino de Ciências e Matemática promovido pela ULBRA. Sob outro ponto de vista, aumentar a percepção e a admiração dos alunos pela disciplina de Matemática, utilizando-se do computador como facilitador da aprendizagem e do conteúdo.

Já o professor da Escola 2 disse que como o computador é uma ferramenta que eles dominam, as atividades propostas vieram facilitar a aprendizagem devido ao interesse que demonstram pela informática.

O professor da Escola 1 respondeu que possivelmente, dependendo do conteúdo abordado, o computador despertasse o interesse pela Matemática e/ou auxiliasse na percepção de figuras, diagramas, processos, entre outros. O professor da Escola 2 disse que o computador efetivamente despertaria interesse dos alunos pela Matemática.

Em relação à utilização do Laboratório de Informática pelos alunos, o professor da Escola 1 afirmou que:

> geralmente não utilizo. Parte dos softwares são incompatíveis com os equipamentos utilizados, outros são insatisfatórios para o fim a que foi designado e outros são de difícil compreensão. Cabe salientar também, o elevado custo de aquisição de licenças para determinados softwares.

O professor da Escola 2 respondeu:

 sim, como a escola usa o método Positivo, utilizamos os recursos que o Positivo nos dá, como o site do professor com atividades diversificadas para a sala de aula e atividades em casa. Onde cada professor prepara o seu conteúdo da maneira mais adequado para sua área.

Um dos questionários aplicados (Anexo 4) solicitava uma avaliação dos professores após o término das atividades com os alunos. Respondendo a este questionamento, o professor da Escola 1 colocou que:

> o software despertou o interesse dos alunos por ter uma proposta diferente na abordagem desses conteúdos. Cabe ressaltar, que sem um roteiro pré-estabelecido ele deixaria de ter essa característica.

O professor da Escola 2 constatou:

 sim, pois tive oportunidade de perceber, o que achei muito válido, foi a participação ativa em todas as atividades propostas, o que às vezes não conseguimos em sala de aula (devido ao desinteresse de alguns alunos).

Sobre o uso dos softwares Excel e Word, despertando o interesse do aluno em relação ao conteúdo proposto, o professor da Escola 1 informou que não podia opinar, pois não foi possível realizar essa tarefa com os alunos, devido a limitações de tempo.

O professor da Escola 2 respondeu que sim, pois eles já sabem trabalhar com esses programas, só foi associado seu uso com a Matemática.

Quanto ao questionamento sobre o uso do computador facilitar o trabalho do professor em sala de aula, o professor da Escola 1 respondeu que é possível, dependendo do conteúdo abordado, o computador desperte esse interesse pela Matemática e/ou auxilie na percepção de figuras, diagramas, processos entre outros.

O professor da Escola 2 respondeu:

 com certeza, desde que trabalhamos com softwares que sejam adequados e conseguem abranger os conteúdos que temos que desenvolver em sala de aula.

Para finalizar, foi solicitado aos professores que analisassem se as expectativas iniciais do projeto foram atingidas. O professor da Escola 1 respondeu: que não, pois:

> O software utilizado nessa amostragem apresentou dificuldades de compatibilidade com os equipamentos do Laboratório (incompatibilidade com a placa de vídeo de alguns computadores, incompatibilidade com o Windows XP nas chaves de segurança e habilitação de usuários), altamente regionalizado, desde a apresentação do fundo de tela principal (com o mapa em que foi desenvolvido) até a linguagem. O software Softvali (Supermercado Virtual) é limitado quanto as opções de alteração de mercadoria da lista de compras, dificuldades de se adquirir frações de determinados produtos, dificuldades da utilização da utilização da balança no caso dos alimentos hortifrutigranjeiros. Essas dificuldades contribuíram para essa opinião.

É importante esclarecer que somente nessa escola houve problema na instalação, pois na outra escola ocorreu tudo perfeitamente bem. Quanto ao problema para adquirir frações de alguns produtos, tais como: produtos da padaria, produtos do açougue e produtos hortifrutigranjeiros, realmente o software apresenta essa limitação.

O professor da Escola 2 ainda respondeu que:

 Sim, os alunos realizam as atividades sem perceberem que estão aplicando os conteúdos trabalhados em sala de aula.

 Segundo Gravina (1998), a aprendizagem depende de: experimentar, interpretar, visualizar, induzir, conjeturar, abstrair, generalizar, demonstrar a ação de 'fazer Matemática'. O aluno tem o papel ativo mediante a maneira da apresentação do conhecimento. O aluno tem dificuldades com essas formas, pois são exigidas a memorização e a repetição dos conhecimentos matemáticos.

 Já Ferreira (2004), coloca que no Ensino Fundamental e/ou Ensino Médio, a Matemática é considerada uma disciplina que apresenta dificuldades de aprendizagem. No ensino tradicional, o conteúdo é colocado no quadro para depois repassar aos alunos, a assimilação é feita por meio de exemplos resolvidos, isso limita o aluno, pois ele acaba apenas reproduzindo o que foi apresentado. Enquanto as propostas forem semelhantes às apresentadas no quadro, eles conseguem resolver sem maiores problemas, mas quando a proposta é diferente dos exemplos e exige mais criatividade e raciocínio aí surgem às dificuldades. O aluno tem dificuldade de interpretação e manipulação de situações-problema.

A implantação da informática na educação basicamente é composta de: computador, software educacional, professor capacitado a usar o computador como ferramenta educacional e o aluno, de acordo com os autores Valente (1993), Gravina (1998), Gladchef (1999). O papel do professor é muito importante na avaliação de software, procurando aspectos positivos para ser utilizado em sala de aula, sempre com o intuito de ampliar a inteligência do aluno. O uso do software auxilia na descoberta de relações, quanto exige do aluno pensar de uma forma lúdica e sem pressão (cobrança).

Segundo Gladcheff (1999), a vantagem no uso do computador é que dá um feedback em tempo real ao aluno, tanto visual como auditivo, com isso, o aluno aprende a fazer pesquisa.

O questionário (Anexo 8) foi respondido pelos professores. Foi perguntado sobre a facilidade no entendimento, de manuseio, se a linguagem foi adequada, se a interface foi agradável e atrativa, se o software respondeu em tempo real, se foi adequado ao currículo escolar, se o "Ajuda" foi de fácil entendimento, se o software estimulou o desenvolvimento do raciocínio matemático e por fim se software ajudou na aprendizagem dos conceitos matemáticos. Para essas perguntas, os professores tinham que responder "Sim", "Não" ou "Em parte".

 O professor da Escola 2 respondeu SIM para as perguntas: sobre a facilidade no entendimento, de manuseio, se a linguagem foi adequada, se a

interface foi agradável e atrativa, se o software respondeu em tempo real, se foi adequado ao currículo escolar, se o "Ajuda" foi de fácil entendimento, se o software estimulou o desenvolvimento do raciocínio matemático e por fim se software ajudou na aprendizagem dos conceitos matemáticos.

O professor da Escola 1, respondeu SIM para a pergunta se Software respondeu em tempo real; respondeu NÃO para as perguntas: se a linguagem foi adequada e se o "Ajuda" foi de fácil entendimento; e respondeu EM PARTE para as perguntas sobre a facilidade no entendimento, de manuseio, se a interface foi agradável e atrativa, se foi adequado ao currículo escolar, se o software estimulou o desenvolvimento do raciocínio matemático e por fim se software ajudou na aprendizagem dos conceitos matemáticos.

No ponto de vista dos professores, faltou no software: o professor da Escola 1 informou que faltou uma diversificação de roteiros pré-estabelecidos para que os alunos utilizassem de acordo com as aulas; facilidade na edição de lista de compras para o professor e/ou coordenador da atividade; roteiro de manuseio para os alunos.

Cabe destacar que a nossa compreensão sobre o exposto anteriormente pelo professor é a seguinte: quanto ao roteiro é o professor que tem que elaborar de acordo com o conteúdo desenvolvido em sala de aula, para a lista de compras existe um programa para sua configuração, talvez o professor não lembre, mas no manual tem referência a esse assunto. O roteiro de manuseio tem uma pequena referência ao assunto. Este professor teve problema quando instalou o software no seu computador, por esse motivo ele não conseguiu manusear, ver em detalhe o funcionamento desse software.

O professor da Escola 2 respondeu que não explorou o software como deveria, apenas percebeu o envolvimento dos alunos em realizarem as atividades e achou muito válido.

Contribuindo com sugestões para as modificações, o professor da Escola 1 colocou que o software é bastante incompatível com a maioria das máquinas utilizadas no laboratório, principalmente se elas tiverem sistema operacional Windows XP. Reiteramos, porém, que somente nessa escola houve problema com a instalação do software.

O professor da Escola 2 não detalhou, pois não manuseou o software, somente acompanhou os alunos no Laboratório.

### **6 ANÁLISE DO SOFTWARE SOFTVALI**

Neste capítulo, analisamos o software Softvali sob a ótica dos paradigmas de desenvolvimento e avaliação de software, a partir de observações feitas na instalação, aplicação do estudo de caso e das publicações feitas pela equipe que desenvolveu este software. A análise foi feita considerando os itens descritos por Benitti<sup>5</sup> et al. (2005), relatando as etapas de como é, na prática o desenvolvimento de softwares educacionais.

O projeto Softvali teve como objetivo principal o desenvolvimento de um software educacional coerente com uma perspectiva pedagógica, tendo sua concepção orientada pelas diretrizes pedagógicas da Rede Municipal de Educação de Blumenau/SC. Dentre os participantes do projeto, contamos com profissionais tanto da área da educação quanto da área da computação. A equipe constituiu-se da seguinte forma: na área da educação: uma pesquisadora da área de educação e seis profissionais da rede pública (contando com professores e técnicos) e um bolsista da Psicologia (da área escolar); na área da computação: dois pesquisadores da Ciência da Computação e quatro bolsistas atuando como programadores. Além destes, contou-se ainda com um bolsista que atuou como designer (BENITTI et al., 2005).

Inicialmente, o grupo traçou, como objetivos de aprendizagem estabelecidos para o Softvali, o desenvolvimento de habilidades e conhecimentos básicos para as Séries Iniciais do Ensino Fundamental, ou seja, envolvendo conhecimentos de lógica- matemática, de linguagem (especialmente em termos de alfabetização) e do contexto social, econômico e estético. Além disso, o software pôde instrumentalizar o desenvolvimento de habilidades artísticas, seja no âmbito da história da arte, da leitura da obra de arte (e da releitura), seja na própria produção do artefato artístico.

Com base nos objetivos traçados, foi definido o contexto do software. O Softvali está baseado em uma réplica do centro da cidade de Blumenau, prevendo atividades para 25 cenários dispostos na cidade. Até o presente momento, têm-se desenvolvidos três cenários (i) Supermercado, no qual se pode encontrar questões relacionadas à Matemática, Economia, entre outros conceitos; a Fazenda, onde se encontram perspectivas relacionadas ao meio ambiente e assemelha-se a jogos de RPG (Role Playing Game); Estúdio de Cinema que fornece a possibilidade de

 $\overline{\phantom{a}}$ 

<sup>&</sup>lt;sup>5</sup> Professoras coordenadoras do projeto "Softvali"

construir filmes/histórias e o Museu voltado à construção e visitação de exposições em 3D. (BENITTI<sup>6</sup> et al., 2005)

### **6.1 DIRETRIZES DE DESIGN DO PROJETO SOFTVALI**

Segundo (Fernandes et al., 2004), o Projeto Softvali buscou construir um conjunto de softwares educacionais coerentes com a perspectiva pedagógica da Escola Sem Fronteiras, adotada no município de Blumenau-SC. Apoiou-se nos fundamentos metodológicos da abordagem histórico-cultural e na pedagogia de projeto de trabalho. Como uma forma de modularizar o desenvolvimento e proporcionar diferentes tipos de aprendizagem, o software foi idealizado a partir de cenários.

 Em cada cenário, diferentes conteúdos e habilidades puderam ser explorados. Dentre as inúmeras possibilidades de cenários, relacionados aos conceitos trabalhados nas disciplinas ministradas na Rede Municipal de Ensino foram selecionados três estabelecimentos para compor o software: (i) Supermercado; (ii) Fundação Cultural (composta por um Museu Virtual em 3 Dimensões e um Estúdio de Cinema); e (iii) Fazenda. (Fernandes et al., 2004)

Foram elaboradas diretrizes para construção das interfaces dos cenários, considerando as características do público-alvo, o referencial teórico pesquisado e os requisitos pedagógicos da abordagem histórico-cultural, que fundamentam a perspectiva da Escola Sem Fronteiras. Estas diretrizes são apresentadas a seguir:

• criar interfaces em que o aluno interaja ativamente para solução de problemas;

• permitir a participação do professor na configuração das atividades nos softwares;

- utilizar elementos comuns ao cotidiano do público-alvo;
- explorar fortemente os recursos gráficos e o potencial icônico das imagens;
- equilibrar elementos fantasiosos com reais;
- utilizar elementos textuais simples;
- respeitar a individualidade e o ritmo de aprendizagem dos alunos;
- proporcionar atividades com diversos níveis de complexidade;
- fornecer feedback sem apontar explicitamente erros ou acertos do aluno.

 $\overline{\phantom{a}}$ 

<sup>&</sup>lt;sup>6</sup> Professoras coordenadoras do projeto "Softvali"

A partir destas diretrizes, foram sendo desenvolvidos protótipos dos cenários que foram apresentados à equipe interdisciplinar que apoiou o desenvolvimento do projeto (FERNANDES et al., 2004).

Nos cenários, foi dada uma atenção especial aos detalhes, projetando ambientes esteticamente atrativos, o mais próximo do real, embora com uma visão lúdica. Os grafismos que integram a interface, tanto da janela principal quanto dos cenários que compõem o software, lembram formas orgânicas, dando uma aparência mais divertida e infantil ao software. Os desenhos, em sua maioria, foram projetados em uma dimensão - são chapados - lembrando a maneira como as crianças costumam desenhar, sem muitos detalhes e perfeccionismo, porém bastante expressivos. As tipologias utilizadas são simples e dinâmicas, de boa legibilidade, evitando que os dizeres sejam mal-interpretados ou não entendidos. (FERNANDES et al., 2004)

### **6.2 A INTERFACE DO SOFTVALI**

Segundo (Fernandes et al., 2004), a interface do Softvali é caracterizada por um mapa estilizado da cidade de Blumenau, contendo representações icônicas de estabelecimentos comuns em um município além de lugares que compõem a história da cidade. Também foram mantidas as características geográficas das ruas e aspectos arquitetônicos da cidade, valorizando o conhecimento sobre o município que subsidiou a temática do software. Ao clicar sobre os ícones, a criança tinha acesso ao cenário selecionado, cada um com características próprias detalhadas como o em questão:

O cenário do Supermercado apresentou a visão superior do ambiente, onde o aluno, munido de uma certa quantia de dinheiro e de uma lista de compras, ambas pré-estabelecidas pelo educador, pôde passear pelas gôndolas e efetuar compras, ficando atento aos preços, data de validade dos produtos entre outras atividades que possibilitavam desenvolver e aplicar a Matemática.

Em relação aos aspectos tecnológicos (Benitti et al., 2005), para o desenvolvimento do software do Módulo Supermercado foi utilizada a ferramenta Flash MX. O configurador foi criado usando a linguagem C++ e a integração entre os módulos foi feita utilizando XML. Todos os produtos do Supermercado estavam armazenados no banco de dados Firebird e foram acessados somente pelo configurador. Ao salvar uma lista de compras, através do módulo configurador, um documento XML era gerado, bem como todas as imagens dos produtos. Ao entrar no Supermercado, as informações do documento XML foram interpretadas e as imagens são carregadas.

## **6.3 ASPECTOS DA AVALIAÇÃO DO SOFTWARE SOFTVALI**

Cruzando as informações do estudo de caso, do desenvolvimento e avaliação de software realizadas pelos alunos e professores, observamos aspectos que são classificados, neste trabalho, como aspectos de avaliação do Software Softvali.

Durante a aplicação das atividades, constatamos que poderiam ser implementadas algumas alterações no software para facilitar o manuseio e auxiliar o professor quando da aplicação do exercício, como por exemplo:

A lista de compras só pôde ser montada a partir do programa de configuração, que é um programa a parte do Softvali. Neste programa, pode ser alterado valor, peso, data validade entre outros dados do produto. Seria aconselhável que somente o professor tivesse acesso a este programa, evitando, assim, alterações indevidas por parte dos alunos. Poderia ser criado um outro programa para que os alunos pudessem montar somente a lista de compras, não podendo mexer nas configurações.

Quando o aluno estava dentro do Supermercado fazendo suas compras, era possível observar que na padaria não era permitido comprar produtos em frações menores de quilograma, pois não tinha balança; já no açougue não tinha produtos com peso fracionário de quilograma, dificultando a compra de produtos com pesos menores.

O software Softvali "Supermercado Virtual" não permite que o aluno pare de fazer as compras e retorne em outra ocasião, pois não permite salvar o que foi realizado até um determinado momento, para que se continue posteriormente a partir daquele ponto.

Descrevemos a seguir a ficha de registro da avaliação realizada do Software Softvali, utilizando o formulário (Anexo 9).

 Inicialmente, é solicitada a identificação do software - Softvali, sua localização - Blumenau em Santa Catarina. Após são identificados os autores - um grupo de professores e de alunos da Universidade do Vale do Itajaí – UNIVALI, descritos detalhadamente no item 6.

 O projeto Softvali teve como objetivo principal desenvolver um software educacional para as Séries Iniciais do Ensino Fundamental, de acordo com a perspectiva pedagógica adotada pela Rede Municipal de Blumenau (denominada Escola Sem Fronteiras) e promover a formação docente para incentivar a utilização dos softwares nas atividades de aprendizagem de sala de aula.

Resumidamente, o projeto surgiu a partir da iniciativa do MEC, através dos programas do ProInfo e dos Núcleos de Tecnologia Educacional (NTEs). O uso de software educacional, nas escolas do Ensino Público, está aos poucos tornando-se uma realidade. Contudo, os docentes destas escolas, na sua grande maioria, não estão preparados para selecionarem, planejarem e utilizarem software educacional nas atividades em sala de aula com seus alunos. Para agravar essa situação, os softwares educacionais, em geral, são desenvolvidos a partir de uma perspectiva tecnológica, ou então não possuem diretrizes pedagógicas adequadas aos paradigmas de ensino-aprendizagem usados nas escolas. O ambiente do Softvali foi desenvolvido, tomando cuidado com as questões pertinentes à concepção, implementação e validação de um Supermercado Virtual norteado por uma perspectiva pedagógica.

O idioma utilizado pelo software foi o Português, sem data limite para uso, ou seja, o software não tinha data de validade, e ele foi cedido gratuitamente para esta pesquisa. Seu meio de armazenamento foi em CD.

Quanto à base pedagógica, sua concepção teórica de aprendizagem é construtivista. Justifica-se desta forma, porque o software foi projetado na perspectiva de se trabalhar com grupos, promovendo ações de brincar e de aprender. Segundo Vygotsky (1994), o lúdico influencia extremamente o desenvolvimento da criança. É através do uso de objetos, projetando situações, criando e recriando regras e procedimentos que a criança aprende a agir, adquirindo iniciativa e autoconfiança. É a experiência que desencadeia o processo criativo e, nesta perspectiva, o brinquedo, o jogo ou atividade lúdica (como no caso do Softvali) constituem-se contextos privilegiados para o desenvolvimento infantil e a construção de conceitos.

 O software propicia a interação entre o Aprendiz, o Agente de Aprendizagem e o Grupo. 0 *feedback* é dado ao aluno de forma a permitir a compra dos produtos e, na saída, quando passa pelo caixa e paga as compras recebendo ou não o troco, realiza a conferência do que foi comprado com a lista de compras, expondo uma mensagem visual e auditiva caso as compras tenham sido feitas corretamente.

Quanto ao processo de construção do conhecimento do aluno, o software não apresentou muitas alternativas para a solução do problema. Em relação à possibilidade de formulação e de verificação de hipóteses, a análise da depuração dos resultados, único momento em que isto pode ocorrer, aconteceu durante as compras no Supermercado, não tendo outras possibilidades.

 A integração com diferentes disciplinas foram as seguintes: Matemática, cujos conteúdos exploraram a lógica-matemática, operações básicas de Matemática, números inteiros, números decimais, frações, proporcionalidade e medidas. Em relação à Biologia e à Química, foi possível controlar validade dos produtos e, na Física, conseguimos trabalhar com a balança de Roberval ou balança de dois pratos, onde o aluno utilizou os conceitos de massa, equilíbrio, comparação, equivalência, direção e sentido do carrinho de compras. Na área da Geografia, foi possível explorar a localização da região e do meio ambiente. Na área de História, pôde-se trabalhar os locais históricos da cidade, que apareciam no menu principal. Em relação ao Português e Artes, houve a possibilidade de abordar o uso da gramática e das manifestações artísticas para confecção do folder e conhecimentos de Informática, transportando para o Word onde será montado esse folder. Já no Excel, o aluno utilizou para montar tabelas comparativas antes e depois da remarcação de preços.

Ainda cabe destacar que esse software pôde ser classificado como um jogo e seu nível de aprendizado como relacional, ambos descritos no item 2.

Para finalizar a descrição da ficha de registro da avaliação (Anexo 9), tabulamos os aspectos técnicos pesquisados junto aos professores e alunos, que está representada na tabela 6, a seguir:

### Tabela 6

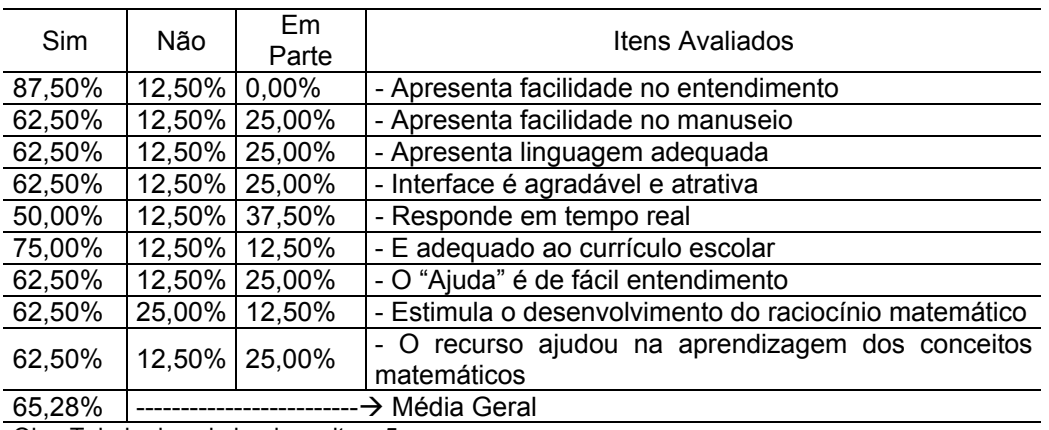

### Avaliação dos aspectos técnicos do software Softvali

Obs: Tabela descriminada no item 5

Citamos, a seguir, aspectos positivos e limitações e uma síntese das visões das ferramentas pesquisadas nos Capítulos 2 e 3.

## **6.3.1 Aspectos Positivos**

Considerando as análises das observações dos alunos e dos professores, podemos constatar indícios de motivação em relação ao uso do software, de atividades com foco construtivista, entre outros, de tal forma que julgamos pertinente apresentar os seguintes aspectos positivos em relação ao Softvali:

- é fácil de aprender, de utilizar, com linguagem simples, adequada ao usuário, facilitando a sua aprendizagem e oferecendo possibilidades de interação com o usuário;
- possui interface agradável, bem didática e com ícones bastante significativos;
- favorece a construção do conhecimento, estimulando a criatividade, o questionamento e o raciocínio lógico;
- contribui para o desenvolvimento da capacidade de observação;
- possibilita a associação de idéias e contribui para evitar simples memorizações;
- desperta o interesse do usuário, permitindo melhor aprendizagem e favorecendo a construção do conhecimento;
- permite trabalhar com diversos conteúdos matemáticos, o que contribui para promover o relacionamento entre os mesmos.

## **6.3.2 Limitações**

Dentre as limitações, podemos destacar que o software Softvali:

- requer a instalação de ambiente Flash MX e ambiente banco de dados, o que faz com que sua instalação não seja muito simples;
- não possui a função "desfazer";
- não permite que o usuário recomece o trabalho a partir do ponto de parada;
- não possui um tutorial para auxiliar o usuário.

Analisando os aspectos positivos e as limitações relacionadas anteriormente e confrontando com os critérios para avaliação de software educacional (Tabela 4, do capitulo 3), destacamos quanto:

- à filosofia pedagógica e o seqüenciamento instrucional: percebemos o Softvali como um software construtivista, pois utilizou o cenário Supermercado, permitindo ao aluno explorar conhecimentos prévios, tendo possibilidade de (re)elaborar novos conceitos ao construir sua lista de compras, calculando custos, verificando data de fabricação e prazos de validade. Dentro desta perspectiva, uma das atividades desenvolvidas pelos alunos foi realizar um levantamento de alguns produtos e simular aumentos de preços, utilizando a ferramenta Excel. Após, fizeram tabelas comparativas entre os preços dos produtos antes e depois e elaboraram gráficos para mostrar as alterações. Estes aspectos geraram um ambiente rico de apoio ao processo de aprendizagem;
- à psicologia subjacente: foi classificada como cognitiva, pois na utilização da Mochila, uma ferramenta disponível no software, o aluno pôde fotografar os produtos dentro do Supermercado para confeccionar o folder de promoções, usar a calculadora para calcular quanto já comprou, pegar a carteira de dinheiro para pagar as compras, utilizar bloco de rascunho para fazer anotações e tabela de conversões de medidas. Assim, percebemos que o aluno tinha a possibilidade de construir seus conhecimentos através da interação com os objetos contidos na Mochila;
- à atividade do usuário: é generativa, pois no uso da lista de compras os alunos tinham a possibilidade de construí-la, através de atividades propostas pelo professor e do configurador do Supermercado. A partir destas atividades, o aluno elaborou a lista de compras, permitindo também que se pudesse
alterar alguns dados, tais como: valor do produto, data de fabricação, validade do produto, contemplando objetivos do conteúdo trabalhados pelo professor;

• à objetividade e à motivação: estão ligadas diretamente com os conceitos de aprendidos e/ou adquiridos em sala de aula e a maneira como foram usados. O aluno pôde encontrar esses conceitos no menu principal, que é um mapa estilizado da cidade de Blumenau/SC com pontos históricos. Nas compras de produtos hortifrutigranjeiros e no açougue, usou a balança de Roberval e, na saída do Supermercado, pagou os produtos comprados e conferiu o troco recebido do caixa.

A Figura 6 mostra informação do produto, no momento da compra, onde o aluno pôde verificar: preço, conteúdo, data de fabricação e validade do referido produto.

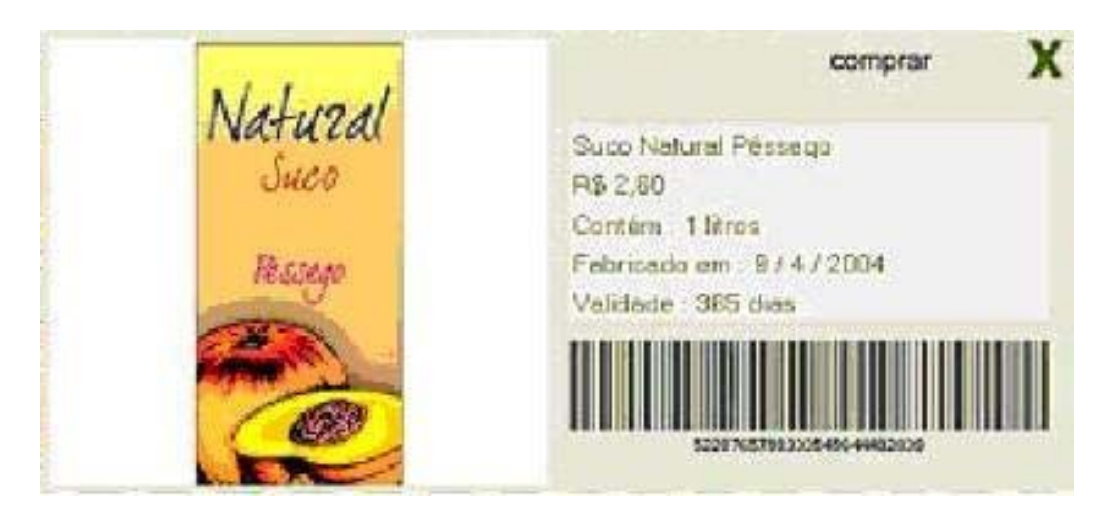

Figura 6 – informações do produto

Na Figura 7, o configurador do Supermercado oferece as ferramentas para montar lista nova, importar, exportar e salvar lista de compra. Mostra os produtos disponíveis para confecção da lista de compras, assim como dados cadastrais do produto.

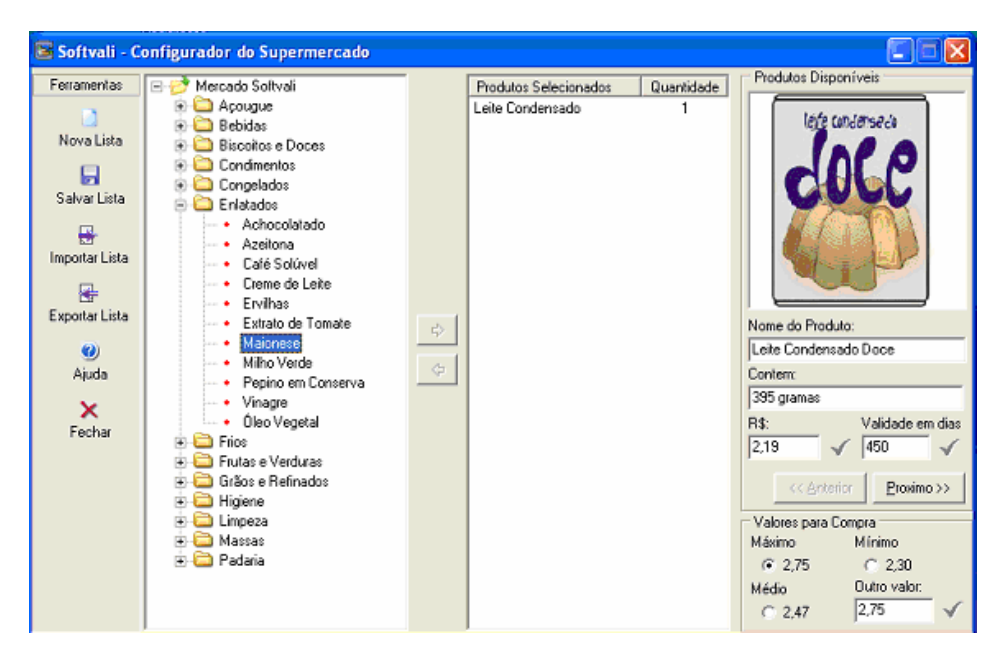

Figura 7 – Configurador do supermercado

A Figura 8 mostra, em detalhe, a opção Zomm de uma parte do Menu.

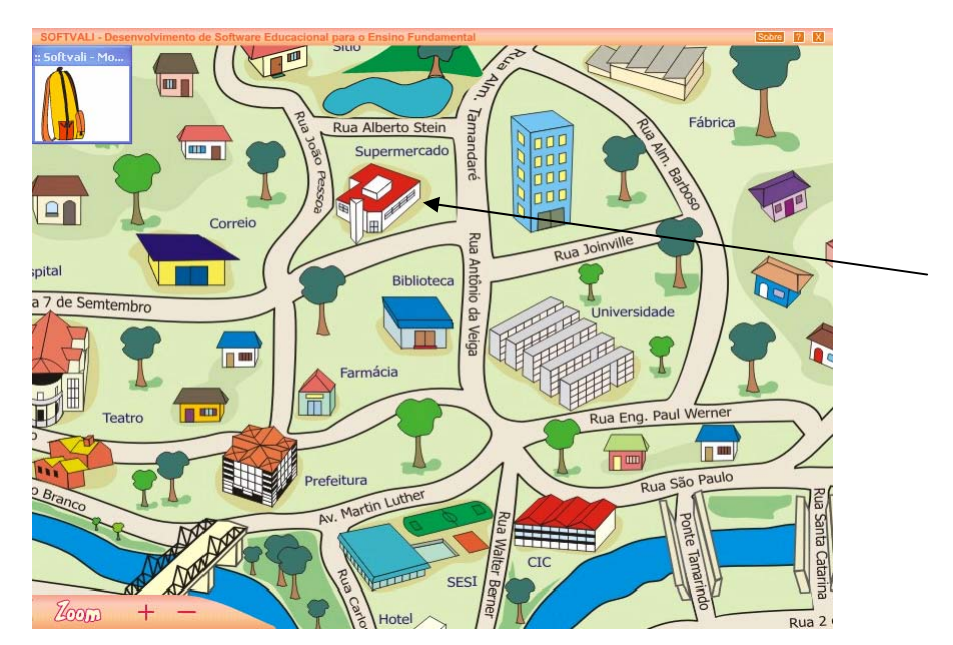

Figura 8 – Zoom do menu ícone do supermercado

# **6.3.3 Visão geral das demais ferramentas**

Neste item faremos uma síntese das visões das ferramentas que foram pesquisadas e descritas nos Capítulos 2 e 3.

# **Alterabilidade:**

- possibilidade de correção de conteúdo antes de começarem as atividades;
- possibilidade de inclusão de novos elementos.

# **Amenidade ao uso:**

- facilidade de leitura da tela;
- clareza dos comandos ;
- existência de recursos motivacionais citamos a Mochila;
- adequação do vocabulário;
- fornecimento de *feedback*  no final da atividade;
- existência de tratamento de erro;
- diagramação das telas;
- existência de mensagem de erro;
- acesso a *helps;*
- existência de manual do usuário;
- uso de ilustrações;
- uso de cor;
- tempo de exposição de telas;
- uso de animação;
- existência de geração randômica de atividades;
- uso de recursos sonoros.

# **Independência do ambiente:**

- independência da linguagem;
- independência de hardware.

# **Eficiência do processamento:**

- adaptabilidade ao nível do usuário;
- tempo de resposta.

# **Validabilidade:**

- ausência de erros de conteúdos;
- apresentações dos escores aos alunos feedback no final da atividade.

## **Clareza:**

• facilidade de leitura do programa.

## **Rentabilidade:**

- adequação do programa às necessidades curriculares;
- uso do tempo do equipamento;
- integração do programa com outros recursos.

# **Robustez:**

• resistência do programa a respostas inadequadas.

## **CONSIDERAÇÕES FINAIS**

Nosso trabalho teve como objetivo principal investigar os aspectos pedagógicos aplicados no desenvolvimento e avaliação do Software Educacional Softvali (Módulo Supermercado) e analisar sua aplicabilidade junto a professores e alunos de Matemática da 6ª série do Ensino Fundamental.

Essas atividades foram realizadas em duas escolas particulares, localizadas em Canoas, com participação dos professores da disciplina de Matemática. O assunto trabalhado foi Operações no Conjunto dos Números Inteiros (conjunto Z), e Operações no Conjunto de Números Racionais (conjunto Q).

Para a realização das diversas atividades propostas com os alunos, foram utilizados recursos da área de informática, tais como: o Software Educacional Softvali, mais especificamente o Módulo *Supermercado Virtual*, MS-Word e MS-Excel.

Fazendo um fechamento das considerações colocadas pelos professores e pelos alunos e das observações feitas durante as atividades, podemos destacar, que, apesar de algumas limitações, os pontos positivos foram maiores.

Os alunos mostraram facilidades no manuseio, em especial, considerandose aspectos como: interface do software, a promoção da criatividade e do raciocínio lógico, da capacidade de observação. Nos conteúdos básicos de Matemática, porém demonstraram dificuldades na interpretação dos enunciados dos problemas, na utilização correta da balança de pesagem e realização de conversões das medidas (quilograma para grama e vice-versa). Observamos que os alunos estavam motivados para a realização das atividades, explorando de forma lúdica a condução do carrinho, pois, além de fazerem as compras, tinham que se desviar dos outros carrinhos que andavam aleatoriamente pelos corredores do supermercado.

Outra dificuldade que constatamos foi a instalação do software em uma das escolas, devido ao problema de configuração do servidor.

Considerando os dados apresentados nesta pesquisa, podemos constatar indícios possíveis de afirmar que os objetivos foram alcançados. Pois o software foi uma ferramenta que auxiliou o professor na sua tarefa docente, uma vez que seus diferentes cenários, apoiaram o ensino dos conteúdos de forma lúdica, do ponto de vista dos alunos, envolvendo-os na aquisição de novos conceitos.

Perante as atividades propostas no projeto, com uso do software, entendemos o processo na teoria da avaliação de aprendizagem do grupo de alunos focado em uma perspectiva sócio-interacionista.

Sugerimos que os educadores analisem aspectos positivos no software educacional a ser utilizado em suas aulas, visando sempre potencializar a aprendizagem do aluno. Nesse sentido, o software educacional pode favorecer as descobertas, quando provoca o aluno a pensar num desafio lúdico.

 Para trabalhos futuros, seguindo na mesma linha desta pesquisa, é interessante um tempo maior de aplicação dos softwares e um maior envolvimento dos professores da disciplina na articulação das atividades a serem realizadas no Laboratório de Informática; outra sugestão é a Engenharia Reversa do Softvali.

# **REFERÊNCIAS**

ALBUQUERQUE. Marlos Gomes. *Um Ambiente Computacional para Aprendizagem Matemática Baseado no Modelo Pedagógico Maria Montessori.*  2000. Disponível em: < http:// www.inf.ufsc.br/ ~edla/orientações/marlos.pdf >. Acesso em: 22 nov. 2005.

ARAÚJO,Carlos César, *(Java) C.a.R* ; Disponível em: < http://www.gregosetroianos.mat.br/softcar.asp >. Acesso em: 17 abril 2003.

BARBOSA, Geraldo Dias. *Recursos de Software Utilizados pelos Professores das Disciplinas de Matemáticas para Apoiar na sua Metodologia de Ensino em Sala de Aula. –* Monografia da especialização Informática na Educação *–* ULBRA/RS -2004.

BENITTI, Fabiane, B.V.,SEÁRA, Everton F. R., PEREIRA, Felipe L., CHILNDWEIN, Luiciane, M.. *Processo de desenvolvimento de software educacional: proposta e experimentação.* Novas Tecnologias na Educação – CINTED – UFRGS V3. nº1, 04/2005.

BERTOLDI, Sérgio. *A avaliação de Software Educacional: Impressões e Reflexões.* Disponível em:< http//:www.inf.ufsc.Br/~edla/orientações/Sergio.pdf >. Publicado em : 1999. Acesso em : 22 nov. 2005.

BRASIL. SECRETARIA DE EDUCAÇÃO FUNDAMENTAL. *Parâmetro Curriculares Nacionais; Introdução aos Parâmetros Curriculares Nacionais.* Secretaria de Educação Fundamental. Brasília: MEC/SEF. Volume 1.

CHAVES, Eduardo O.C*. O Computador na Educação***.** Publicado em: 1988, Disponível em: < http//:www.educare\_Br.hpg.ig.com.Br/ewbQuest/local/infoed/ec\_funteve.htm >. Acesso em: 22 set. 2005.

CUNHA, Micheline R. Kanaan da Cunha. *A Quebra da Unidade e o Numero Decimal : Um Estudo Diagnóstico nas Primeiras Séries do Ensino Fundamental.* Dissertação de Mestrado – PUC-SP – 2002. Disponível em: < http//:www.pucsp.br/pos/edmat/ma/dissertacao\_micheline\_kanaan.pdf >. Acesso em: 22 nov. 2005.

D'AMBRÓSIO, Ubiratan. *Educação Matemática.* 2.ed. Campinas: Papirus, 1997.

\_\_\_\_\_\_\_\_\_\_\_\_\_\_\_\_\_\_\_. *Etnomatemática***.** Editora Vozes. São Paulo, 1993.

\_\_\_\_\_\_\_\_\_\_\_\_\_\_\_\_\_\_\_. *Desafio da Educação Matemática no novo milênio.*

Educação Matemática em Revista, Número 11, Ano 8, dez. 2001, pág.: 14-17

DANTE, L. R. *Didática da Resolução de problemas de Matemática***.** São Paulo, Ática, 1994.

FERNANDES, L. S, RAABE, A.L.A, BENITTI, F.B.V. *Interface de Software Educacional: Desafios de Design Gráfico.* V Congresso Brasileiro de Computação – Publicado em: 2004, Disponível em: < http//:www.niee.ufrgs.br/cbcomp/cbcomp2004/html/pdf/Informatica\_Educa%E7%E3o/ t170100308\_3.pdf >. Acesso em 22 nov. 2005

\_\_\_\_\_\_\_\_\_\_\_\_\_\_, SCHLINDWEIN, Luciane M.. *Diretrizes para Interface de Software Educacional*. In: VI Simpósio sobre Fatores Humanos em Sistemas Computacionais, 2004, Curitiba. Anais da Oficina sobre Design e Avaliação de Interfaces para Ambientes Educacionais, 2004. v. 1.

FERREIRA, ANA C. A. *O Uso do Computador como Recurso Mediador na Disciplina de Matemática no Ensino Médio –* Dissertação de Mestrado *–* PUCRS - 2004.

FIORENTINI, Dario. *Alguns Modos de Ver e Conhecer o Ensino da Matemática no Brasil.* Campinas: UNICAMP, Revista Zetetiké. Volume 3, Número 4, Nov. 1995. Pág.: 1-37.

GLADCHEFF, A.P. *A Utilização do Computador no Ensino de Matemática, Dirigido ao Ensino Fundamental: Características Psicopedagógicas do Software Educacional.* Entrevista concedida pela Prof.a Dr.a Vera Barros de Oliveira, à mestranda Ana Paula Gladcheff. Instituto de Matemática e Estatística - IME/USP, São Paulo, 1999.

GRAVINA, Maria Alice. *Geometria Dinâmica uma Nova Abordagem para o Aprendizagem da Matemática.* Disponível em: < http//:www.mat.ufrgs.br/~edumatec/artigos/artigos.htm >. Acesso em: Nov 1996.

\_\_\_\_\_\_\_\_\_\_\_\_\_\_\_\_\_\_. *A Aprendizagem da Matemática em Ambientes Infornatizados.* Disponível em: < http//:www.mat.ufrgs.br/~edumatec/artigos/artigos.htm >. Acesso em: nov 1998

MAGINA, S. (1998). *O Computador e o Ensino da Matemática. Tecnologia Educacional,* v.26, n.140, Jan/Fev/Mar, 41-45

MARTIN, Marivane de Souza. *Uma Iniciação à Docência nas Primeiras Séries dos Cursos de Licenciatura de Matemática através de Projetos de Extensão à Comunidade.*Disponível em : < http//:colóquio.impa.br/posters/Marivane\_de\_Souza\_ Martin\_.pdf >. Publicado em: jun 2003. Acesso em : 15 set. 2005

NEGRINE, Airton. *Instrumentos de coleta de informações na pesquisa qualitativa*.,Augusto N.S. Triviños e Vicente Molina Neto (orgs). Porto Alegre: Universidade/UFRGS/Sulina, 1999.

PASSERINO, Liliana Maria. *Informática na Educação Infantil: Perspectivas e possibilidades.* In: ROMAN, Eurilda Dias; STEYER, Vivian Edite. (Org). *A criança de 0 a 6 anos e a Educação Infantil: Um retrato multifacetado*. p. 169-181. Canoas, ULBRA, 2001.

PIAGET, J. *Biologia e Conhecimento.* Trad. F.M. Guimarães. Petrópolis, Vozes, 1973.

RAMOS, Edla Maria Faust. *O Fundamental na Avaliação da Qualidade do*  **Software Educacional.** Disponível em: http//:www.inf.ufsc.br/~edla/publicacoes/qualid.zip >. Publicado em: Mar. 1998. Acesso em: 23 set. 2005

SEÁRA, Everton F. R., PEREIRA, Felipe L., RAABE, André, L. A, BENITTI, Fabiane, B.V., SCHILNDWEIN, Luiciane, M.. *Supermercado Virtual: Uma Abordagem Lúdica para Auxiliar a aprendizagem de Matemática no Ensino Fundamental.* (pp.2531-2539). XXV Congresso da Sociedade Brasileira de Computação São Leopoldo-RS, UNISINOS, 2005.

UCPEL. *Histótico da Informática na Educação no Brasil.* Disponível em: < http//:atlas.ucpel.tche.br/~lla/hieb.htm >. Acessado em: 06/mar/2006.

VALENTE, J.A. *Usos do Computador na Educação. In: Liberando a Mente; Computadores na Educação Especial,* (pp.16-31). Campinas, UniCamp, 1991.

\_\_\_\_\_\_\_\_\_\_\_\_. *Diferentes Usos do Computador na Educação. In: Computadores e Conhecimento: Repensando a Educação*, (pp.1-23). Campinas, UniCamp, 1993

VIEIRA, Fábia Magali Santos**.** *Avaliação de Software Educativo: Reflexões para*  **uma análise criteriosa.** Disponível em: < http//:www.edutec.net/Textos/avAlia/Misc/edmagali.htm >. Publicado em: jul 2001. Acesso em: 15 ago. 2004

VYGOTSKY, L.S. *A Formação Social da Mente.* São Paulo. Martins Fontes, 1998.

XIMENES, Julie; MELO, Milena Carine; ALVES, Mirella; GOMES, Alex Sandro. *Software Livre e Educação Matemática: possibilidade e limitações*. In: V ENCONTRO PERNAMBUCANO DE EDUCAÇÃO MATEMÁTICA, 2002, Garanhus. 2002

YIN, Robert K. *Estudo de caso: Planejamento e Método.* 2ª edição. Porto Alegre. Bookman, 2001.

#### **1 Cabri Geometry e Sketchpad - ferramentas para Geometria**

São ferramentas, especialmente, para construções em Geometria. Dispõem de 'régua e compasso eletrônicos', sendo a interface de menus de construção em linguagem clássica da Geometria. Os desenhos de objetos geométricos são feitos a partir das propriedades que os definem. Através de deslocamentos aplicados aos elementos que compõem o desenho, este se transforma, mantendo as relações geométricas que caracterizam a situação. Assim, para um dado conceito ou teorema temos associada uma coleção de 'desenhos em movimento', e as características invariantes que aí aparecem correspondem às propriedades em questão. O aluno age sobre os objetos matemáticos num contexto abstrato, mas tem como suporte a representação na tela do computador. A multiplicidade de desenhos enriquece a concretização mental, não existindo mais as situações prototípicas responsáveis pelo entendimento inadequado (GRAVINA, 1998).

Apresentam interface dinâmica e interativa ('desenhos em movimento' e que podem ser automatizados através do recurso de 'botões'), múltiplas representações (trabalha com geométrica sintética e um pouco de analítica), capturação de procedimentos (tem comando que permite ter acesso à história da construção e a comandos para criação de macros. No Cabri Geometry (figura 7), é o próprio desenho que é reconstruído passo a passo; no Sketchpad (figura 6), além disso, tem-se janela adicional onde a construção é explicitada também através de linguagem Matemática.

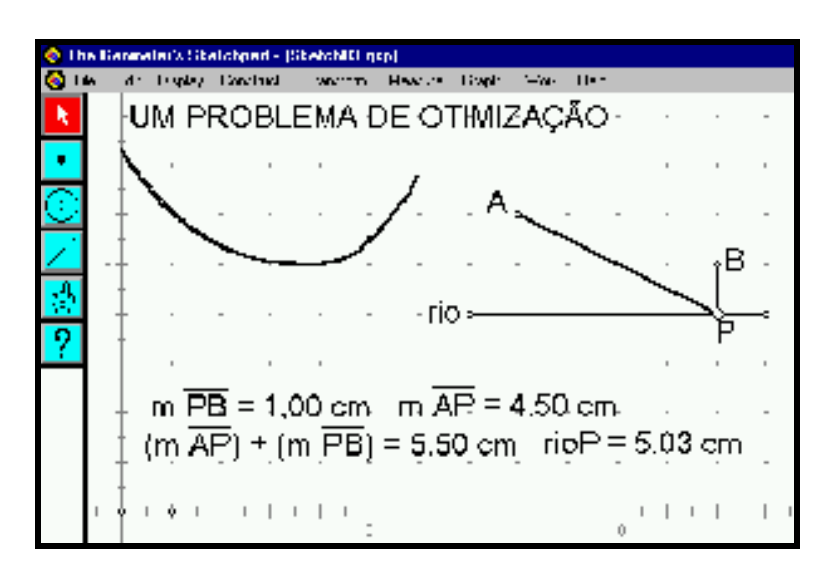

Figura 9 - Um problema de otimização (Sketchpad) (GRAVINA,1998)

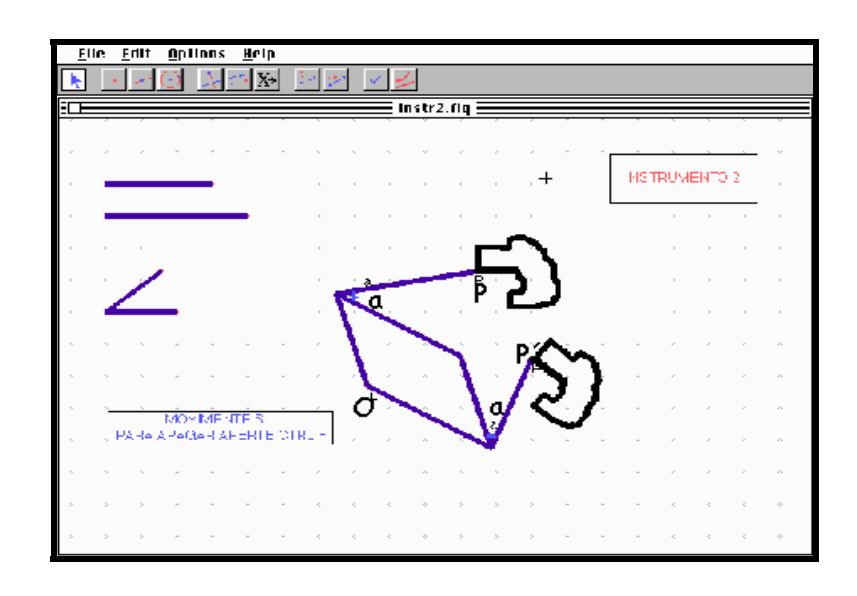

Figura 10 - Transformações Isométricas-rotação (Cabri-Geometry) (GRAVINA,1998)

#### **2 Modellus - ferramenta para modelação e simulação**

É uma ferramenta que permite aos alunos realizarem experimentos conceituais, usando para isso modelos matemáticos dados por funções, derivadas, taxas de variação e equações diferenciais. Múltiplas representações e dinamismo, através de manipulação direta, são dois dos recursos importantes deste ambiente que dão suporte às ações dos alunos. Esses recursos são viabilizados em janelas

distintas: janela de modelação, janela de animação dinâmica, janela gráfica e janela de tabulação. Podem ser usados tanto em atividades de expressão (o aluno constrói o modelo, tendo como objetivo a construção conceitual das relações matemáticas que o definem), como em atividades de exploração (o aluno explora um modelo já pronto e isto é interessante e possível num estudo qualitativo de relações matemáticas, quando o caráter analítico apresenta nível de dificuldade além do que pode dar conta o aluno), exemplo figura 8 (Gravina,1998).

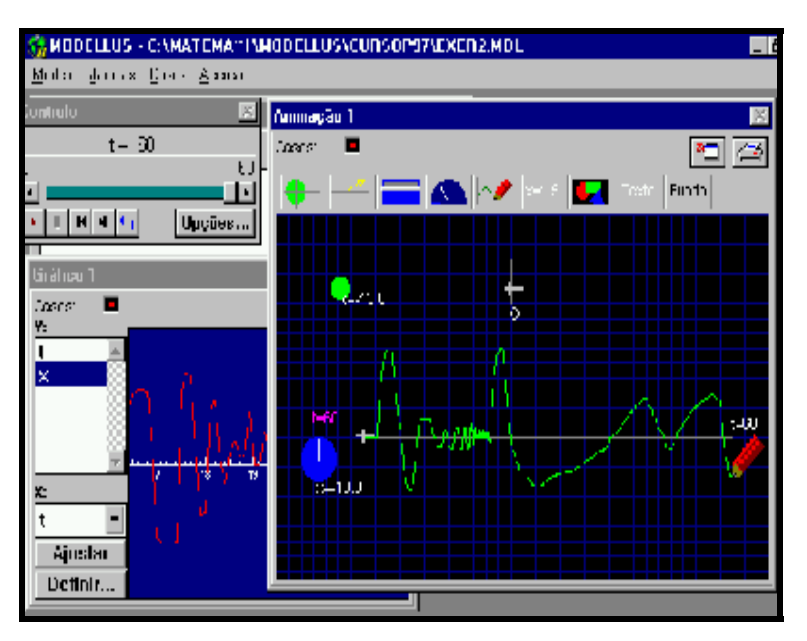

 Figura 11 -Simulação de Movimento de Partícula (Modellus) (Gravina,1998)

### **3 Graphmatica - ferramenta para funções reais e curvas no plano**

 É ambiente para plotagem de equações, de funções e derivada de funções e de desigualdades no plano cartesiano, curvas paramétricas e polares. Trabalha com coordenadas cartesianas, coordenadas polares e escalas logarítmicas. Tem o recurso de múltiplas representações: expressão analítica, gráficos, podendo plotar até vinte e cinco gráficos, simultaneamente, e tabelas. Permite a construção de famílias de funções, e o recurso de múltiplas representações viabiliza explorações algébricas e geométricas, concomitantemente. Calcula derivada de função simbolicamente e numericamente e plota a reta tangente a curva num dado ponto; também calcula numericamente integral definida, através de diferentes métodos, desenhando no

gráfico as regiões poligonais correspondentes, com possibilidade de escolha da partição, exemplo figura 9 (Gravina,1998).

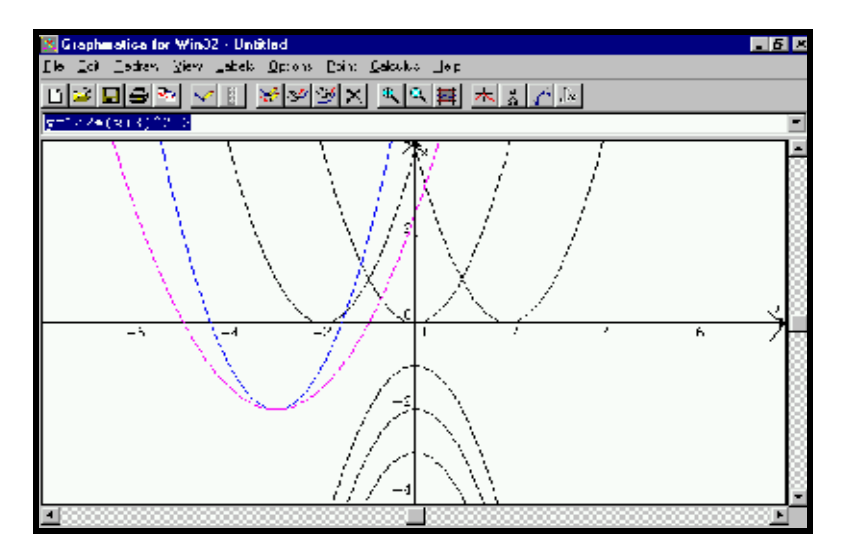

Figura 12 - Transformações em gráficos (Graphmatica) (Gravina,1998)

## **4. Winplot**

O professor Adelmo Ribeiro de Jesus da UFBA (Universidade Federal da Bahia) foi o responsável pela tradução do Winplot para o português.

 O Winplot é um programa de domínio público, criado por Richard Parris, da Philipps Exeter Academy. É um programa simples, mas poderoso. Uma de suas vantagens é ser gratuito, podendo ser utilizado por professores e alunos do Ensino Fundamental, Médio e Superior. Os softwares mais recentes, como o MAPLE V, MATHCAD, MATHEMATICA têm uma sintaxe mais pesada e são de alto custo para o usuário (Jesus, 2003).

 A palavra WIN...PLOT indica que este programa é utilizado para plotar gráficos de funções em Matemática, em um ambiente Windows. Além disso, ele permite executar uma série de outros comandos os quais veremos a seguir:

## 4.1. Explorando o Winplot.

Ao abrir o programa, o usuário encontra duas opções: *Janela* e *Sobre*. Em 'Janela' o usuário tem três escolhas: *2-dim, 3-dim* e *Adivinhar.* Os comandos 2-dim e 3-dim nos levam a trabalhar com funções no plano ou funções no espaço. A opção 'Adivinhar' exibe gráficos de funções para que possamos adivinhar sua equação. Podem ser selecionados tipos mais simples (retas, parábolas) ou mais avançados. No exemplo da figura abaixo, está exibido o gráfico de uma parábola. A partir daí o usuário digita uma função na caixa de diálogo (Comandos "Equa  $\rightarrow$  Adivinhar"). Se foi digitada a função correta, aparecerá a mensagem "Perfeito". Caso contrário, o gráfico de sua função digitada aparecerá na tela, mostrando então o erro cometido (Jesus, 2003).

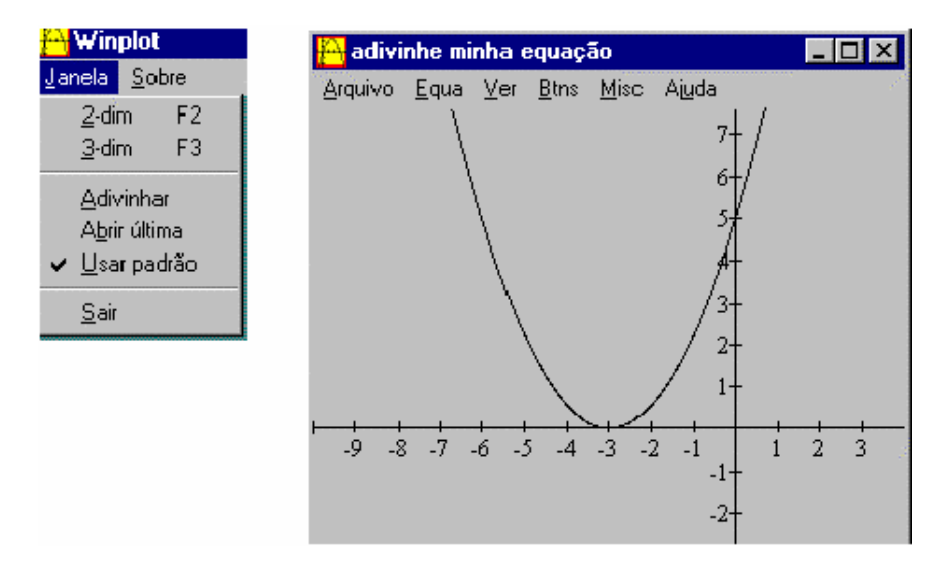

Figura 13 – janela e opção adivinhar (Jesus,2003)

#### 4.2 A opção 2 - dim do Winplot

Nesta opção, temos as funções do tipo y=f(x) (forma cartesiana), r=f(t) (polar), x = f(t), y=g(t) (paramétrica), e 0=f(x,y) (implícita). Aparecem ainda opções de Equação de Reta, Segmento, Ponto (coordenadas), Seqüências no Plano, Equações Diferenciais e Polinômio.

Na opção Polinomial, podemos visualizar gráficos de polinômios de graus 2 até 8, incluindo ou excluindo pontos na tela. Para incluir pontos, clique com o botão direito do mouse em um ponto da tela. Para excluir um ponto, clique sobre ele com o botão direito.

Existe em cada Menu um arquivo de Ajuda que permite ao usuário tirar suas dúvidas. Por exemplo, as funções da opção y=f(x) devem ser digitadas de modo compatível com o programa. O usuário pode encontrar as funções através do menu "Equa  $\rightarrow$  Biblioteca" (Jesus, 2003).

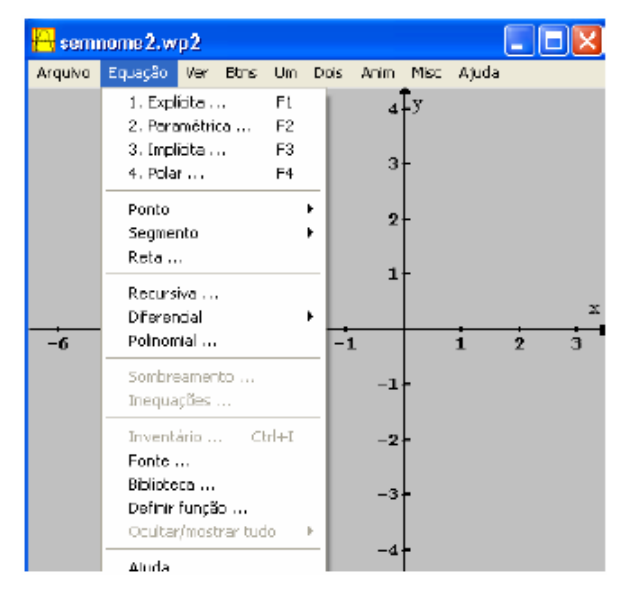

Figura 14 – opção 2-dim do Winplot (Jesus,2003)

4.3 A opção 3-dim do Winplot

O Winplot desenha curvas e superfícies no espaço IR  $3$ . Escolhendo as opções 'Janela  $\rightarrow$  3-dim', encontraremos os menus abaixo.

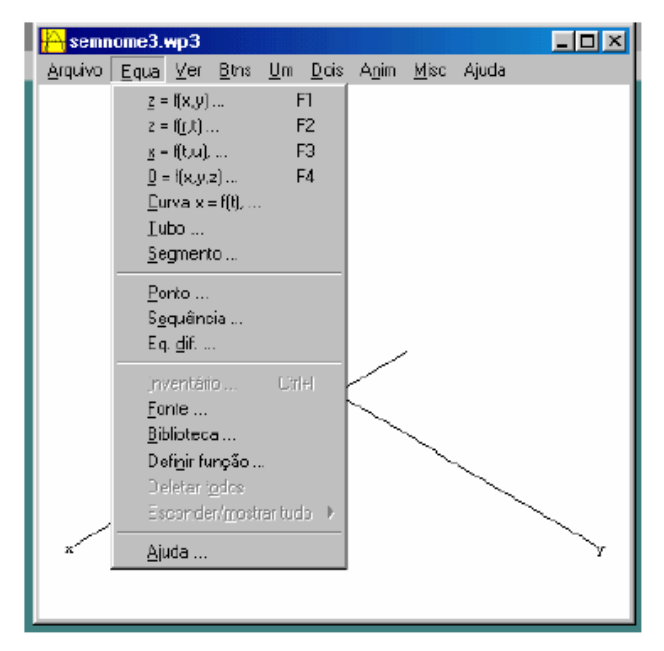

Figura 15 – opção 3-dim do Winplot (Jesus,2003)

Nessa figura, exibimos as formas de equações que o programa trabalha:  $z=f(x,y)$  é a clássica forma explícita, em coordenadas cartesianas ;  $z=f(r,t)$  em coordenadas cilíndricas ;  $x=f(t,u)$ ,  $y=g(t,u)$ ,  $z=h(t,u)$  para superfícies parametrizadas, e 0=f (x,y,z) para forma implícita.

Além dessas, temos a opção de curvas na forma paramétrica (x(t), y(t), z(t) ), Tubo (em redor da curva), Segmento, Ponto, etc (Jesus, 2003).

#### **5 Compasses and Ruler (C.a.R)**

**C.a.R** é uma abreviação de *Compasses and Ruler*, que significa *Compassos e Régua* (RC). Como o nome sugere, esse software contém ferramentas para construções geométricas (planas) com régua e compasso. Por exemplo, com apenas alguns cliques, pode-se marcar pontos na tela, traçar retas e circunferências, transportar distâncias, tirar paralelas e perpendiculares. Todos os diagramas típicos de um texto de geometria plana podem ser feitos com precisão e rapidez, utilizando apenas o mouse. Mas, ao contrário dos desenhos feitos com régua e compasso no mundo real, as construções geométricas virtuais produzidas com o *C.a.R* não ficam eternamente estáticas: elas se mexem sob o nosso comando. Mais precisamente, os pontos geométricos iniciais de uma construção podem ser *arrastados* com o mouse sem destruir as relações matemáticas que vigoram entre eles e os demais objetos. Dessa maneira, pode-se estudar uma mesma construção para diferentes configurações de pontos — sem que seja necessário repetir a construção. Essa é a principal característica dos programas de *Geometria Dinâmica* (Araújo, 2003).

Portanto, o *C.a.R* é um programa de Geometria Dinâmica, assim como o são o *Cabri* e o *Geometer's Sketchpad (GSP).* Embora não possua todos os recursos desses ícones da categoria, contém tudo o que é necessário para uma esplêndida incursão pelo mundo da Geometria (Euclidiana) Dinâmica. Além disso, pode ser obtido com a mesma facilidade com que se consegue o Winplot, pois é um software *livre*. (O código-fonte é distribuído com o programa.). Outra vantagem é a disponibilidade de versões em várias línguas, incluindo o português.

A história do *C.a.R* teve início em 1988, na Alemanha, quando o professor René Grothman produziu uma versão para o *Atari ST*. Quatro anos depois ele escreveu uma versão para o *Windows*. Com a popularização da linguagem *Java* em 1995, René abandonou as versões anteriores e partiu do zero novamente. Após quatro anos de trabalho, completou a versão *Java* do *C.a.R* em 1999. Como a implementação em *Java* traz novos recursos, vamos chamá-la de *JavaC.a.R* para distingui-la das versões anteriores (Araújo, 2003).

A interface do *JavaC.a.R* é surpreendentemente simples. As construções podem ser realizadas apenas com *cliques* no botão esquerdo do mouse; não é preciso clicar e *arrastar* (como em outros softwares). Após o primeiro clique, o objeto a ser construído é constantemente exibido até que se decida onde colocá-lo. O programa é inteiramente *modal* — aproximando-se mais do *Cabri* do que do *GSP* neste particular —, e o botão esquerdo é sucifiente para todos os modos. Uma vez escolhido um modo (um *estado* para uma ação específica), o programa orienta o usuário com mensagens abaixo da área de construção. As funções do botão direito se restringem à edição de propriedades dos objetos (rótulos, estilos, etc.) e à movimentação dos mesmos (como uma alternativa ao modo de movimento). O programa possui recursos de animação (incluindo a produção de *traços* de pontos móveis), permite a criação de *macros* e a exportação de construções como applets e exercícios interativos. As construções são salvas em arquivos com a extensão **.zir** (a abreviação de "C.a.R" em alemão). Aliás, esses arquivos podem ser abertos em qualquer editor de textos, pois são codificados em XML.

Como todo software escrito em *Java*, o *JavaC.a.R* necessita de uma "máquina virtual" *Java*. Os usuários do Internet Explorer podem se contentar com a versão da Microsoft, mas recomendamos a instalação do jre da Sun - versão mais recente (ARAÚJO, 2003).

#### **6 Maple**

O Maple, desenvolvido nos anos oitenta na Waterloo University em Ontário Canadá, é um software que pode ser usado tanto para o ensino quanto para a pesquisa (hoje em dia sendo mais empregado na pesquisa). Desde 1988, existe a maplesoft que comercializa o Maple.

Este é um software bastante versátil, pois permite que o usuário o configure para diversas áreas de interesse como: Matemática, Educação, Ciência, Engenharia, Ciência da Computação, Estatística, Finanças, Ciência da Informação, Gráficos e Animação.

Além da versatilidade quanto à aplicação, o Maple é versátil também quanto à plataforma de utilização, podendo ser usado tanto em plataforma Windows quanto em Macintosh, em UNIX e Linux.

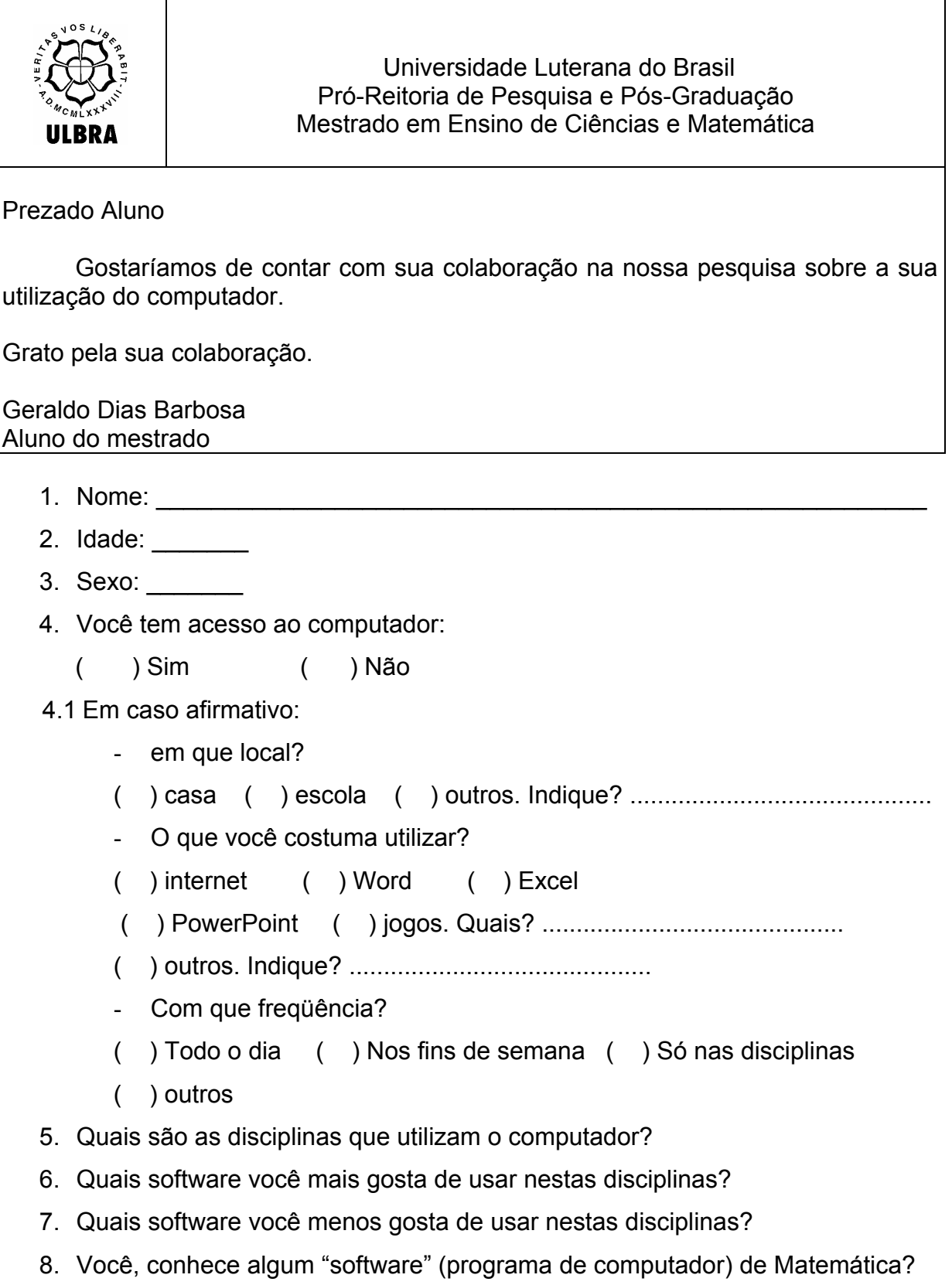

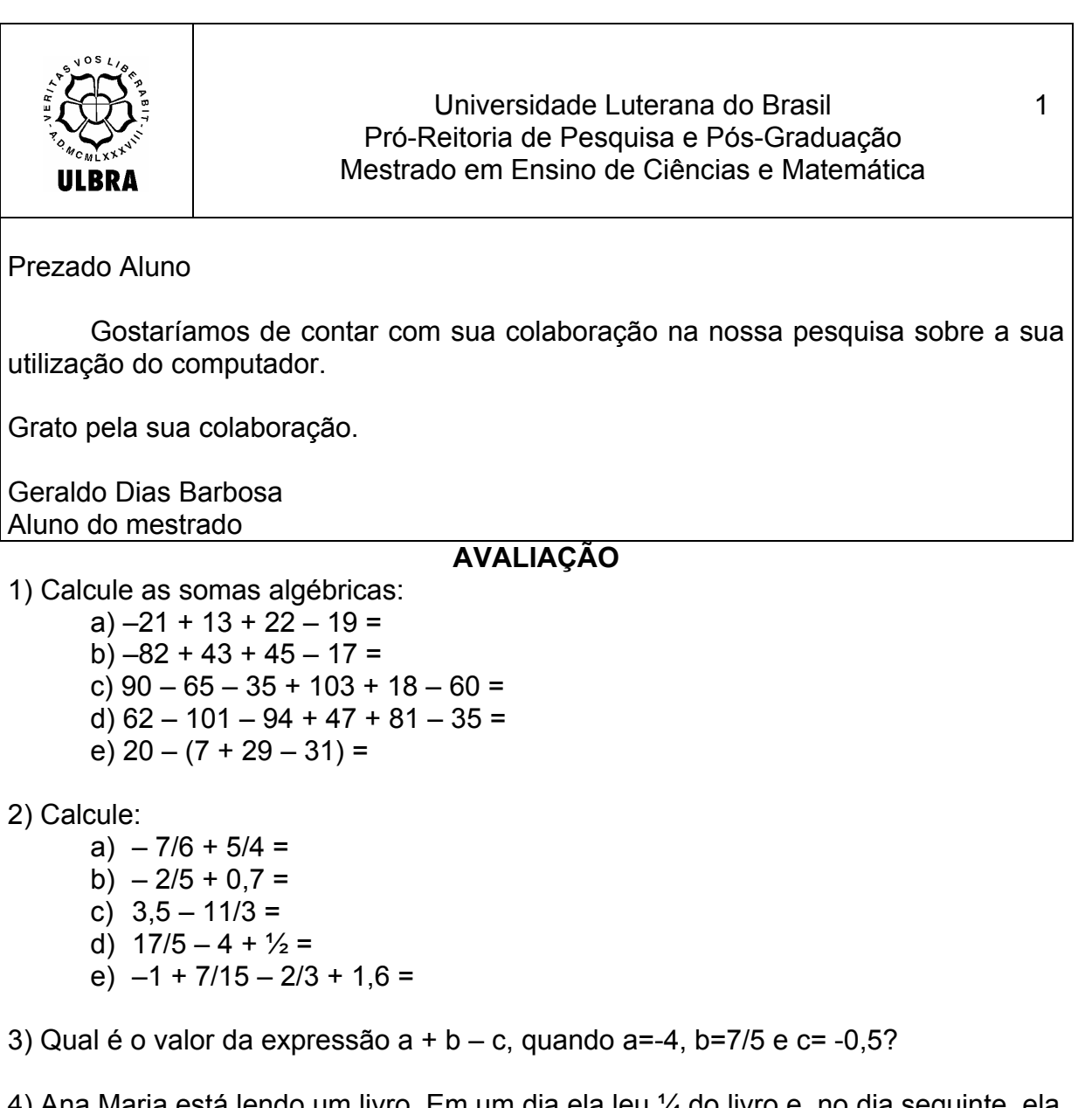

4) Ana Maria está lendo um livro. Em um dia ela leu ¼ do livro e, no dia seguinte, ela leu 1/6 do livro. Nessas condições, calcule:

a) a fração do livro que ela já leu

b) a fração do livro que falta para ela terminar a leitura

5) Edu bebeu  $\frac{1}{2}$   $\frac{1}{2}$  copos de suco; Nelson bebeu  $\frac{1}{1}$   $\frac{1}{2}$  , Carlos bebeu e Daniel tomou o restante, 1/6 de um copo. Sabendo que cada copo 1 2 ---  $\overline{2}$  1  $1 - -1$  $\frac{1}{3}$  and  $\frac{2}{3}$ 2 --- 4

comporta 300 ml de suco, descubra quantos litros de suco havia.

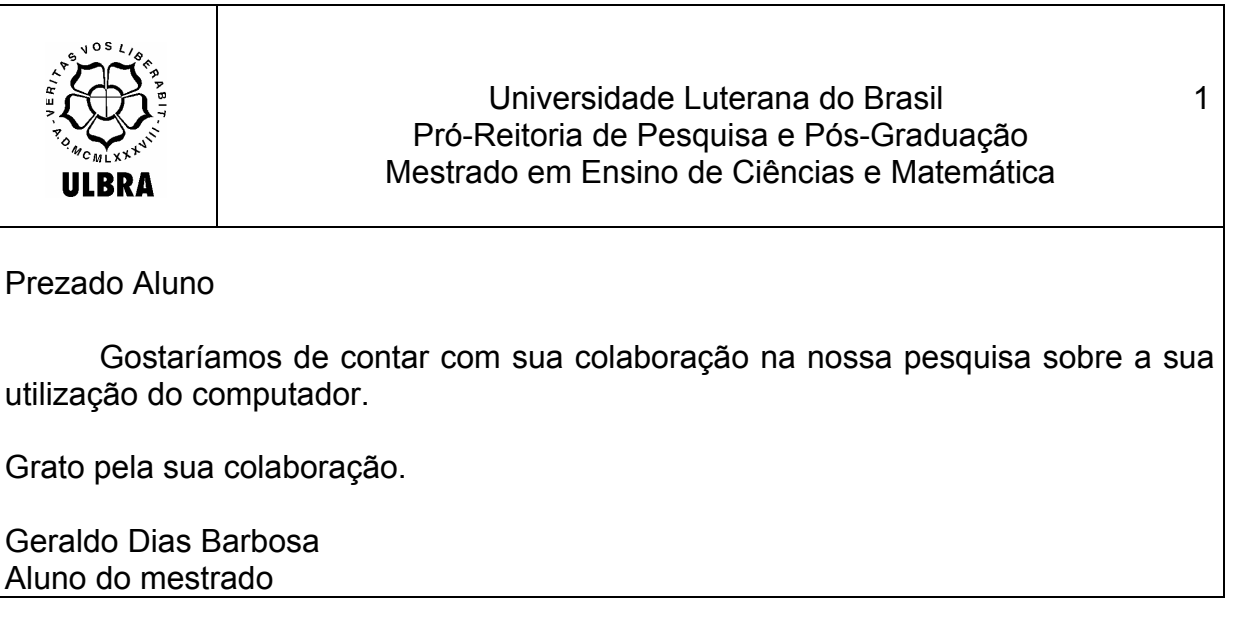

#### **Atividades**

# *1a . Etapa:*

Sua mãe escreveu uma lista de produtos que você deverá comprar no "Supermercado Virtual".

- 1) *CARNE BOI*. Seu pai consome 350 gramas, sua mãe 200 gramas, seu avó 150 gramas, seu irmão 150 gramas e você 150 gramas por refeição. Quantos KG de carne você tem que comprar para o almoço e a jantar de hoje?
- 2) *SUCO NATURAL DE LARANJA.* Na festa de aniversário de seu irmão cada convidado infantil tomará 1/4 de litro, os convidados adultos 2/4 de litro. Durante a festa, as crianças se servirão 6 vezes, e os adultos 3 vezes. Quantos litros de suco serão necessários comprar para essa festa?
- 3) *MORTADELA.* Para colocar no sanduíche tem que comprar (1/2 1/8 0,075) kG. Quantos pacotes você tem que comprar, sabendo que cada pacote pesa 150 gramas?

2

# 4) *LARANJA*. Para fazer suco, sua mãe precisa de (1/4 + 0,150 + 0,250 + 1/2)KG. Quantos gramas você tem que comprar?

5) *BATATA.* Quanto você tem que comprar (0,250 + 3/20 + 0,100 + 1/2) gramas para sua mãe fazer a salada para do almoço e jantar?

Depois de comprar tudo, você tem passar no caixa, pagar as compras, verificar o troco, listar o cupom das compras e conferir com a lista feita pela sua mãe.

# *2a . Etapa:*

Pesquise os preços de 10 produtos em sua casa ou em encarte ou no supermercado onde seus pais fazem compras e elabore uma tabela no Excel, calculando 1,3% de aumento nesses produtos.

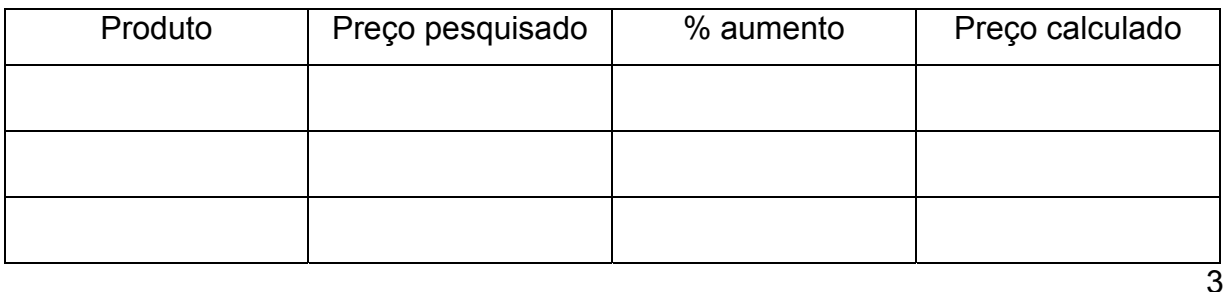

# *3a . Etapa:*

Confeccionar um folder de produtos em ofertas, utilizado MS-Word.

Para isso tem que:

- Selecionar 10 produtos que estão no "Supermercado Virtual"
- Criar uma tabela em MS-Excel, onde será calculado o novo preço desses produtos que terão um desconto de 2,56%.
- Elaborar um folder, com as figuras dos produtos. Você poderá que fotografar no "Supermercado Virtual" usando a maquina fotográfica que você encontrará na mochila.
- Montar o folder
- Visualizar na tela o folder

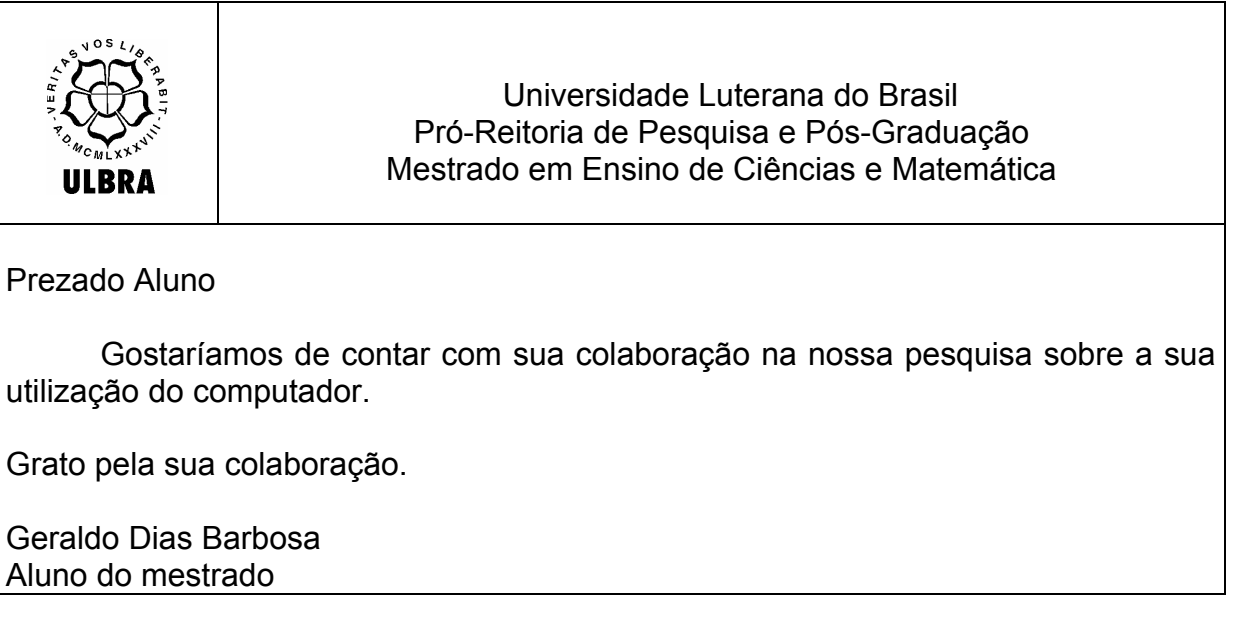

- 1. Nome: \_\_\_\_\_\_\_\_\_\_\_\_\_\_\_\_\_\_\_\_\_\_\_\_\_\_\_\_\_\_\_\_\_\_\_\_\_\_\_\_\_\_\_\_\_\_\_\_\_\_\_\_\_\_\_
- *2.* Série: \_\_\_\_\_\_\_\_\_\_\_\_\_\_\_\_\_\_\_\_\_\_\_\_\_\_\_\_\_\_\_\_\_\_\_\_\_\_\_\_\_\_\_\_\_\_\_\_\_\_\_\_\_\_\_\_

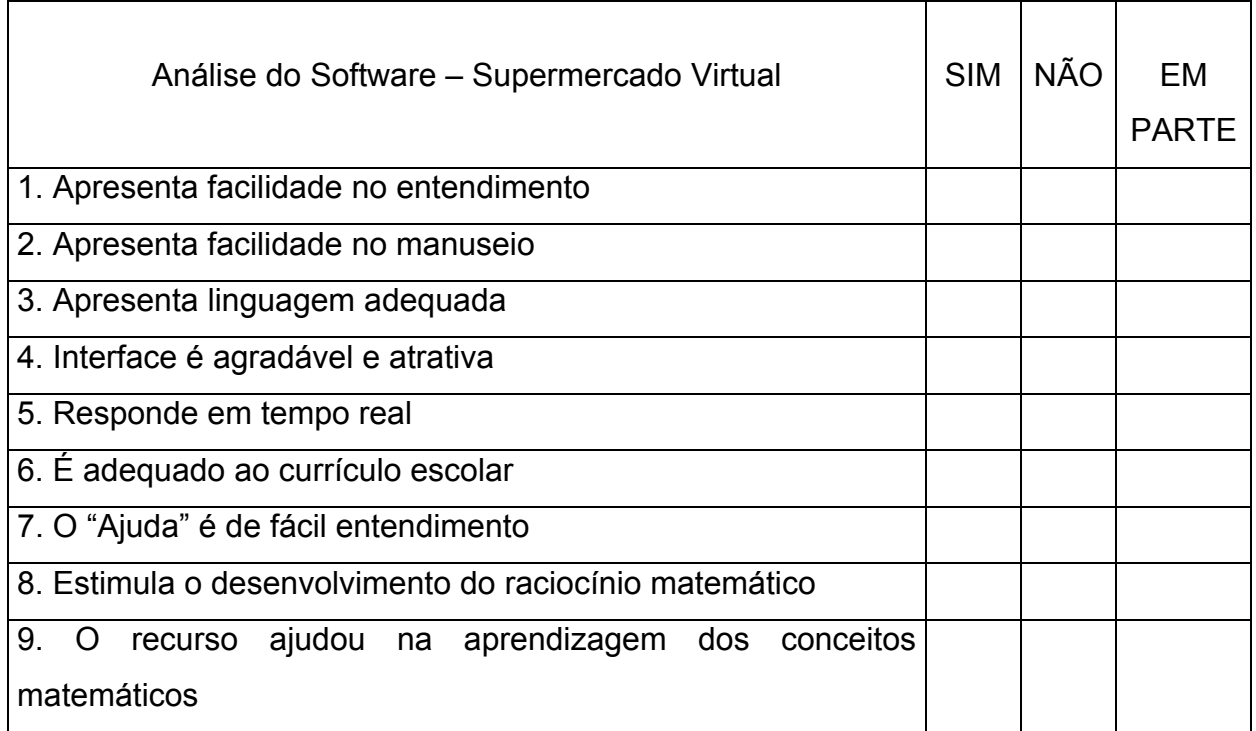

10. Outros comentários sobre o Software "Supermercado Virtual":

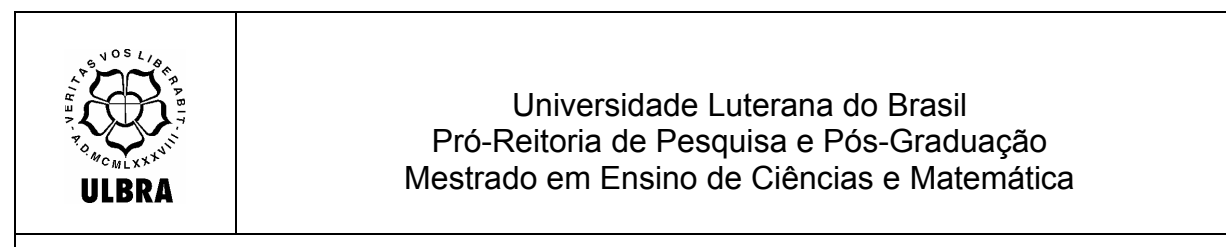

Prezado Professor(a)

Gostaríamos de contar com sua colaboração na nossa pesquisa sobre a sua utilização do computador.

Grato pela sua colaboração.

Geraldo Dias Barbosa Aluno do mestrado

- 1. Nome: \_\_\_\_\_\_\_\_\_\_\_\_\_\_\_\_\_\_\_\_\_\_\_\_\_\_\_\_\_\_\_\_\_\_\_\_\_\_\_\_\_\_\_\_\_\_\_\_\_\_\_\_\_\_\_\_
- 2. Titulação:
- 3. Descreva as dificuldades em relação aos conteúdos de Matemática dos alunos.
- 4. Qual a metodologia que você utiliza em sala?
- 5. Qual a filosofia da escola quanto ao ensino de Matemática?
- 6. Como você trabalha as dificuldades dos alunos, considerando os conteúdos abordados?
- 7. Qual sua expectativa em relação ao trabalho que desenvolveremos juntos?
- 8. Na sua opinião, o uso do computador em sala de aula despertaria o interesse do aluno para o ensino da Matemática?
- 9. Você utiliza o Laboratório de Informática da escola com seus alunos?
	- $($  ) Sim
	- ( ) Não Por quê? ......................................................................................
	- 9.1. Em caso afirmativo, descreva os recursos utilizados:
- 10. Outros:.......................................................

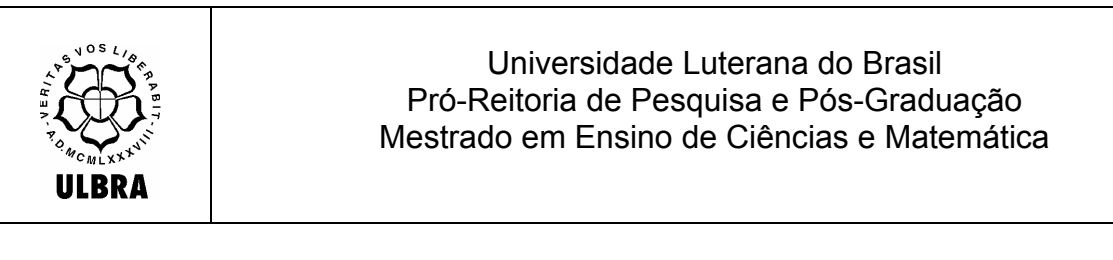

Prezado Professor(a)

Gostaríamos de contar com sua colaboração na nossa pesquisa sobre a sua utilização do computador.

Grato pela sua colaboração.

Geraldo Dias Barbosa Aluno do mestrado

- 1. Nome: \_\_\_\_\_\_\_\_\_\_\_\_\_\_\_\_\_\_\_\_\_\_\_\_\_\_\_\_\_\_\_\_\_\_\_\_\_\_\_\_\_\_\_\_\_\_\_\_\_\_\_\_\_\_\_\_
- 2. Titulação:
- 3. Na sua opinião, o uso do computador com o Software "Supermercado virtual" despertou o interesse do aluno em relação ao conteúdo "conjunto de números inteiros e conjunto de números racionais"?
- 4. Na sua opinião, o uso do computador com os softwares "Excel e Word", despertou o interesse do aluno em relação ao conteúdo "conjunto de números inteiros e conjunto de números racionais"?
- 5. Na sua opinião, o uso do computador em sala de aula pode facilitar o trabalho do professor?
- 6. Suas expectativas iniciais, em relação do uso do computador no ensino neste projeto, foram atingidas? Por quê?
- 7. Outros:.......................................................

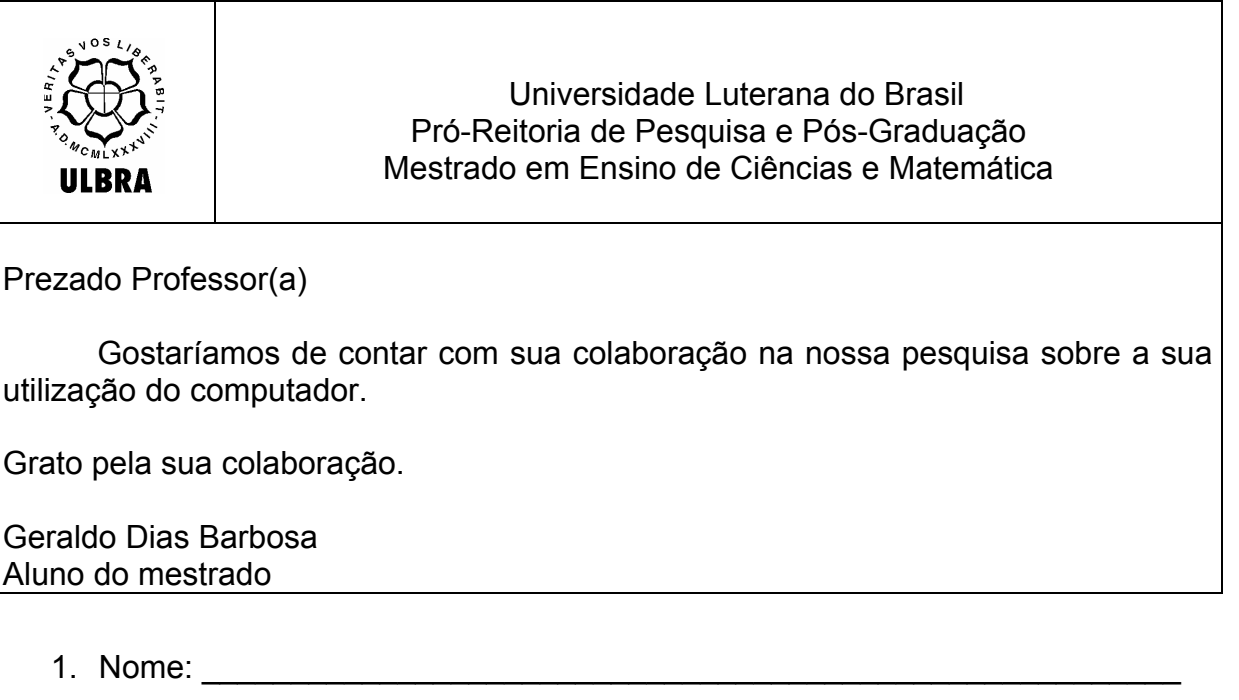

- 
- 2. Titulação: \_\_\_\_\_\_\_\_\_\_\_\_\_\_\_\_\_\_\_\_\_\_\_\_\_\_\_\_\_\_\_\_\_\_\_\_\_\_\_\_\_\_\_\_\_\_\_\_\_\_\_\_

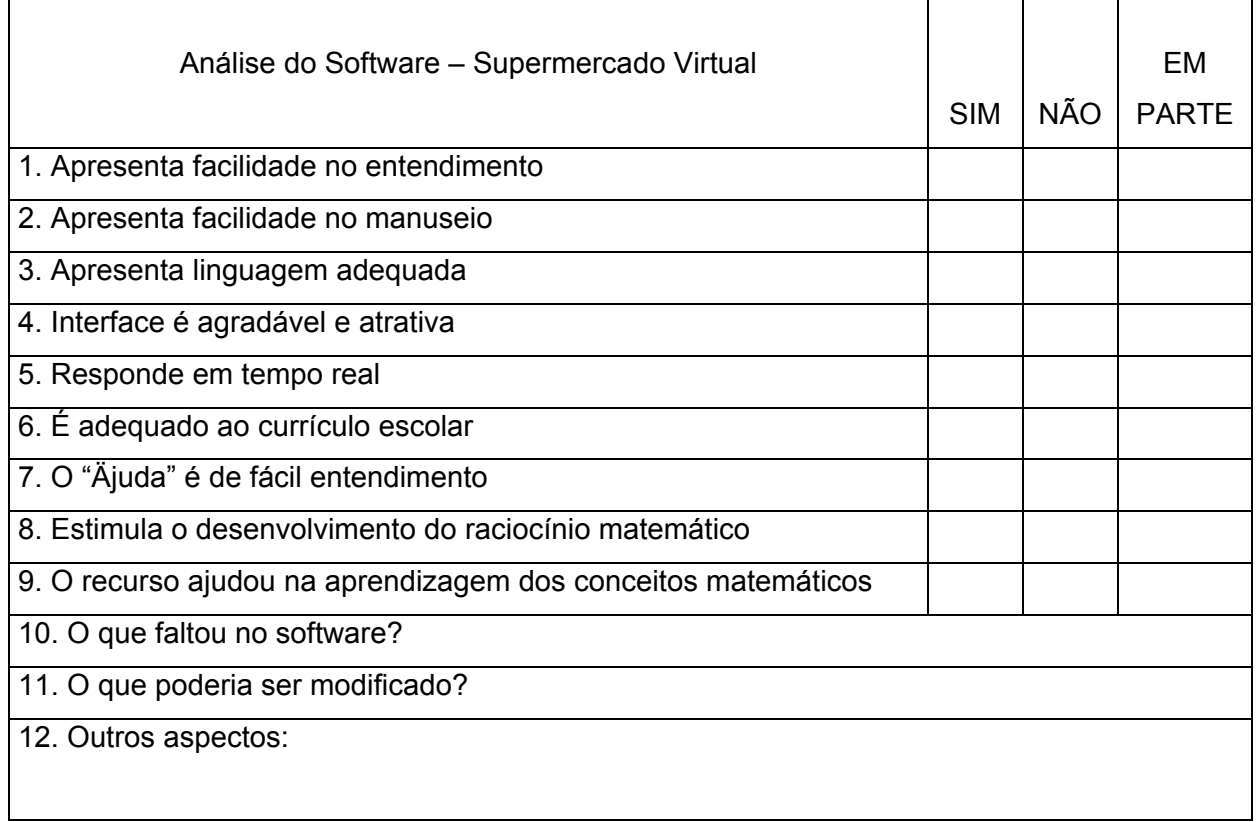

# ANEXO 9 - Ficha de Registro

# Avaliação de um Software Educativo

# Ficha de Registro

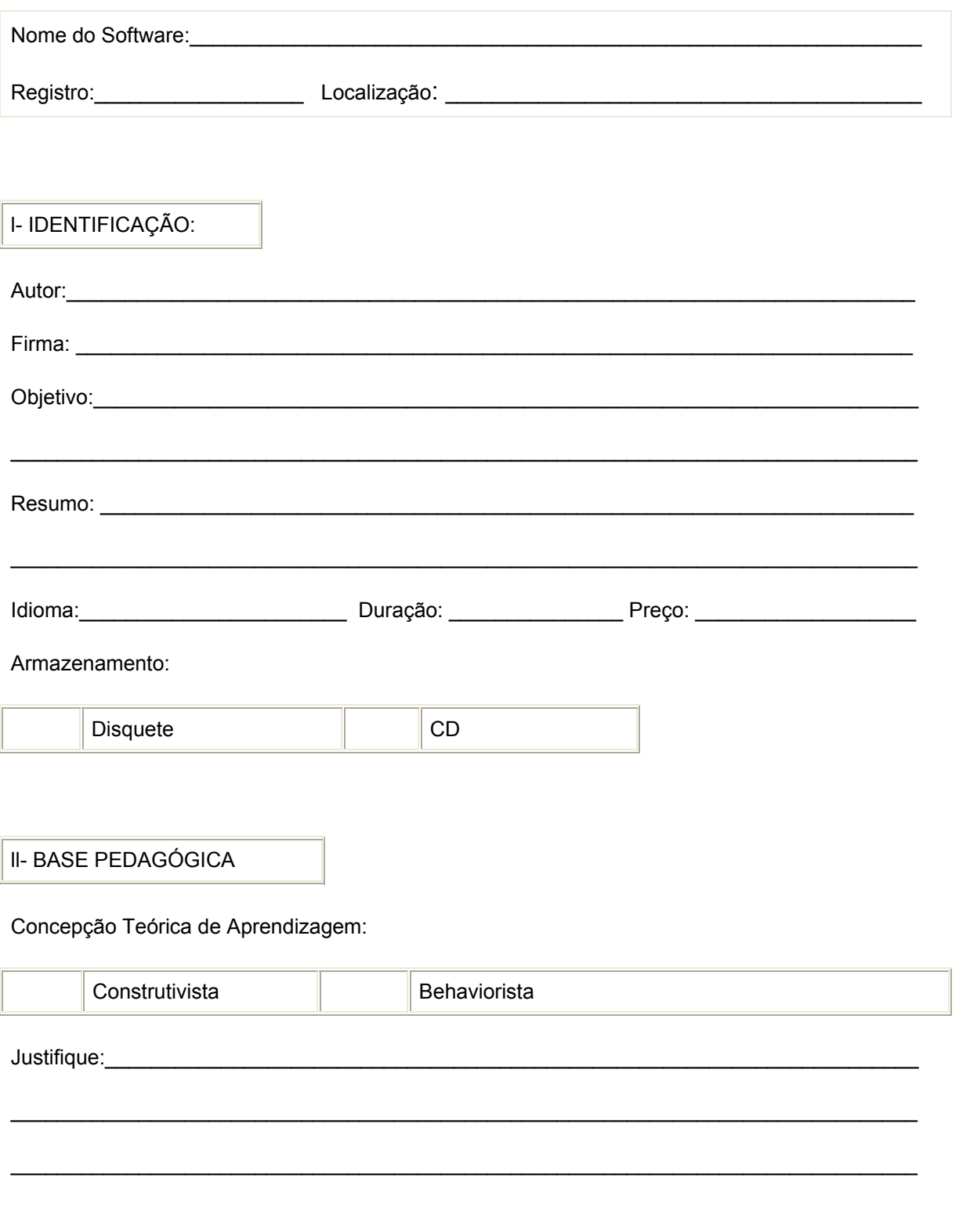

O software propicia a interação entre:

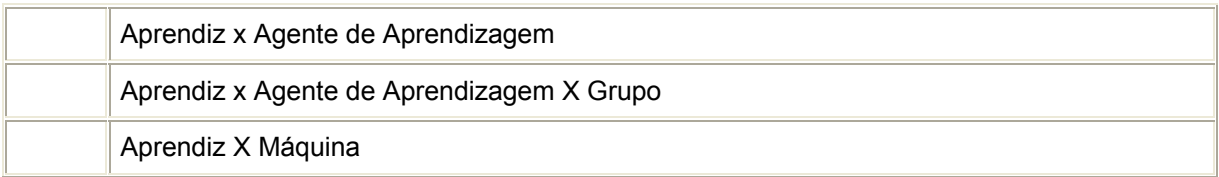

\_\_\_\_\_\_\_\_\_\_\_\_\_\_\_\_\_\_\_\_\_\_\_\_\_\_\_\_\_\_\_\_\_\_\_\_\_\_\_\_\_\_\_\_\_\_\_\_\_\_\_\_\_\_\_\_\_\_\_\_\_\_\_\_\_\_\_\_\_\_\_\_\_\_\_\_\_

De que forma o "feedback" é dado ao aluno?\_\_\_\_\_\_\_\_\_\_\_\_\_\_\_\_\_\_\_\_\_\_\_\_\_\_\_\_\_\_\_\_\_\_\_\_\_\_\_\_\_

Em relação ao processo de construção do conhecimento do aluno:

- Apresenta múltiplos caminhos para a solução do problema? \_\_\_\_\_\_\_\_\_\_\_\_\_\_\_\_\_\_\_\_\_\_

- De que forma possibilita a formulação e verificação de hipóteses, a análise depuração dos resultados?

\_\_\_\_\_\_\_\_\_\_\_\_\_\_\_\_\_\_\_\_\_\_\_\_\_\_\_\_\_\_\_\_\_\_\_\_\_\_\_\_\_\_\_\_\_\_\_\_\_\_\_\_\_\_\_\_\_\_\_\_\_\_\_\_\_\_\_\_\_\_\_\_\_\_\_\_

\_\_\_\_\_\_\_\_\_\_\_\_\_\_\_\_\_\_\_\_\_\_\_\_\_\_\_\_\_\_\_\_\_\_\_\_\_\_\_\_\_\_\_\_\_\_\_\_\_\_\_\_\_\_\_\_\_\_\_\_\_\_\_\_\_\_\_\_\_\_\_\_\_\_\_\_

\_\_\_\_\_\_\_\_\_\_\_\_\_\_\_\_\_\_\_\_\_\_\_\_\_\_\_\_\_\_\_\_\_\_\_\_\_\_\_\_\_\_\_\_\_\_\_\_\_\_\_\_\_\_\_\_\_\_\_\_\_\_\_\_\_\_\_\_\_\_\_\_\_\_\_\_

#### Possibilita a integração de diferentes disciplinas?

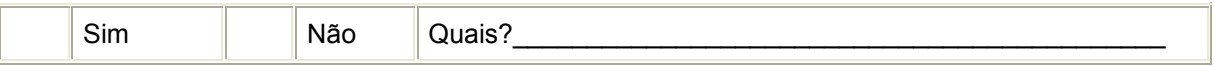

#### lll - CLASSIFICAÇÃO

#### Quanto ao tipo:

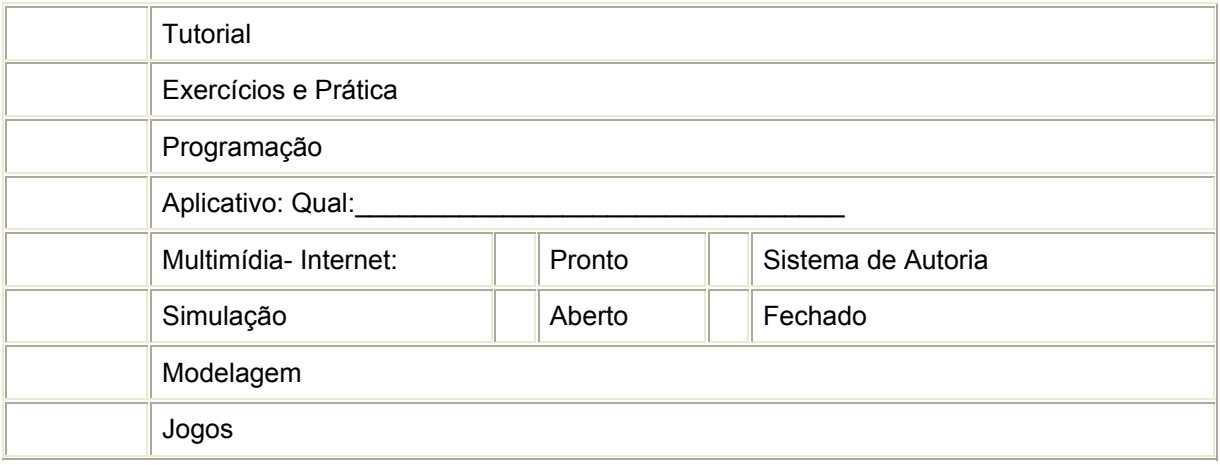

Quanto ao nível de aprendizado:

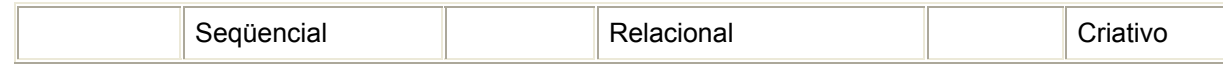

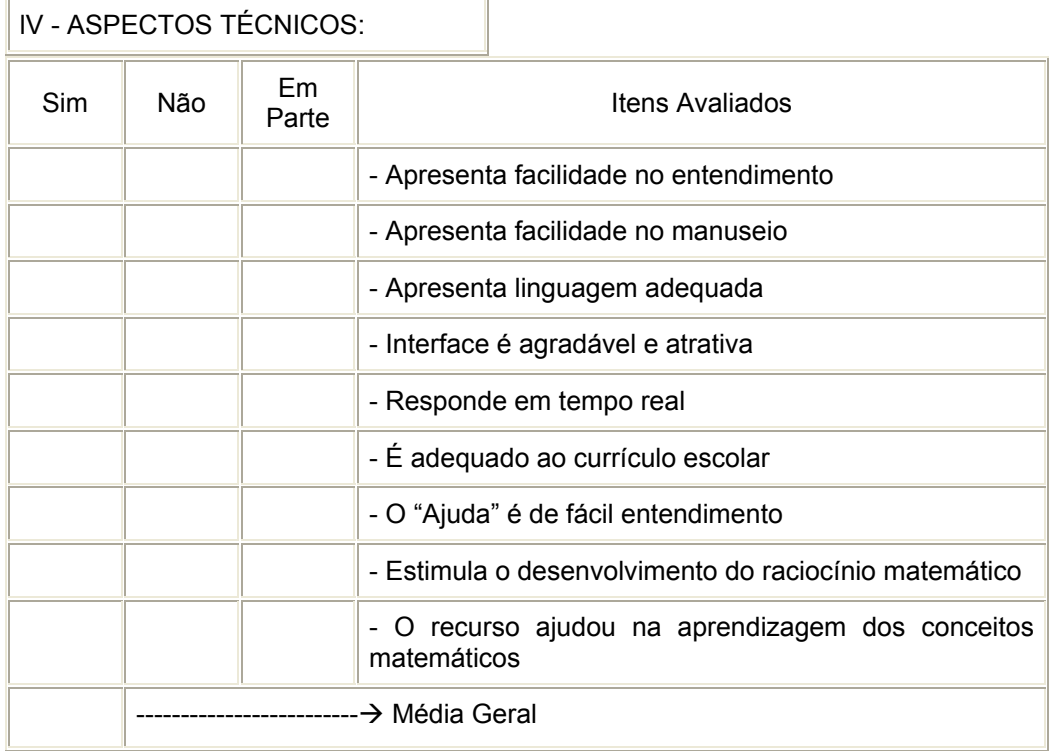

L,

\_\_\_\_\_\_\_\_\_\_\_\_\_\_\_\_\_\_\_\_\_\_\_\_\_\_\_\_\_\_\_\_\_\_\_\_\_\_\_\_\_\_\_\_\_\_\_\_\_\_\_\_\_\_\_\_\_\_\_\_\_\_\_\_\_\_\_\_\_\_\_\_\_\_\_

 $\_$  , and the set of the set of the set of the set of the set of the set of the set of the set of the set of the set of the set of the set of the set of the set of the set of the set of the set of the set of the set of th

 $\mathcal{L}_\text{max}$ 

#### V- Conclusões:

Processo de Avaliação:\_\_\_\_\_\_\_\_\_\_\_\_\_\_\_\_\_\_\_\_\_\_\_\_\_\_\_\_\_\_\_\_\_\_\_\_\_\_\_\_\_\_\_\_\_\_\_\_\_\_\_\_\_\_\_\_

Conclusões/ Recomendações/ Sugestões:\_\_\_\_\_\_\_\_\_\_\_\_\_\_\_\_\_\_\_\_\_\_\_\_\_\_\_\_\_\_\_\_\_\_\_\_\_\_\_\_\_

Equipe avaliadora:\_\_\_\_\_\_\_\_\_\_\_\_\_\_\_\_\_\_\_\_\_\_\_\_\_\_\_\_\_\_\_\_\_\_\_\_\_\_\_\_\_\_\_\_\_\_\_\_\_\_\_\_\_\_\_\_\_\_\_\_

\_\_\_\_\_\_\_\_\_\_\_\_\_\_\_\_\_\_, \_\_\_\_\_\_/\_\_\_\_\_\_\_\_\_/\_\_\_\_\_\_\_